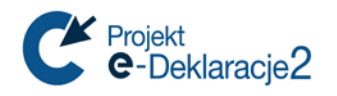

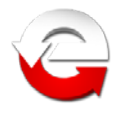

# **Ministerstwo Finansów**

Departament Informatyzacji

**System e-Deklaracje Specyfikacja Wejścia-Wyjścia**

**Wersja 2.4**

*Warszawa, 03.01.2019 r.*

*Copyright (c) 2019 Ministerstwo Finansów*

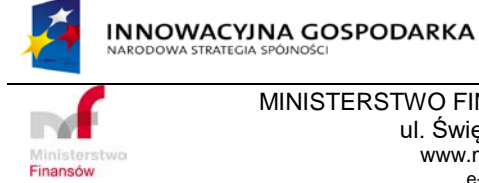

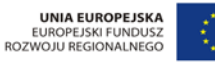

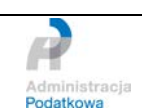

MINISTERSTWO FINANSÓW , DEPARTAMENT INFORMATYZACJI ul. Świętokrzyska 12, 00-916 Warszawa www.mf.gov.pl www.e-Deklaracje.gov.pl e-mail: info.e-deklaracje@mf.gov.pl

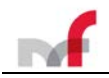

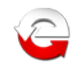

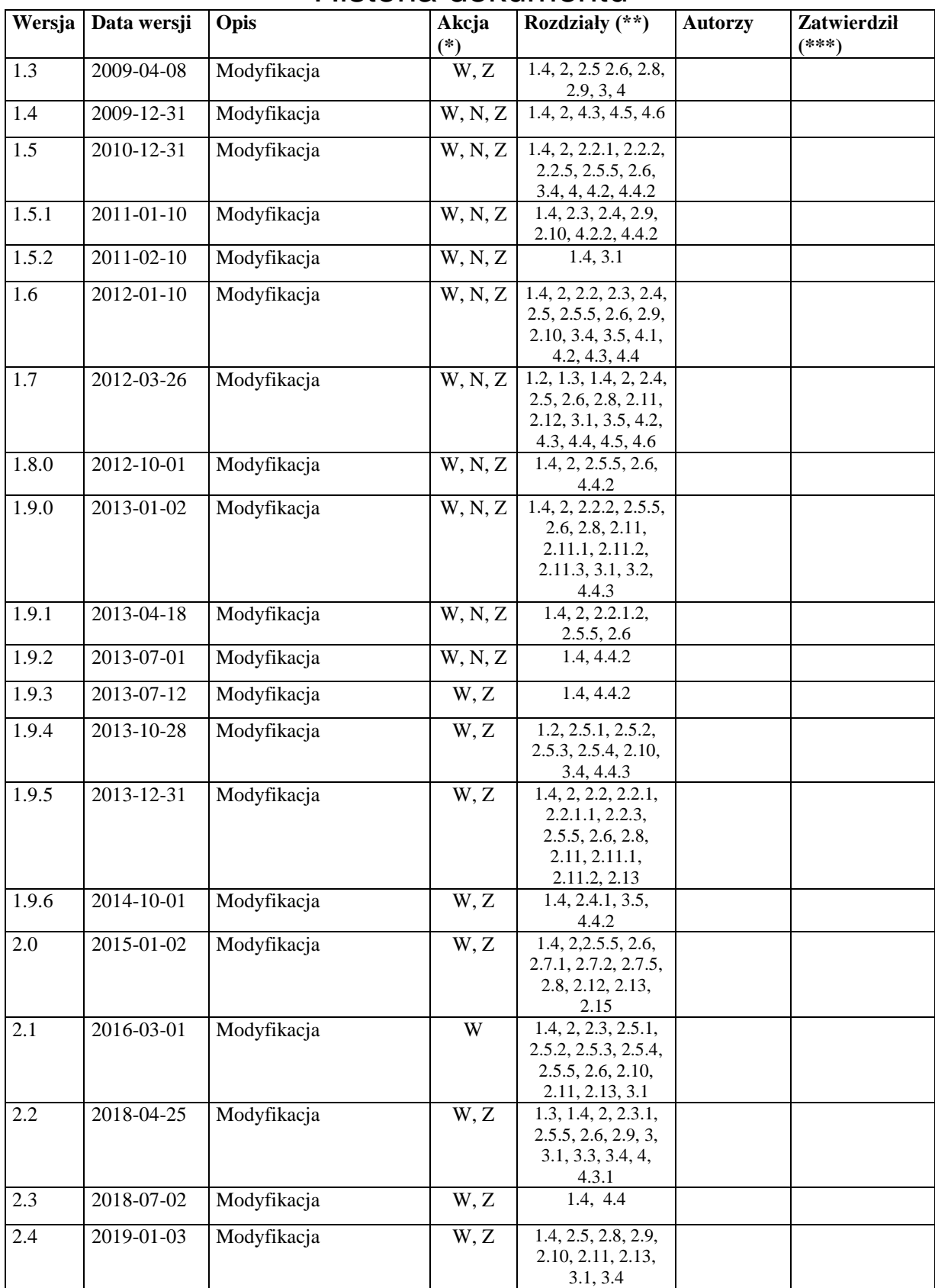

# Historia dokumentu

(\*) Akcje:  $W = Wstaw$ ,  $Z = Zamień$ ,  $We = Weryfikuj$ ,  $N = Nowy$ 

(\*\*) Rozdziały: W = Wszystkie

(\*\*\*) Zatwierdził (jeśli dotyczy) osoba zatwierdzająca podpisuje się w ostatnim wypełnionym wierszu, dla zatwierdzonej wersji papierowej, którą przekazuje się do archiwum.

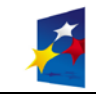

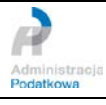

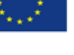

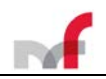

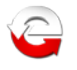

#### Informacja o zmianach w wersji 2.4

Dokument specyfikacji zmodyfikowany w związku z publikacją w CRD ePUAP nowych wzorów XSD i zmian prawnych opublikowanych w Rozporządzeniach Ministra Finansów.

### Informacja o zmianach w wersji 2.3

Dokument specyfikacji zmodyfikowany w związku z wejściem w życie art. 137 Ustawy o usługach zaufania i identyfikacji elektronicznej (Dz. U. z 2016 r. poz. 1579).

**Z dniem 1 lipca br. kończy się przewidziany w artykule 137 okres stosowania funkcji skrótu SHA1 w zastosowaniach dotyczących zaawansowanego podpisu elektronicznego i pieczęci.**

#### Informacja o zmianach w wersji 2.2

Dokument specyfikacji zmodyfikowany w związku z wejściem w życie od dnia 1 lipca 2016r. rozporządzenia Parlamentu Europejskiego i Rady (UE) nr 910/2014 NR 910/2014 z dnia 23 lipca 2014 r. w sprawie identyfikacji elektronicznej i usług zaufania w odniesieniu do transakcji elektronicznych na rynku wewnętrznym oraz wejściem w życie Ustawy o usługach zaufania i identyfikacji elektronicznej.

#### Informacja o zmianach w wersji 2.1

Dokument specyfikacji zmodyfikowany w związku z rozszerzeniem funkcjonalności systemu testowego oraz publikacją w CRD ePUAP nowych wzorów XSD i zmian prawnych opublikowanych w Rozporządzeniach Ministra Finansów.

#### Informacja o zmianach w wersji 2.0

Dokument specyfikacji zmodyfikowany w związku w związku z rozszerzeniem funkcjonalności systemu oraz publikacją w CRD ePUAP nowych wzorów XSD i zmian prawnych opublikowanych w Rozporządzeniach Ministra Finansów.

#### Informacja o zmianach w wersji 1.9.6

Dokument specyfikacji zmodyfikowany w związku z :

- 1. publikacją w Repozytorium CRD ePUAP nowych wzorów XSD;
- 2. obsługą nowych wzorów XSD dla procedury MOSS (z ang. *Mini-One-Stop-Shop* czyli *Mały Punkt Kompleksowej Obsługi*);
- 3. modyfikacją wzoru XSD dla UPO nowa wersja 6.0 (*Potwierdzenie\_v6-0.xsd*);
- 4. rozszerzeniem funkcjonalności systemu (nowe statusy błędów "460", "461", "462", "463", "464",  $,465$ ",  $,466$ ",  $,467$ ").

#### Informacja o zmianach w wersji 1.9.5

Dokument specyfikacji zmodyfikowany w związku z publikacją w CRD nowych wzorów XSD.

#### Informacja o zmianach w wersji 1.9.4

Dokument specyfikacji zmodyfikowany w związku ze zmianami środowiska technicznego. Główne zmiany dotyczą formatu podpisu UPO oraz kodowania polskich znaków diakrytycznych w UPO.

1. UPO nie zawierało deklaracji XML mówiącej o standardzie kodowania. Nowe UPO zawiera zalecany nagłówek z deklaracją kodowania UTF-8.

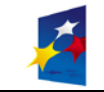

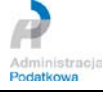

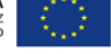

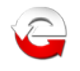

- 2. UPO zawierało literę "ó" zakodowaną jednobajtowo, jako wartość #F3 (hex) Unicode. W nowym UPO litera "ó" zakodowana jest, zgodnie z deklaracją w nagłówku, w standardzie UTF-8, czyli dwubajtowo, jako wartość #C3 #B3 (hex).
- 3. UPO kodowało literę "ó" przez encję  $ó$ ; Nowe UPO nie koduje litery "ó" przy pomocy encji, ponieważ jest to standardowy znak w UTF-8 i zgodnie ze specyfikacją <http://www.w3.org/TR/xml/> nie wymaga żadnego kodowania. Trzeba jednak pamiętać, że w takim przypadku strumień zawiera znaki o kodach 195 (dec) i 179 (dec), zatem musi być przetwarzany z uwzględnieniem ósmego bitu, a wszelkie konwersje między obiektem typu String i tablicą bajtów muszą uwzględniać prawidłowe kodowanie.

# Informacja o zmianach w wersji 1.9.3

Dokument specyfikacji zmodyfikowany w związku ze zmianą opisu dla statusu błędu "423".

### Informacja o zmianach w wersji 1.9.2

Dokument specyfikacji zmodyfikowany w związku z publikacją w repozytorium CRD nowych wzorów XSD oraz rozszerzeniem funkcjonalności systemu (nowe statusy błędu "423", "424", "425").

#### Informacja o zmianach w wersji 1.9.1

Dokument specyfikacji zmodyfikowany w związku z publikacją w repozytorium CRD nowych wzorów XSD.

# Informacja o zmianach w wersji 1.9.0

Dokument specyfikacji zmodyfikowany w związku z publikacją w CRD nowych wzorów XSD oraz Rozporządzenia [[34\]](#page-7-0) Ministra Finansów z dnia 24 grudnia 2012 r. (Dz.U. z dnia 31.12.2012 r. poz. 1537). Ponadto dodano w rozdziale 2.8 opis wymagania dotyczącego postaci kanonicznej dokumentu elektronicznego.

### Informacja o zmianach w wersji 1.8.0

Dokument specyfikacji zmodyfikowany w związku z publikacją Rozporządzenia [\[32\]](#page-7-0) i zmianami :

- funkcjonalności systemu e-Deklaracje i dodaniem obsługi kolejnej grupy deklaracji elektronicznych z podpisem elektronicznym nieweryfikowanym za pomocą ważnego kwalifikowanego certyfikatu (dane autoryzujące) obejmującej VAT-7(12), VAT-7D(3), VAT-7K(6) i PCC-3(2);
- funkcjonalności systemu e-Deklaracje i zmianą opisu dla statusów błędów "410", "411", "412", "414" oraz dodaniem nowego statusu błędu "422".

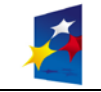

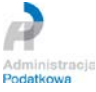

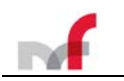

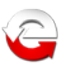

# **Spis treści**

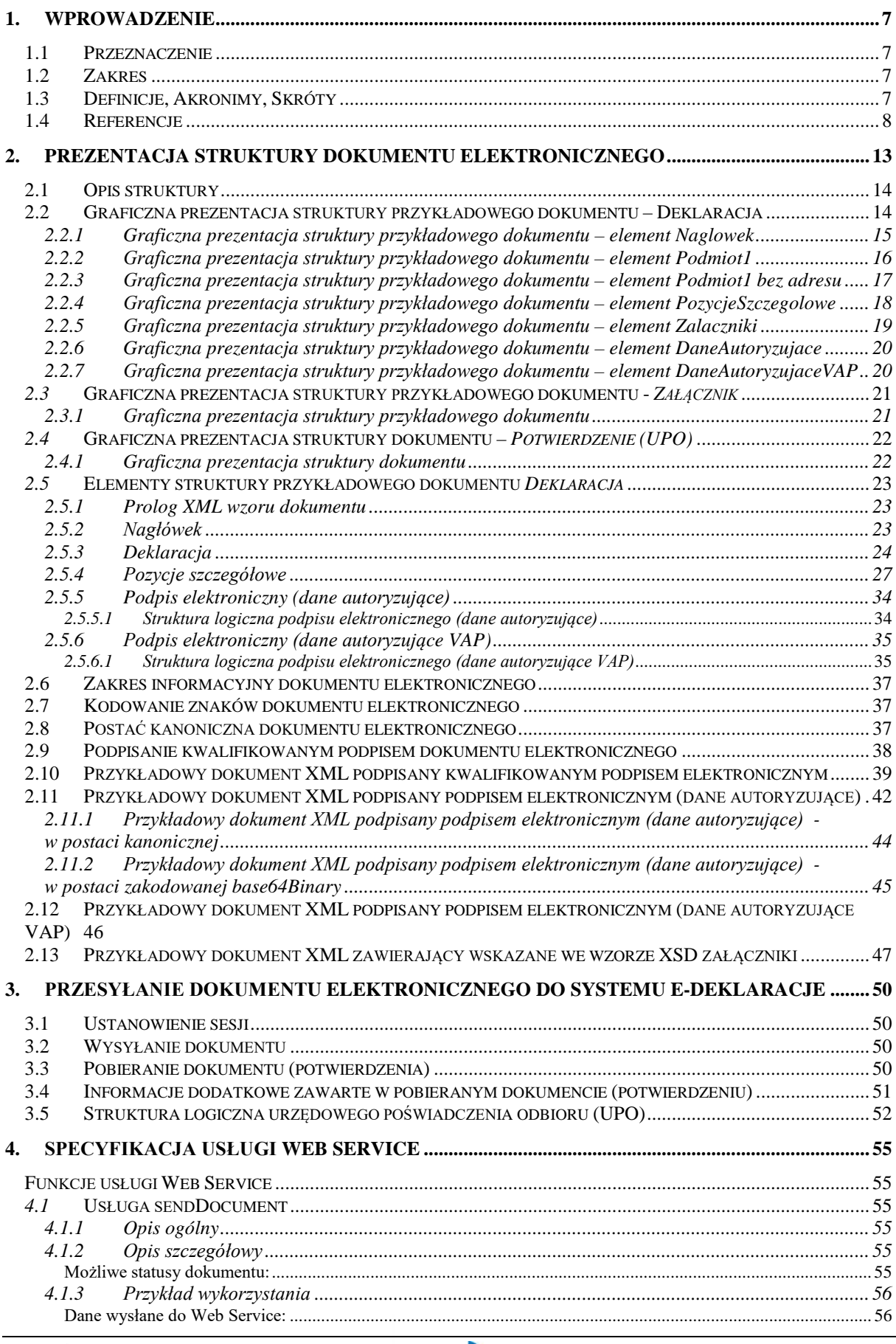

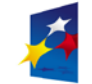

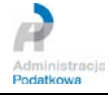

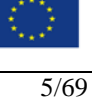

# $\mathbb{R}$ f

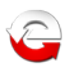

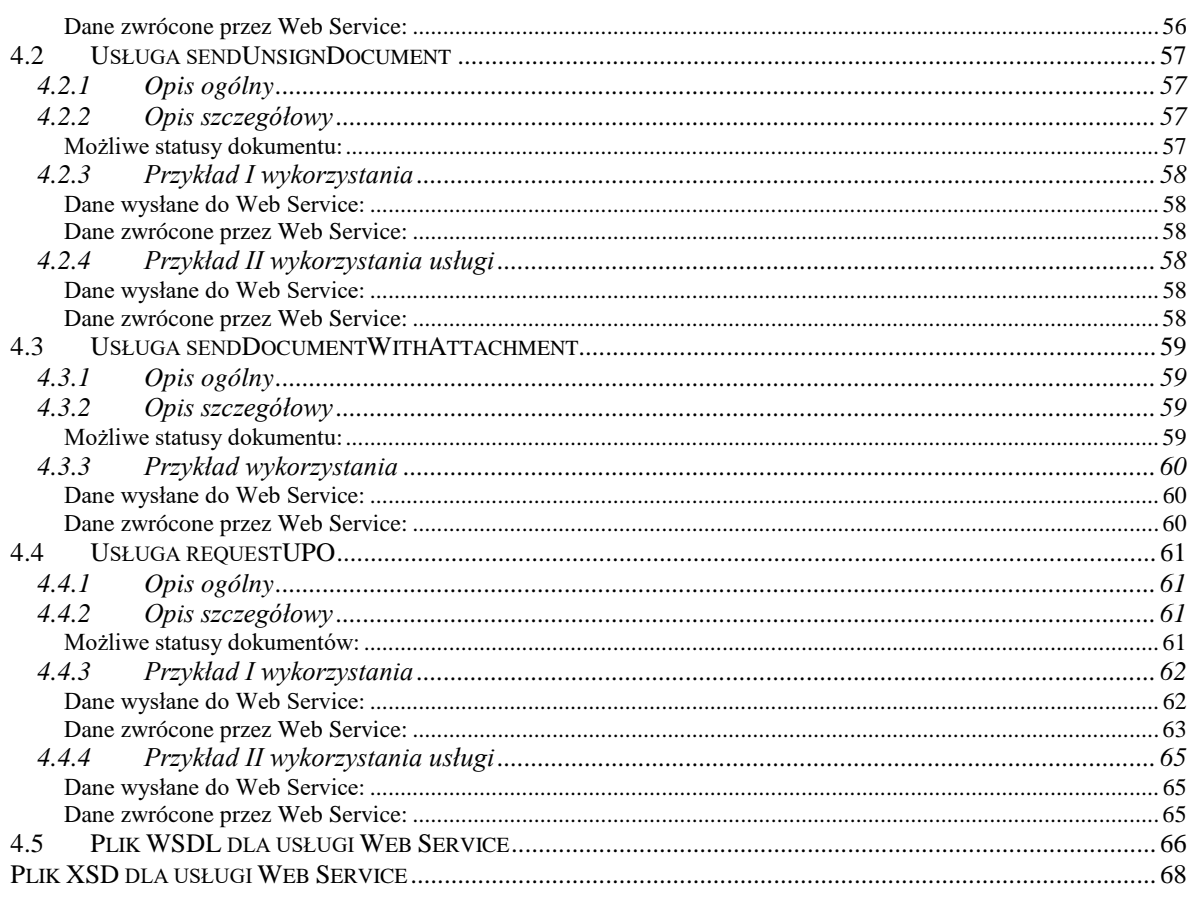

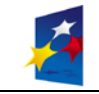

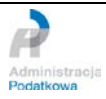

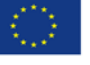

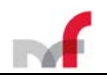

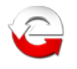

# <span id="page-6-0"></span>**1. Wprowadzenie**

# <span id="page-6-1"></span>**1.1 Przeznaczenie**

Celem tego dokumentu jest przedstawienie zasad wymiany informacji pomiędzy systemem informatycznym e-Deklaracje a oprogramowaniem interfejsowym przeznaczonym do przekazywania elektronicznych dokumentów do systemu **e-Deklaracje**.

# <span id="page-6-2"></span>**1.2 Zakres**

Niniejsze opracowanie przeznaczone jest dla osób i firm z branży IT przygotowujących oprogramowanie interfejsowe do przekazywania elektronicznych dokumentów podatkowych do systemu e-Deklaracje.

# <span id="page-6-3"></span>**1.3 Definicje, Akronimy, Skróty**

**Kanoniczny XML – (**ang. *Canonical XML, canonical form of an XML document*) – znormalizowna forma zapisu dokumentu XML. Standard opracowany przez W3C.

**SHA-1, SHA-2** - (ang. *Secure Hash Algorithms*) wersje standardu kryptografii opublikowane przez NIST (*National Institute of Standards and Technology*) [\(https://www.nist.gov/topics/federal-information-standards-fips](https://www.nist.gov/topics/federal-information-standards-fips) ,

*<https://tools.ietf.org/html/rfc3174>* , *<https://tools.ietf.org/html/rfc6234>*)

**SOAP** - (ang. *Simple Object Access Protocol*) jest protokołem bazującym na standardzie XML. Protokół SOAP pozwala aplikacjom na komunikację przez Internet. Standard SOAP jest opracowywany przez W3C (*http://www.w3.org/TR/soap12-part0, http://www.w3.org/TR/soap12-part1,* 

*http://www.w3.org/TR/soap12-part2* ).

Obecna wersja SOAP to 1.2. Protokół SOAP definiuje formaty komunikatów, sposoby wysyłania komunikatów i odbierania odpowiedzi, kodowania danych w języku XML oraz gramatykę XML służącą do: określania nazw metod, definiowania typów parametrów zwracanych wartości oraz opisu typów. Specyfikacja protokołu dopuszcza stosowanie różnych protokołów internetowych jako protokołów transportowych. Obecnie najczęściej wykorzystywanym protokołem jest HTTP.

**SSL** - [\(ang.](http://pl.wikipedia.org/wiki/J%C4%99zyk_angielski) *Secure Socket Layer*) protokół aplikacyjny stosowany w celu zabezpieczenia poufności i integralności przesyłanych danych. Standard opisany został na stronie *http://wp.netscape.com/eng/ssl3* .

**TLS** - (ang. *Transport Layer Security*) rozwinięcie protokołu SSL, zapewniające poufność i integralność transmisji danych oraz uwierzytelnienie serwera/klienta, z użyciem szyfrowania asymetrycznego i certyfikatów standardu *X.509*.

**Unicode** – standard definiujący zestaw znaków dla wszystkich alfabetów świata ( *http://www.unicode.org* )

**UTF-8** – (ang. *Unicode Transformation Format*) - sposób kodowania znaków Unicode (*A transformation format of ISO 10646*, *http://www.ietf.org/rfc/rfc2279.txt* )

**W3C** – (ang. *The World Wide Web Consortium* - organizacja zajmująca się ustanawianiem standardów dla stron WWW. Publikowane przez W3C rekomendacje nie mają mocy prawnej, nakazującej ich użycie, lecz wskazują standardy dla rozwiązań technologicznych.

**WS, Web Service** – (ang. usługa sieciowa). Podstawowa technologia wykorzystywana w architekturze SOA. Jest to usługa systemu informatycznego, która może być używana przez inne komponenty programowe, również komponenty zewnętrzne projektowanego systemu. Web Service w paradygmacie SOA stanowi najistotniejszy interfejs (ang. API – *application programming interface*)

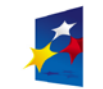

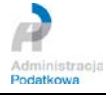

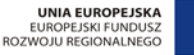

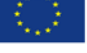

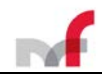

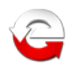

projektowanego systemu. Web Service jest również wykorzystywany wewnętrznie do komunikacji pomiędzy komponentami systemu.

**WSDL** - (ang. *Web Services Description Language*). Plik WSDL to dokument XML, opisujący zbiór komunikatów SOAP.

**XML** - (ang. *Extensible Markup Language*, - *Rozszerzalny Język Znaczników*) to uniwersalny język formalny przeznaczony do reprezentowania różnych danych w ustrukturalizowany sposób. XML jest niezależny od platformy, co umożliwia łatwą wymianę dokumentów pomiędzy różnymi systemami i rekomendowany oraz specyfikowany przez organizację W3C.

**XSD** – (ang. *XML Schema Definition* - *Schemat XML*, *Schemat Rozszerzalnego Języka Znaczników*) to opracowany przez W3C standard służący do definiowania struktury dokumentu XML. Dokumenty zawierające definicje XML Schema zapisuje się zwykle w plikach z rozszerzeniem .xsd (od *XML Schema Definition*).

# <span id="page-7-0"></span>**1.4 Referencje**

- [1] Ustawa z dnia 29 sierpnia 1997 r. Ordynacja podatkowa (tekst jedn. Dz.U. z 2018 r. poz. 800)
- [2] Rozporządzenie Ministra Finansów z dnia 19 grudnia 2007 r. w sprawie określenia rodzajów deklaracji, które mogą być składane za pomocą środków komunikacji elektronicznej (Dz. U. z 2007 r. Nr 246, poz. 1817)
- [3] Rozporządzenie Ministra Finansów z dnia 24 grudnia 2007 r. w sprawie struktury logicznej deklaracji i podań, sposobu ich przesyłania oraz rodzajów podpisu elektronicznego, którymi powinny być opatrzone (Dz. U. z 2007 r. Nr 246, poz. 1820)
- [4] Rozporządzenie Ministra Finansów z dnia 19 grudnia 2007 r. zmieniające rozporządzenie w sprawie trybu składania oraz struktury logicznej zgłoszenia upoważnienia podatnika lub osoby upoważnionej przez podatnika do składania deklaracji w formie elektronicznej i podpisywania deklaracji podpisem elektronicznym (Dz. U. z 2007 r. Nr 246, poz. 1818)
- [5] Rozporządzenie Ministra Finansów z dnia 19 grudnia 2007 r. zmieniające rozporządzenie w sprawie zaświadczeń wydawanych przez organy podatkowe (Dz. U. z 2007 r. Nr 246, poz. 1819)
- [6] Rozporządzenie Ministra Finansów z dnia 28 marca 2008 r. zmieniające rozporządzenie w sprawie struktury logicznej deklaracji i podań, sposobu ich przesyłania oraz rodzajów podpisu elektronicznego, którymi powinny być opatrzone (Dz. U. z 2008 r. Nr 55, poz. 336)
- [7] *Ustawa z dnia 18 września 2001 r. o podpisie elektronicznym. (Dz. U. z 2001 r. Nr 130, poz. 1450, z późn. zm.) \*zmieniony przez [38]*
- [8] Rozporządzenie Rady Ministrów z dnia 7 sierpnia 2002 r. w sprawie określenia warunków technicznych i organizacyjnych dla kwalifikowanych podmiotów świadczących usługi certyfikacyjne, polityk certyfikacji dla kwalifikowanych certyfikatów wydawanych przez te podmioty oraz warunków technicznych dla bezpiecznych urządzeń służących do składania i weryfikacji podpisu elektronicznego. (Dz. U. z 2002 r. Nr 128, poz. 1094)
- [9] *Rozporządzenie Prezesa Rady Ministrów z dnia 29 września 2005 r. w sprawie warunków organizacyjno-technicznych doręczania dokumentów elektronicznych podmiotom publicznym (Dz. U. z 2005 r. Nr 200, poz. 1651) \* uchylone przez [24]*
- [10] Ustawa z dnia 17 lutego 2005 r. o informatyzacji działalności podmiotów realizujących zadania publiczne (Dz. U. z 2005 r. Nr 64, poz. 565, z późn. zm.**)**
- [11] *Rozporządzenie Rady Ministrów z dnia 11 października 2005 r. w sprawie minimalnych wymagań dla systemów teleinformatycznych (Dz. U. z 2005 r. Nr 212, poz. 1766)\* uchylone przez [24]*
- [12] Ustawa z dnia 21 czerwca 1996 r. o urzędach i izbach skarbowych (tekst jedn. Dz. U. z 2004 r. Nr 121, poz. 1267, z późn. zm.)

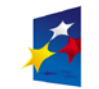

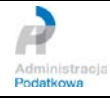

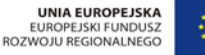

8/69

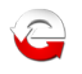

- [13] Ustawa z dnia 18 lipca 2002 r. o świadczeniu usług drogą elektroniczną (Dz. U. z 2002 r. Nr 144, poz. 1204, z późn. zm.)
- [14] Rozporządzenie Ministra Finansów z dnia 30 czerwca 2008 r. zmieniające rozporządzenie w sprawie struktury logicznej deklaracji i podań, sposobu ich przesyłania oraz rodzajów podpisu elektronicznego, którymi powinny być opatrzone (Dz. U. z 2008 r. Nr 114, poz. 727)
- [15] Rozporządzenie Ministra Finansów z dnia 29 grudnia 2008 r. zmieniające rozporządzenie w sprawie struktury logicznej deklaracji i podań, sposobu ich przesyłania oraz rodzajów podpisu elektronicznego, którymi powinny być opatrzone (Dz. U. z 2009 r. Nr 2, poz. 9)
- [16] Rozporządzenie Ministra Finansów z dnia 31 grudnia 2008 r. w sprawie struktury logicznej zgłoszeń, sposobu ich przesyłania oraz rodzajów podpisu elektronicznego, którymi powinny być opatrzone (Dz. U. z 2009 r. Nr 2, poz. 10)
- [17] Ustawa z dnia 5 marca 2009 r. o zmianie ustawy Ordynacja podatkowa oraz ustawy o opłacie skarbowej (Dz. U. z 2009 r. Nr 57, poz. 466)
- [18] Rozporządzenie Ministra Finansów z dnia 7 kwietnia 2009 r. zmieniające rozporządzenie w sprawie struktury logicznej deklaracji i podań, sposobu ich przesyłania oraz rodzajów podpisu elektronicznego, którymi powinny być opatrzone (Dz. U. z 2009 r. Nr 57, poz. 469)
- [19] Rozporządzenie Ministra Finansów z dnia 8 kwietnia 2009 r. w sprawie wzoru pełnomocnictwa do podpisywania deklaracji składanej za pomocą środków komunikacji elektronicznej oraz wzoru zawiadomienia o odwołaniu tego pełnomocnictwa (Dz. U. z 2009 r. Nr 57, poz. 470)
- [20] Rozporządzenie Ministra Finansów z dnia 28 grudnia 2009 r. zmieniające rozporządzenie w sprawie określenia rodzajów deklaracji, które mogą być składane za pomocą środków komunikacji elektronicznej
- [21] Rozporządzenie Ministra Finansów z dnia 29 grudnia 2009 r. zmieniające rozporządzenie w sprawie struktury logicznej deklaracji i podań, sposobu ich przesyłania oraz rodzajów podpisu elektronicznego, którymi powinny być opatrzone (Dz. U. z 2009 r. Nr 225, poz. 1808)
- [22] Rozporządzenie Ministra Finansów z dnia 6 października 2010 r. zmieniające rozporządzenie w sprawie struktury logicznej deklaracji i podań, sposobu ich przesyłania oraz rodzajów podpisu elektronicznego, którymi powinny być opatrzone (Dz.U. z 2010 r. Nr 209 poz. 1378)
- [23] Rozporządzenie Ministra Finansów z dnia 30 grudnia 2010 r. w sprawie sposobu przesyłania deklaracji i podań oraz rodzajów podpisu elektronicznego, którymi powinny być opatrzone (Dz.U. z 2010 r. Nr 259 poz. 1769)
- [24] Ustawa z dnia 12 lutego 2010 r. o zmianie ustawy o informatyzacji działalności podmiotów realizujących zadania publiczne oraz niektórych innych ustaw (Dz.U. z 2010 r. Nr 40, poz. 230)
- [25] Rozporządzenie Ministra Finansów z dnia 19 stycznia 2011 r. zmieniające rozporządzenie w sprawie określenia rodzajów deklaracji, które mogą być składane za pomocą środków komunikacji elektronicznej (Dz.U. z 2011 r. Nr 19, poz. 97)
- [26] Rozporządzenie Ministra Finansów z dnia 31 marca 2011 r. zmieniające rozporządzenie w sprawie określenia rodzajów deklaracji, które mogą być składane za pomocą środków komunikacji elektronicznej (Dz.U. z 2011 r. Nr 76, poz. 412)
- [27] Rozporządzenie Ministra Finansów z dnia 27 września 2011 r. zmieniające rozporządzenie w sprawie określenia rodzajów deklaracji, które mogą być składane za pomocą środków komunikacji elektronicznej (Dz.U. z 2011 r. Nr 207, poz. 1231)
- [28] Rozporządzenie Ministra Finansów z dnia 19 grudnia 2011 r. w sprawie wzoru pełnomocnictwa do podpisywania deklaracji składanej za pomocą środków komunikacji elektronicznej oraz wzoru zawiadomienia o odwołaniu tego pełnomocnictwa (Dz.U. z 2011 r. Nr 286 poz. 1681)
- [29] Rozporządzenie Ministra Finansów z dnia 23 grudnia 2011 r. zmieniające rozporządzenie w sprawie określenia rodzajów deklaracji, które mogą być składane za pomocą środków komunikacji elektronicznej (Dz.U. z 2011 r. Nr 293, poz. 1733)
- [30] Rozporządzenie Ministra Finansów z dnia 3 stycznia 2012 r. zmieniające rozporządzenie w sprawie sposobu przesyłania deklaracji i podań oraz rodzajów

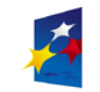

**Ref** 

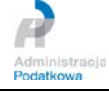

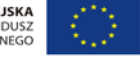

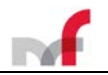

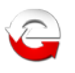

podpisu elektronicznego, którymi powinny być opatrzone (Dz.U. z 2012 r. Nr 1 poz. 18)

- [31] Rozporządzenie Ministra Finansów z dnia 4 kwietnia 2012 r. zmieniające rozporządzenie w sprawie sposobu przesyłania deklaracji i podań oraz rodzajów podpisu elektronicznego, którymi powinny być opatrzone (Dz.U. z 2012 r. Nr 1 poz. 387)
- [32] Rozporządzenie Ministra Finansów z dnia 26 września 2012 r. zmieniające rozporządzenie w sprawie sposobu przesyłania deklaracji i podań oraz rodzajów podpisu elektronicznego, którymi powinny być opatrzone (Dz.U. z 2012 r. Nr 1 poz. 1083)
- [33] Rozporządzenie Rady Ministrów z dnia 12 kwietnia 2012 r. w sprawie Krajowych Ram Interoperacyjności, minimalnych wymagań dla rejestrów publicznych i wymiany informacji w postaci elektronicznej oraz minimalnych wymagań dla systemów teleinformatycznych (Dz.U. z 2012 r. poz. 526)
- [34] Rozporządzenie Ministra Finansów z dnia 24 grudnia 2012 r. w sprawie sposobu przesyłania deklaracji i podań oraz rodzajów podpisu elektronicznego, którymi powinny być opatrzone (Dz.U. z 2012 r. poz. 1537)
- [35] Obwieszczenie Ministra Finansów z dnia 3 grudnia 2012 r. w sprawie ogłoszenia jednolitego tekstu rozporządzenia Ministra Finansów w sprawie określenia rodzajów deklaracji, które mogą być składane za pomocą środków komunikacji elektronicznej (Dz.U. z 2013 r. poz. 85)
- [36] Rozporządzenie Ministra Finansów z dnia 11 stycznia 2013 r. zmieniające rozporządzenie w sprawie określenia rodzajów deklaracji, które mogą być składane za pomocą środków komunikacji elektronicznej (Dz.U. z 2013 r. poz. 98)
- [37] Rozporządzenie Ministra Finansów z dnia 31 stycznia 2013 r. w sprawie określenia rodzajów zgłoszeń, które mogą być składane za pomocą środków komunikacji elektronicznej (Dz.U. z 2013 r. poz. 203)
- [38] Obwieszczenie Marszałka Sejmu Rzeczypospolitej Polskiej z dnia 8 lutego 2013 r. w sprawie ogłoszenia jednolitego tekstu ustawy o podpisie elektronicznym (Dz.U. z 2013 r. poz. 262)
- [39] Rozporządzenie Ministra Finansów z dnia 5 czerwca 2013 r. w sprawie określenia rodzajów deklaracji, które mogą być składane za pomocą środków komunikacji elektronicznej (Dz.U. z 2013 r. poz. 669)
- [40] Rozporządzenie Ministra Finansów z dnia 25 czerwca 2013 r. w sprawie sposobu przesyłania zgłoszeń oraz rodzajów podpisu elektronicznego, którymi powinny być opatrzone (Dz.U. z 2013 r. poz. 753)
- [41] Rozporządzenie Ministra Finansów z dnia 9 grudnia 2013 r. zmieniające rozporządzenie w sprawie określenia rodzajów deklaracji, które mogą być składane za pomocą środków komunikacji elektronicznej (Dz.U. z 2013 r. poz. 1547)
- [42] Ustawa z dnia 10 stycznia 2014 r. o zmianie ustawy o informatyzacji działalności podmiotów realizujących zadania publiczne oraz niektórych innych ustaw (Dz.U. z 2014 r. poz. 183)
- [43] [Rozporządzenie Ministra Finansów z dnia 26 marca 2014 r. zmieniające](http://dziennikustaw.gov.pl/du/2014/405/1)  [rozporządzenie w sprawie określenia rodzajów deklaracji, które mogą być składane](http://dziennikustaw.gov.pl/du/2014/405/1)  [za pomocą środków komunikacji elektronicznej](http://dziennikustaw.gov.pl/du/2014/405/1) (Dz.U. z 2014 r. poz. 405)
- [44] [Rozporządzenie Ministra Finansów z dnia 2 lipca 2014 r. zmieniające rozporządzenie](http://dziennikustaw.gov.pl/du/2014/939/1)  [w sprawie zeznania podatkowego składanego przez podatników podatku od spadków](http://dziennikustaw.gov.pl/du/2014/939/1)  [i darowizn](http://dziennikustaw.gov.pl/du/2014/939/1) (Dz.U. z 2014 r. poz. 939)
- [45] Rozporządzenie Ministra Finansów z dnia 26 listopada 2014 r. w sprawie określenia rodzajów zgłoszeń, które mogą być składane za pomocą środków komunikacji elektronicznej (Dz.U. z 2014 r. poz. 1666)
- [46] Rozporządzenie Rady Ministrów z dnia 27 listopada 2014 r. zmieniające rozporządzenie w sprawie Krajowych Ram Interoperacyjności, minimalnych wymagań dla rejestrów publicznych i wymiany informacji w postaci elektronicznej oraz minimalnych wymagań dla systemów teleinformatycznych Dz.U. z 2014 r. poz. 1671)
- [47] Rozporządzenie Ministra Finansów z dnia 15 grudnia 2014 r. w sprawie wzoru pełnomocnictwa do podpisywania deklaracji składanej za pomocą środków komunikacji elektronicznej oraz wzoru zawiadomienia o odwołaniu tego pełnomocnictwa (Dz.U. z 2014 r. poz. 1847)

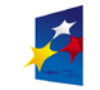

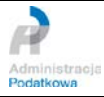

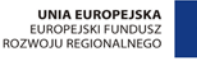

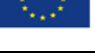

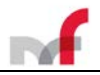

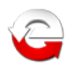

- [48] Rozporządzenie Ministra Finansów z dnia 18 grudnia 2014 r. zmieniające rozporządzenie w sprawie sposobu przesyłania deklaracji i podań oraz rodzajów podpisu elektronicznego, którymi powinny być opatrzone (Dz.U. z 2014 r. poz. 1971)
- [49] Obwieszczenie Ministra Finansów z dnia 4 marca 2015 r. w sprawie ogłoszenia jednolitego tekstu rozporządzenia Ministra Finansów w sprawie sposobu przesyłania deklaracji i podań oraz rodzajów podpisu elektronicznego, którymi powinny być opatrzone (Dz.U. z 2015 r. poz. 407)
- [50] Rozporządzenie Ministra Finansów z dnia 25 września 2015 r. zmieniające rozporządzenie w sprawie sposobu przesyłania deklaracji i podań oraz rodzajów podpisu elektronicznego, którymi powinny być opatrzone (Dz.U. z 2015 r. poz. 1545)
- [51] Rozporządzenie Ministra Finansów z dnia 28 grudnia 2015 r. w sprawie zakresu i warunków korzystania z portalu podatkowego (Dz.U. z 2015 r. poz. 2286)
- [52] Rozporządzenie Ministra Finansów z dnia 29 grudnia 2015 r. w sprawie wzorów pełnomocnictw do podpisywania deklaracji oraz wzorów zawiadomień o zmianie lub odwołaniu tych pełnomocnictw (Dz.U. z 2015 r. poz. 2337)
- [53] Rozporządzenie Ministra Finansów z dnia 29 grudnia 2015 r. w sprawie sposobu przesyłania deklaracji i podań oraz rodzajów podpisu elektronicznego, którymi powinny być opatrzone (Dz.U. z 2015 r. poz. 2362)
- [54] Rozporządzenie Parlamentu Europejskiego i Rady (UE) w sprawie identyfikacji elektronicznej i usług zaufania w odniesieniu do transakcji elektronicznych na rynku wewnętrznym nr 910/2014 z dnia 23 lipca 2014 r. (*tzw. rozporządzenie eIDAS - Dziennik Urzędowy Unii Europejskiej z dnia 28 sierpnia 2014 r.*)
- [55] Ustawa z dnia 5 września 2016 r. o usługach zaufania oraz identyfikacji elektronicznej (Dz.U. z 2016 r. poz.1579 <http://dziennikustaw.gov.pl/DU/2016/1579> )
- [56] Ustawa z dnia 5 października 2016 r. w sprawie krajowej infrastruktury zaufania (Dz.U. z 2016 r. poz.1632 <http://dziennikustaw.gov.pl/DU/2016/1632> )
- [57] Obwieszczenie Marszałka Sejmu Rzeczypospoiltej Polskiej z dnia 17 stycznia 2017 r. w sprawie ogłoszenia ogłoszenia jednolitego tekstu ustawy – Ordynacja podatkowa (Dz.U. z 1 lutego 2017 r. poz.201)
- [58] Rozporządzenie Ministra Rozwoju i Finansów z dnia 19 września 2017 r. w sprawie sposobu przesyłania deklaracji i podań oraz rodzajów podpisu elektronicznego, którymi powinny być opatrzone (Dz.U. z 2017 r. poz.1802 [http://dziennikustaw.gov.pl/DU/2017/1802](http://dziennikustaw.gov.pl/DU/2017/1802/) ).
- [59] Rozporządzenie Ministra Finansów z dnia 29 maja 2018 r. zmieniające rozporządzenie w sprawie sposobu przesyłania deklaracji i podań oraz rodzajów podpisu elektronicznego, którymi powinny być opatrzone (Dz.U. z 2018 r. poz.1106 - [http://dziennikustaw.gov.pl/DU/2018/1106](http://dziennikustaw.gov.pl/DU/2018/110) ).
- [60] Ustawa z dnia 5 lipca 2018 r. o zmianie ustawy Ordynacja podatkowa oraz niektórych innych ustaw (Dz.U. z 2018 r. poz. 1499 <http://dziennikustaw.gov.pl/DU/2018/1499> )
- [61] Ustawa z dnia 5 lipca 2018 r. o zmianie ustawy o usługach zaufania oraz identyfikacji elektronicznej oraz niektórych innych ustaw (Dz.U. z 2018 r. poz.1544 - <http://dziennikustaw.gov.pl/DU/2018/1544> )
- [62] Rozporządzenie Ministra Cyfryzacji z dnia 10 września 2018 r. zmieniające rozporządzenie w sprawie zakresu i warunków korzystania z elektronicznej platformy usług administracji publicznej (Dz.U. z 2018 r. poz.1750 <http://dziennikustaw.gov.pl/DU/2018/1750> )
- [63] Rozporządzenie Ministra Cyfryzacji z dnia 10 września 2018 r. w sprawie profilu zaufanego i podpisu zaufanego (Dz.U. z 2018 r. poz.1760 <http://dziennikustaw.gov.pl/DU/2018/1760> )
- [64] Rozporządzenie Prezesa Rady Ministrów z dnia 17 października 2018 r. zmieniające rozporządzenie w sprawie użycia środków komunikacji elektronicznej w postępowaniu o udzielenie zamówienia publicznego oraz

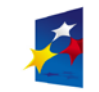

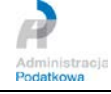

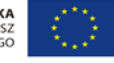

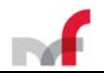

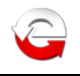

udostępniania i przechowywania dokumentów elektronicznych (Dz.U. z 2018 r. poz.1991 - <http://dziennikustaw.gov.pl/DU/2018/1991> )

[65] Ustawa z dnia 23 października 2018 r. o zmianie ustawy o podatku dochodowym od osób fizycznych, ustawy o podatku dochodowym od osób prawnych, ustawy - Ordynacja podatkowa oraz niektórych innych ustaw (Dz.U. z 2018 r. poz.2193 - <http://dziennikustaw.gov.pl/DU/2018/2193> )

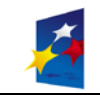

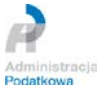

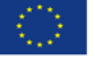

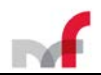

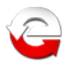

# <span id="page-12-0"></span>**2. Prezentacja struktury dokumentu elektronicznego**

W rozdziale tym została przedstawiona struktura dokumentów elektronicznych, przesyłanych do systemu e-Deklaracje jako pliki formatu XML, opatrzone

kwalifikowanym podpisem elektronicznym

lub zawierające element *<DaneAutoryzujace>,*

lub zawierające element *<DaneAutoryzujaceVAP> dla wzoru VAP-1(1)*.

Szczegóły dot. rodzajów podpisu, którymi powinny być opatrzone poszczególne typy deklaracji lub podań, znajdują się w dokumencie opublikowanym w Dzienniku Ustaw: *Rozporządzenie Ministra Finansów z dnia 29 maja 2018 r. zmieniające rozporządzenie w sprawie sposobu przesyłania deklaracji i podań oraz rodzajów podpisu elektronicznego, którymi powinny być opatrzone (Dz.U. z 2018 r. poz.1106 – <http://dziennikustaw.gov.pl/DU/2018/1106> ).*

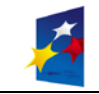

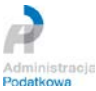

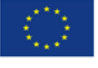

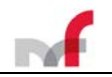

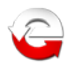

# <span id="page-13-0"></span>**2.1 Opis struktury**

Do szczegółowego opisu struktury dokumentów używany jest standard XSD - *XML Schema Definition*.

# <span id="page-13-1"></span>**2.2 Graficzna prezentacja struktury przykładowego dokumentu – Deklaracja**

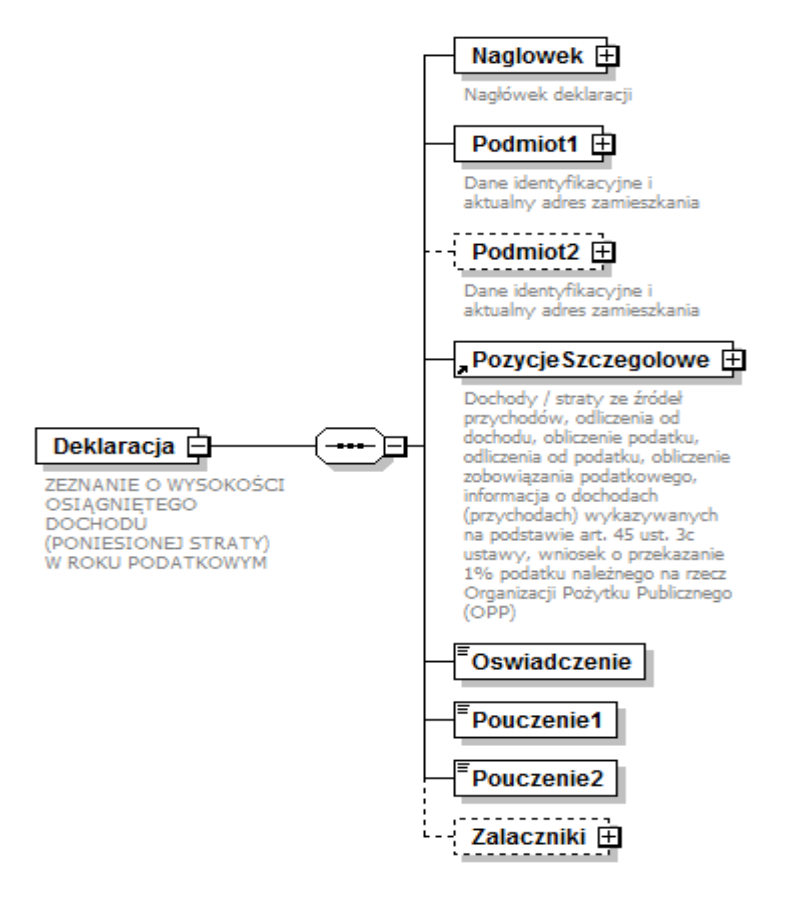

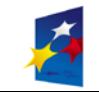

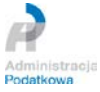

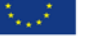

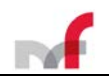

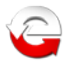

<span id="page-14-0"></span>2.2.1 *Graficzna prezentacja struktury przykładowego dokumentu – element Naglowek*

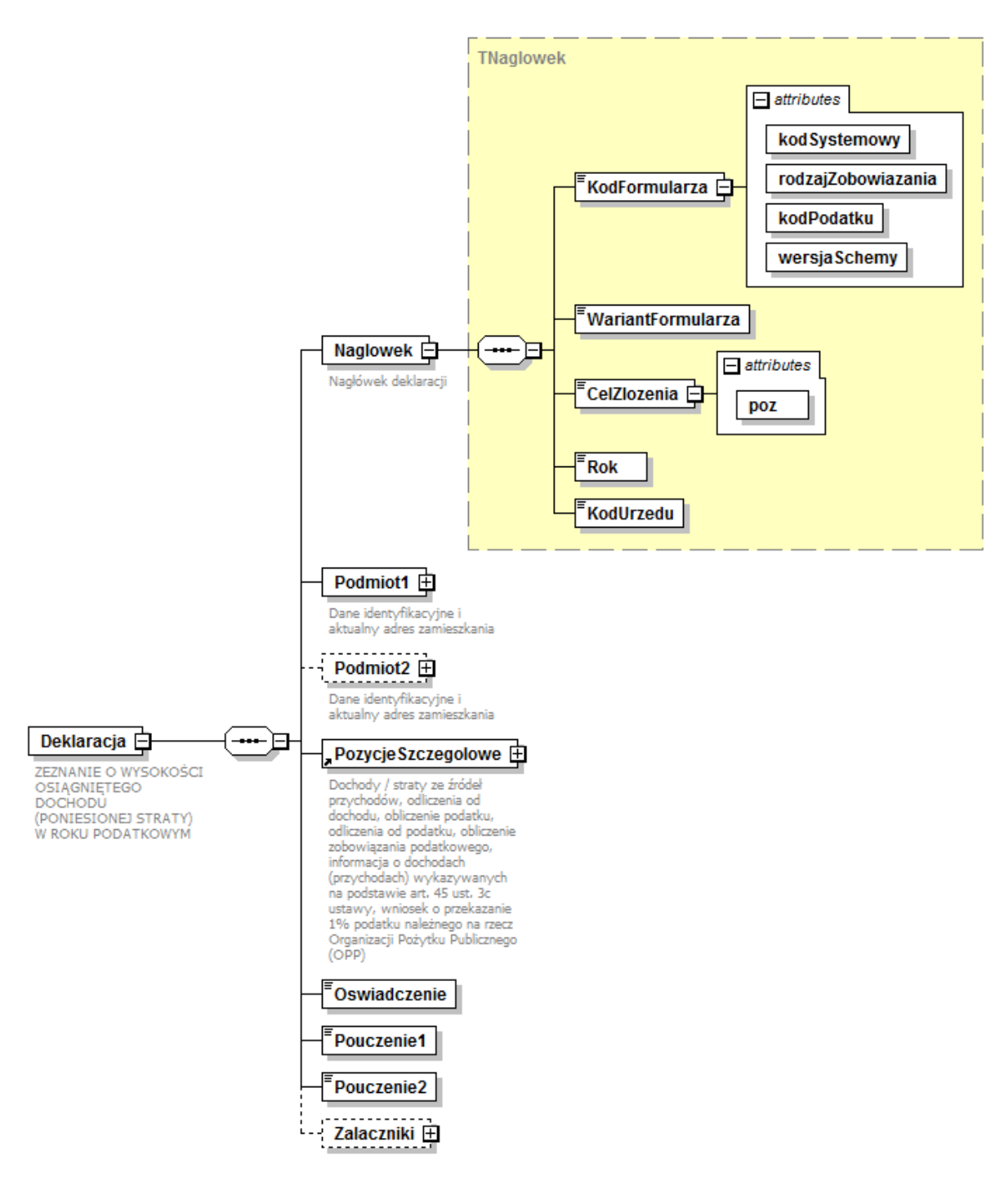

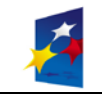

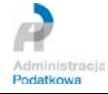

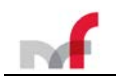

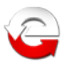

<span id="page-15-0"></span>2.2.2 *Graficzna prezentacja struktury przykładowego dokumentu – element Podmiot1*

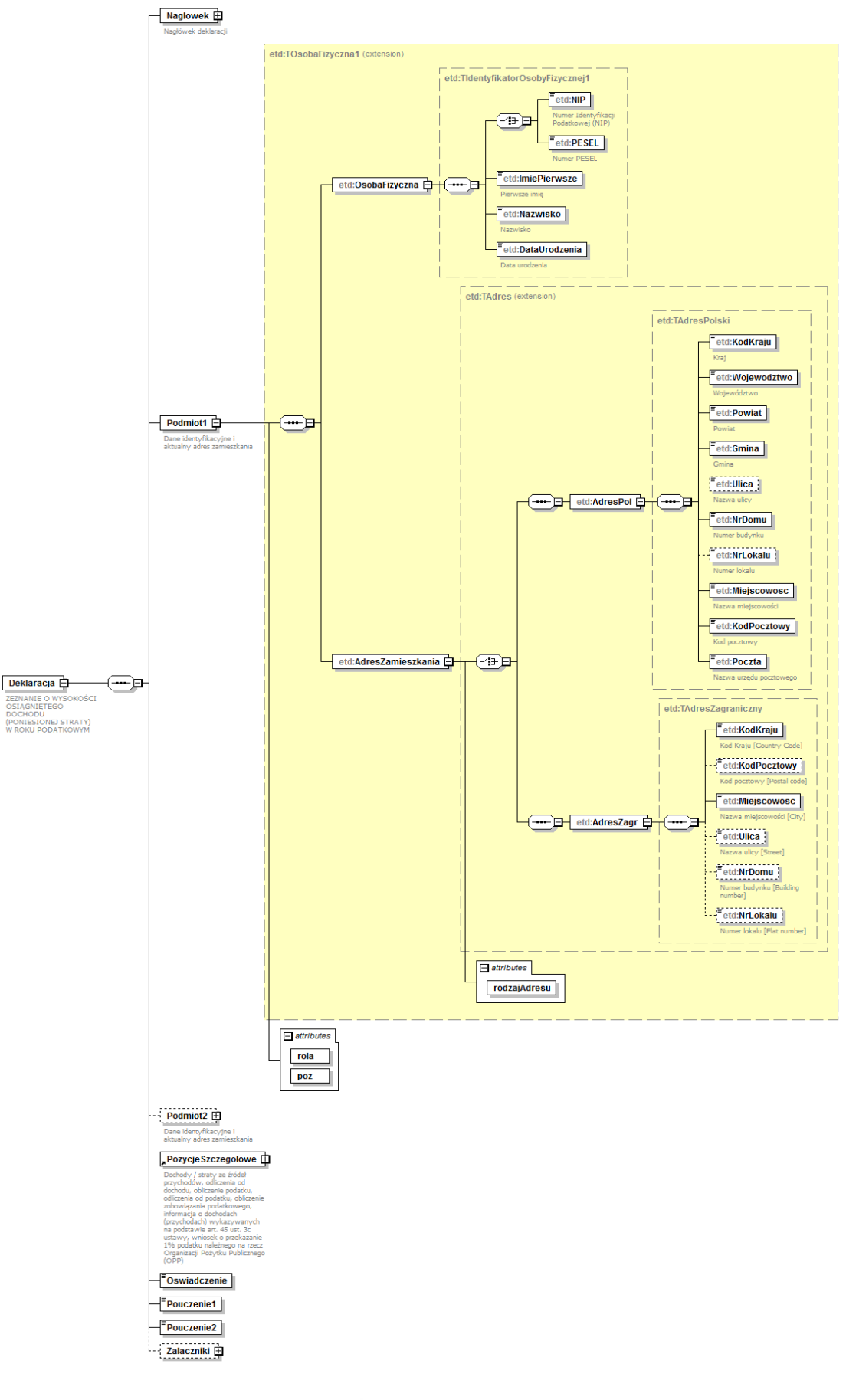

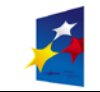

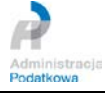

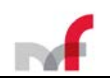

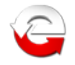

<span id="page-16-0"></span>2.2.3 *Graficzna prezentacja struktury przykładowego dokumentu – element Podmiot1 bez adresu*

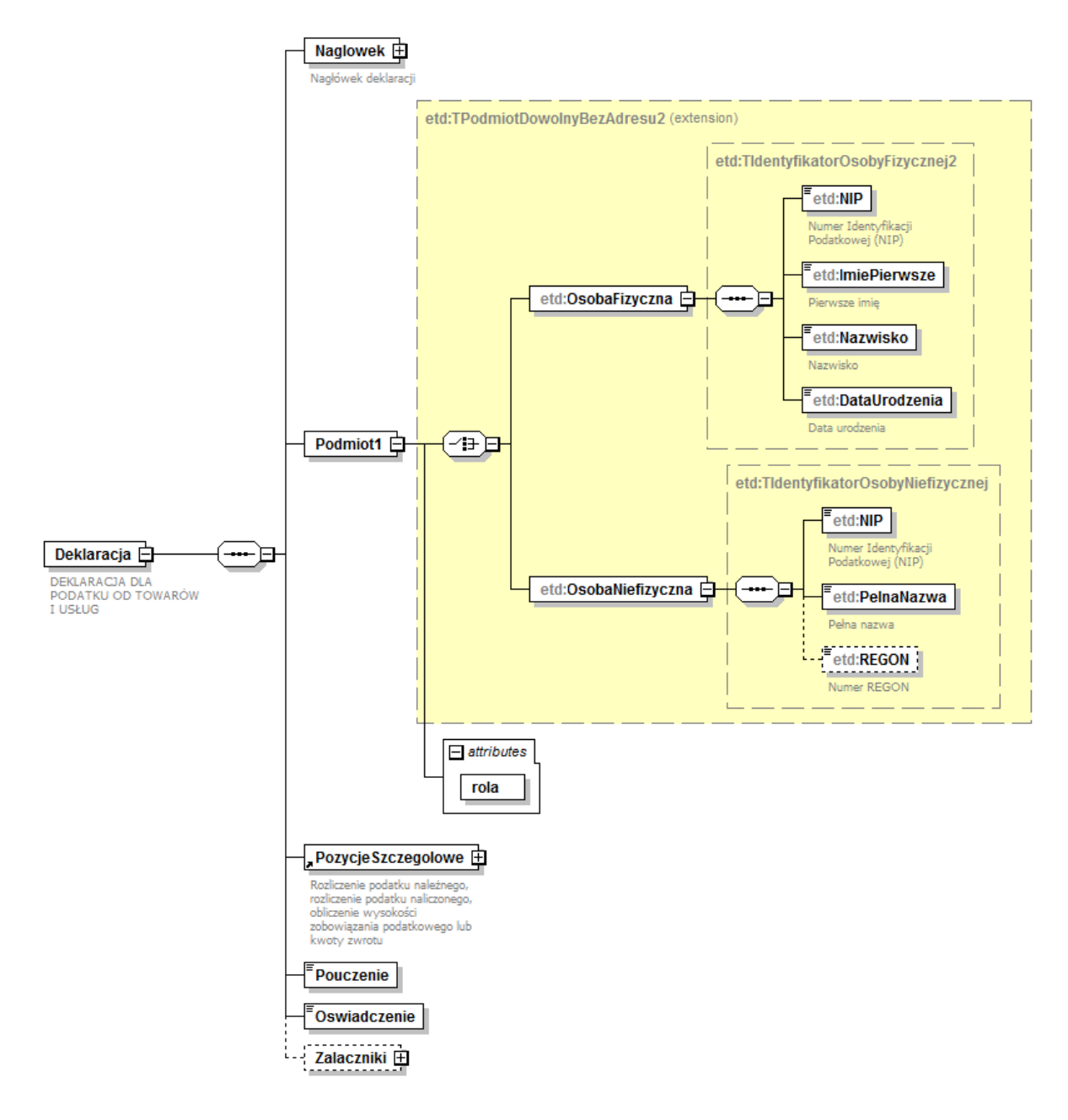

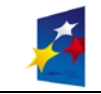

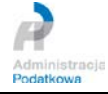

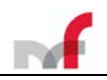

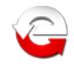

<span id="page-17-0"></span>2.2.4 *Graficzna prezentacja struktury przykładowego dokumentu – element PozycjeSzczegolowe*

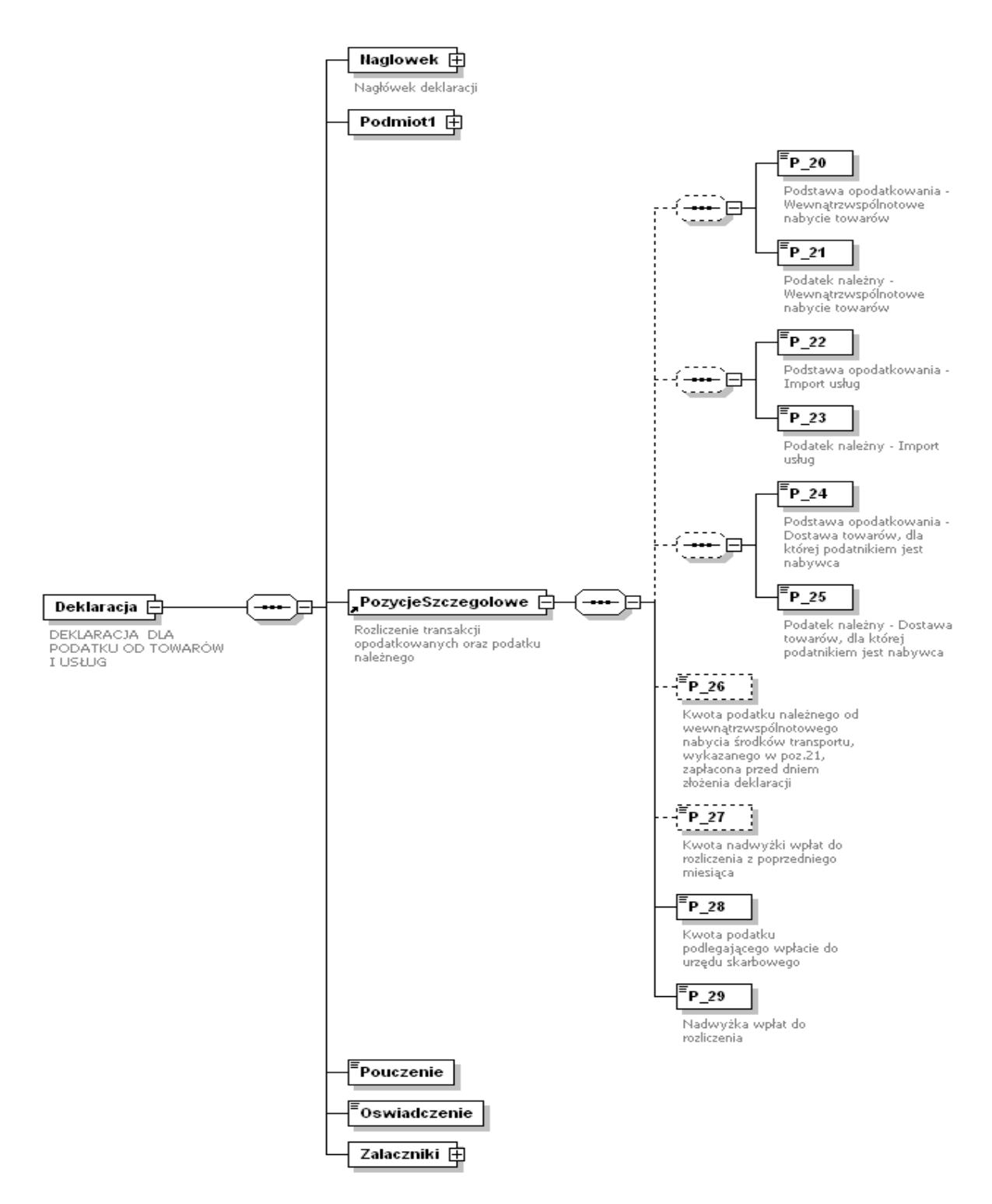

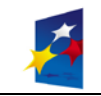

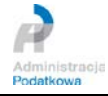

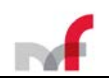

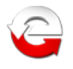

<span id="page-18-0"></span>2.2.5 *Graficzna prezentacja struktury przykładowego dokumentu – element Zalaczniki*

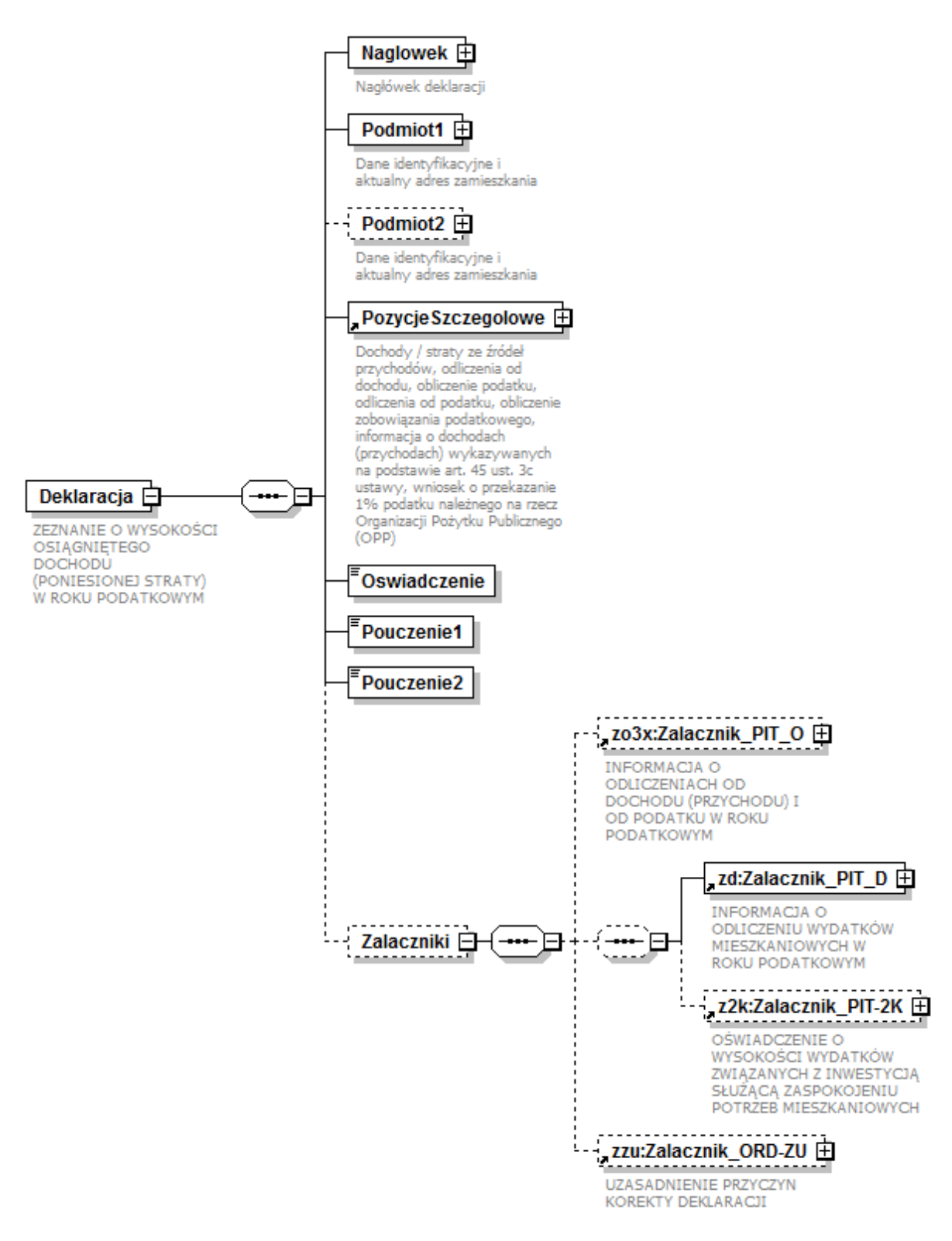

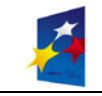

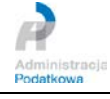

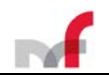

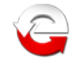

#### <span id="page-19-0"></span>2.2.6 *Graficzna prezentacja struktury przykładowego dokumentu – element DaneAutoryzujace*

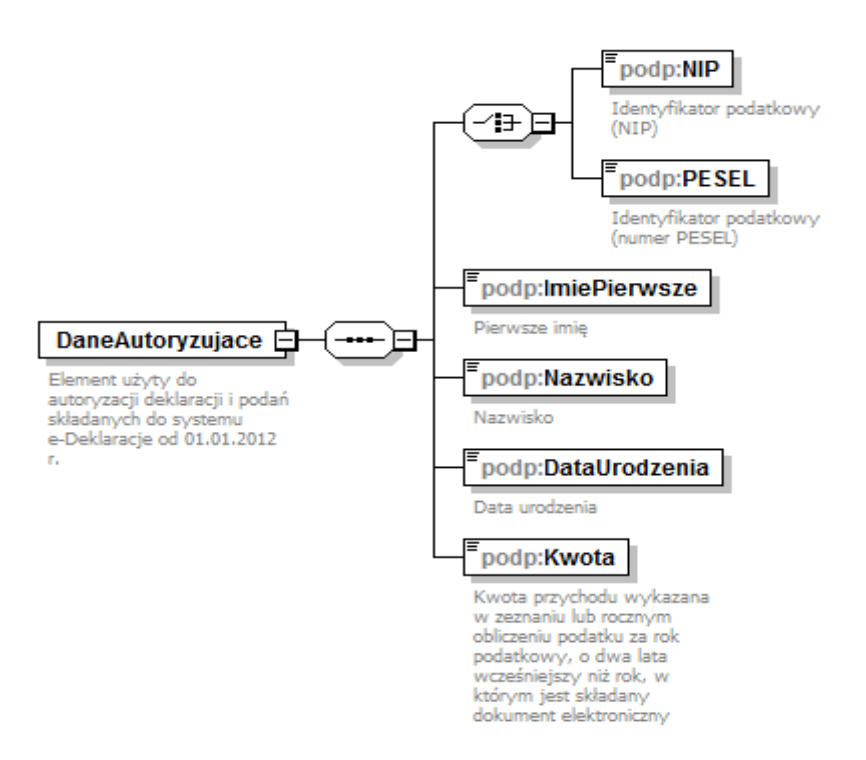

#### <span id="page-19-1"></span>2.2.7 *Graficzna prezentacja struktury przykładowego dokumentu – element DaneAutoryzujaceVAP*

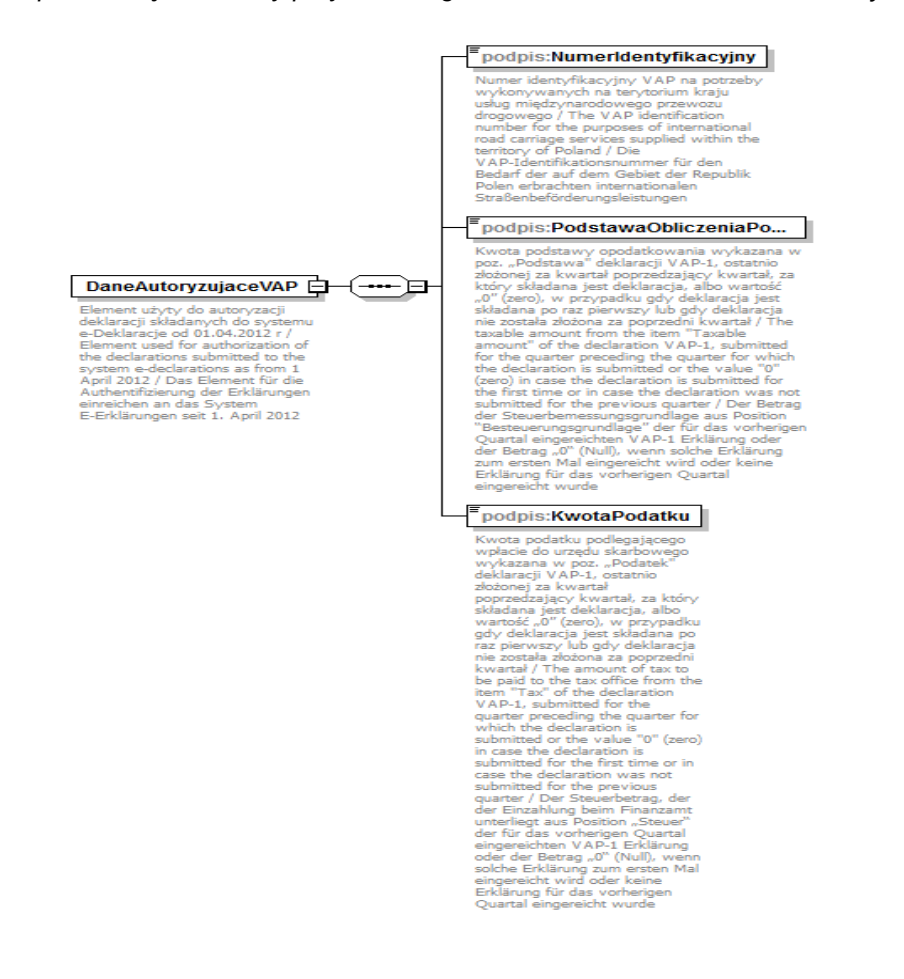

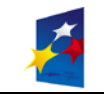

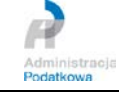

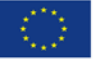

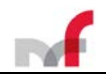

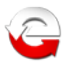

# <span id="page-20-0"></span>*2.3* **Graficzna prezentacja struktury przykładowego dokumentu -** *Załącznik*

#### <span id="page-20-1"></span>2.3.1 *Graficzna prezentacja struktury przykładowego dokumentu*

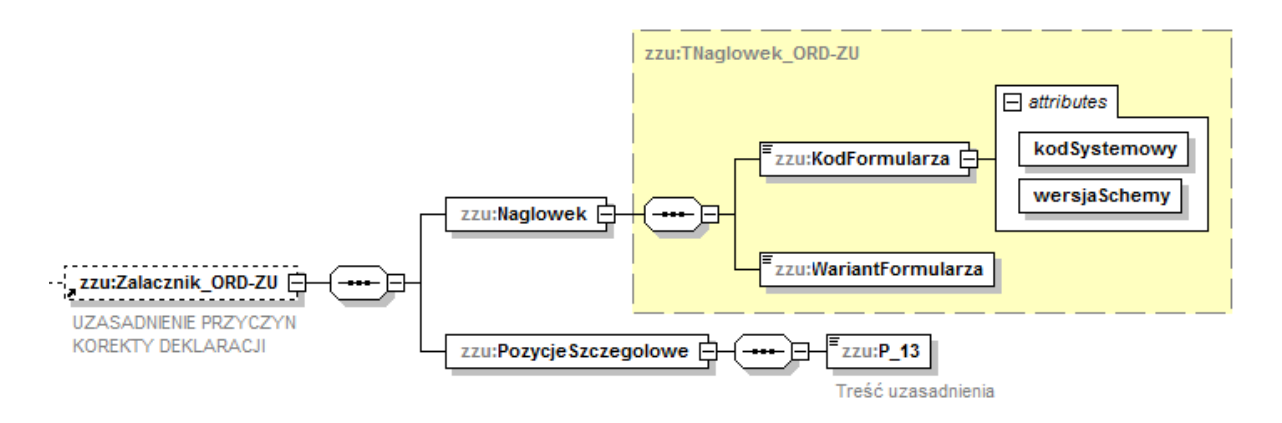

**Uwaga:** Zgodnie z nowym zapisem art.81 Ordynacji podatkowej (*Dz.U. z 2017r. poz. 201, z późn. zm.*) nie jest już wymagane składanie pisemnego uzasadnienia przyczyn złożenia korekty (*element opcjonalny*):

#### *Art.81.*

*§1. Jeżeli odrębne przepisy nie stanowią inaczej, podatnicy, płatnicy i inkasenci mogą skorygować uprzednio złożoną deklarację.*

*§1a. Osoba, która była wspólnikiem spółki cywilnej w chwili rozwiązania spółki, może skorygować uprzednio złożoną deklarację w zakresie wskazanym w art. 75 § 3a.*

*§2. Skorygowanie deklaracji następuje przez złożenie korygującej deklaracji.*

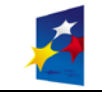

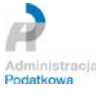

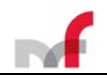

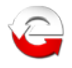

# <span id="page-21-0"></span>*2.4* **Graficzna prezentacja struktury dokumentu –** *Potwierdzenie (UPO)*

<span id="page-21-1"></span>2.4.1 *Graficzna prezentacja struktury dokumentu*

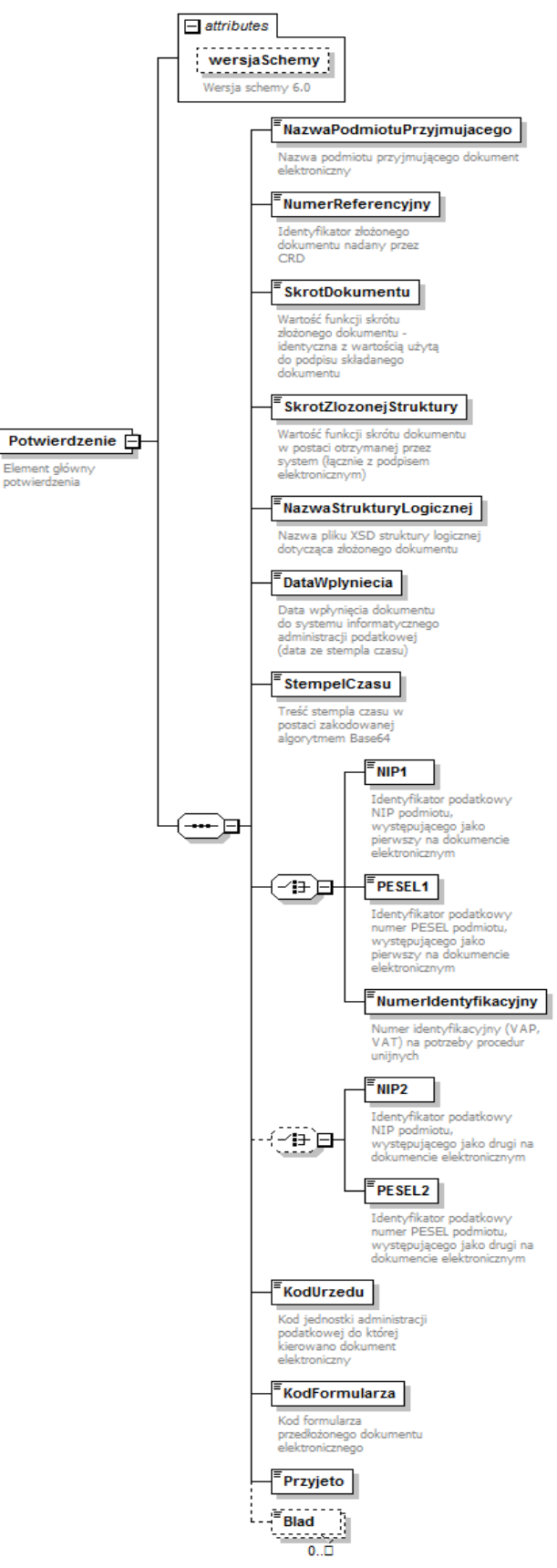

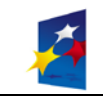

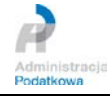

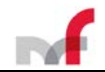

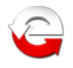

# <span id="page-22-0"></span>*2.5* **Elementy struktury przykładowego dokumentu** *Deklaracja*

#### <span id="page-22-1"></span>2.5.1 *Prolog XML wzoru dokumentu*

<span id="page-22-2"></span><?xml version="1.0" encoding="UTF-8"?> <xsd:schema xmlns:xsd="http://www.w3.org/2001/XMLSchema" xmlns:etd="http://crd.gov.pl/xml/schematy/dziedzinowe/mf/2018/08/24/eD/DefinicjeTypy/" xmlns:tns="http://crd.gov.pl/wzor/2018/12/06/6319/" xmlns:zr="http://crd.gov.pl/xml/schematy/dziedzinowe/mf/2018/12/03/eD/PITR/" xmlns:zzu="http://crd.gov.pl/xml/schematy/dziedzinowe/mf/2018/08/24/eD/ORDZU/" targetNamespace="http://crd.gov.pl/wzor/2018/12/06/6319/" elementFormDefault="qualified" attributeFormDefault="unqualified" xml:lang="pl"> <xsd:import namespace="http://crd.gov.pl/xml/schematy/dziedzinowe/mf/2018/12/03/eD/PITR/" schemaLocation="http://crd.gov.pl/xml/schematy/dziedzinowe/mf/2018/12/03/eD/PITR/PIT-R(19)\_Z\_v1-

0E.xsd"/> <xsd:import namespace="http://crd.gov.pl/xml/schematy/dziedzinowe/mf/2018/08/24/eD/ORDZU/" schemaLocation="http://crd.gov.pl/xml/schematy/dziedzinowe/mf/2018/08/24/eD/ORDZU/ORD-ZU(3)\_v2- 0E.xsd"/>

<xsd:import namespace="http://crd.gov.pl/xml/schematy/dziedzinowe/mf/2018/08/24/eD/DefinicjeTypy/" schemaLocation="http://crd.gov.pl/xml/schematy/dziedzinowe/mf/2018/08/24/eD/DefinicjeTypy/StrukturyDan ych\_v5-0E.xsd"/>

#### 2.5.2 *Nagłówek*

```
<xsd:complexType name="TNaglowek">
   <xsd:annotation>
      <xsd:documentation>Nagłówek deklaracji</xsd:documentation>
   </xsd:annotation>
   <xsd:sequence>
      <xsd:element name="KodFormularza">
         <xsd:complexType>
             <xsd:simpleContent>
                <xsd:extension base="tns:TKodFormularza">
             <xsd:attribute name="kodSystemowy" type="xsd:string" use="required" fixed="PIT-11 (24)"/>
             <xsd:attribute name="kodPodatku" type="xsd:string" use="required" fixed="PIT"/>
             <xsd:attribute name="rodzajZobowiazania" type="xsd:token" use="required" fixed="Z"/>
             <xsd:attribute name="wersjaSchemy" type="xsd:string" use="required" fixed="1-0E"/>
                    </xsd:extension>
                </xsd:simpleContent>
             </xsd:complexType>
          </xsd:element>
          <xsd:element name="WariantFormularza">
             <xsd:simpleType>
                <xsd:restriction base="xsd:byte">
                   <xsd:enumeration value="24"/>
                </xsd:restriction>
             </xsd:simpleType>
          </xsd:element>
          <xsd:element name="CelZlozenia">
             <xsd:complexType>
                <xsd:simpleContent>
                    <xsd:extension base="etd:TCelZlozenia">
                       <xsd:attribute name="poz" type="xsd:string" use="required" fixed="P_6"/>
                   </xsd:extension>
                </xsd:simpleContent>
             </xsd:complexType>
             <!--Zgodnie z art. 81 ustawy z dnia 29 sierpnia 1997 r. - Ordynacja podatkowa (Dz. U. z 
2018 r. poz. 800, z późn. zm.).-->
          </xsd:element>
         <xsd:element name="Rok">
             <xsd:simpleType>
                <xsd:restriction base="etd:TRok">
                   <xsd:minInclusive value="2018"/>
                </xsd:restriction>
             </xsd:simpleType>
          </xsd:element>
          <xsd:element name="KodUrzedu" type="etd:TKodUS"/>
      </xsd:sequence>
   </xsd:complexType>
```
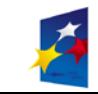

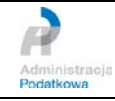

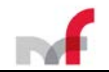

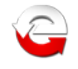

#### <span id="page-23-0"></span>2.5.3 *Deklaracja*

<xsd:element name="Deklaracja"> <xsd:annotation> <xsd:documentation>INFORMACJA O PRZYCHODACH Z INNYCH ŹRÓDEŁ ORAZ O DOCHODACH I POBRANYCH ZALICZKACH NA PODATEK DOCHODOWY</xsd:documentation> </xsd:annotation> <xsd:complexType> <xsd:sequence> <xsd:element name="Naglowek" type="tns:TNaglowek"> <xsd:annotation> <xsd:documentation>Nagłówek deklaracji</xsd:documentation> </xsd:annotation> </xsd:element> <xsd:element name="Podmiot1"> <!--W przypadku przedsiębiorstwa w spadku, należy podać identyfikator podatkowy NIP zmarłego przedsiębiorcy.-->  $\langle$ !----> <!--W przypadku przedsiębiorstwa w spadku, należy podać dane identyfikacyjne zmarłego przedsiębiorcy z dodaniem oznaczenia "w spadku".--> <xsd:complexType> <xsd:complexContent> <xsd:extension base="etd:TPodmiotDowolnyBezAdresu1"> <xsd:attribute name="rola" type="xsd:string" use="required" fixed="Płatnik/Składający"/> </xsd:extension> </xsd:complexContent> </xsd:complexType> </xsd:element> <xsd:element name="Podmiot2"> <xsd:complexType> <xsd:sequence> <xsd:element name="OsobaFizyczna"> <xsd:complexType> <xsd:complexContent> <xsd:extension base="etd:TIdentyfikatorOsobyFizycznej1"> <xsd:sequence minOccurs="0"> <xsd:element name="NrId"> <xsd:annotation> <xsd:documentation>Zagraniczny numer identyfikacyjny podatnika</xsd:documentation> </xsd:annotation> <!--Należy podać numer służący identyfikacji dla celów podatkowych lub ubezpieczeń społecznych uzyskany w państwie, w którym podatnik ma miejsce zamieszkania. W przypadku braku takiego numeru należy podać numer dokumentu stwierdzającego tożsamość podatnika, uzyskanego w tym państwie.--> <xsd:complexType> <xsd:simpleContent> <xsd:extension base="etd:TNrDokumentuStwierdzajacegoTozsamosc"> <xsd:attribute name="poz" type="xsd:string" use="required" fixed="P\_12"/> </xsd:extension> </xsd:simpleContent> </xsd:complexType> </xsd:element> <xsd:element name="RodzajNrId"> <xsd:annotation> <xsd:documentation>Rodzaj numeru identyfikacyjnego (dokumentu stwierdzającego tożsamość)</xsd:documentation> </xsd:annotation> <!--Poz. 13 i 14 należy wypełnić, jeżeli w poz. 12 podano zagraniczny numer identyfikacyjny podatnika.--> <xsd:complexType> <xsd:simpleContent> <xsd:extension base="tns:TRodzajId"> <xsd:attribute name="poz" type="xsd:string" use="required" fixed="P\_13"/> </xsd:extension> </xsd:simpleContent> </xsd:complexType> </xsd:element> <xsd:element name="KodKrajuWydania"> <xsd:annotation>

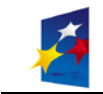

**INNOWACYJNA GOSPODARKA** ARODOWA STRATEGIA S

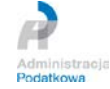

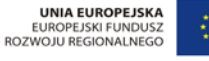

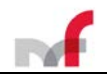

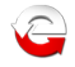

<xsd:documentation>Kod kraju wydania numeru identyfikacyjnego (dokumentu stwierdzającego tożsamość)</xsd:documentation> </xsd:annotation> <xsd:complexType> <xsd:simpleContent> <xsd:extension base="etd:TKodKrajuWydania"> <xsd:attribute name="poz" type="xsd:string" use="required" fixed="P\_14A"/> </xsd:extension> </xsd:simpleContent> </xsd:complexType> </xsd:element> </xsd:sequence> </xsd:extension> </xsd:complexContent> </xsd:complexType> </xsd:element> <xsd:element name="AdresZamieszkania" minOccurs="0"> <xsd:complexType> <xsd:annotation> <xsd:documentation>Informacje opisujące adres</xsd:documentation> </xsd:annotation> <xsd:sequence> <xsd:element name="KodKraju"> <xsd:annotation> <xsd:documentation>Kod kraju zamieszkania</xsd:documentation> </xsd:annotation> <xsd:complexType> <xsd:simpleContent> <xsd:extension base="etd:TKodKraju"> <xsd:attribute name="poz" type="xsd:string" use="required" fixed="P\_18A"/> </xsd:extension> </xsd:simpleContent> </xsd:complexType> </xsd:element> <xsd:element name="Wojewodztwo" type="etd:TJednAdmin" minOccurs="0"> <xsd:annotation> <xsd:documentation>Województwo</xsd:documentation> </xsd:annotation> </xsd:element> <xsd:element name="Powiat" type="etd:TJednAdmin" minOccurs="0"> <xsd:annotation> <xsd:documentation>Powiat</xsd:documentation> </xsd:annotation> </xsd:element> <xsd:element name="Gmina" type="etd:TJednAdmin" minOccurs="0"> <xsd:annotation> <xsd:documentation>Gmina</xsd:documentation> </xsd:annotation> </xsd:element> <xsd:element name="Ulica" minOccurs="0"> <xsd:annotation> <xsd:documentation>Nazwa ulicy</xsd:documentation> </xsd:annotation> <xsd:complexType> <xsd:simpleContent> <xsd:extension base="etd:TUlica"> <xsd:attribute name="poz" type="xsd:string" use="required" fixed="P\_22"/> </xsd:extension> </xsd:simpleContent> </xsd:complexType> </xsd:element> <xsd:element name="NrDomu" minOccurs="0"> <xsd:annotation> <xsd:documentation>Numer budynku</xsd:documentation> </xsd:annotation> <xsd:complexType> <xsd:simpleContent> <xsd:extension base="etd:TNrBudynku"> <xsd:attribute name="poz" type="xsd:string" use="required" fixed="P\_23"/> </xsd:extension> </xsd:simpleContent>

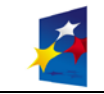

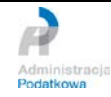

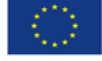

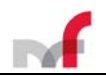

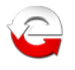

</xsd:complexType> </xsd:element> <xsd:element name="NrLokalu" minOccurs="0"> <xsd:annotation> <xsd:documentation>Numer lokalu</xsd:documentation> </xsd:annotation> <xsd:complexType> <xsd:simpleContent> <xsd:extension base="etd:TNrLokalu"> <xsd:attribute name="poz" type="xsd:string" use="required" fixed="P\_24"/> </xsd:extension> </xsd:simpleContent> </xsd:complexType> </xsd:element> <xsd:element name="Miejscowosc"> <xsd:annotation> <xsd:documentation>Nazwa miejscowości</xsd:documentation> </xsd:annotation> <xsd:complexType> <xsd:simpleContent> <xsd:extension base="etd:TMiejscowosc"> <xsd:attribute name="poz" type="xsd:string" use="required" fixed="P\_25"/> </xsd:extension> </xsd:simpleContent> </xsd:complexType> </xsd:element> <xsd:element name="KodPocztowy" minOccurs="0"> <xsd:annotation> <xsd:documentation>Kod pocztowy</xsd:documentation> </xsd:annotation> <xsd:complexType> <xsd:simpleContent> <xsd:extension base="etd:TKodPocztowy"> <xsd:attribute name="poz" type="xsd:string" use="required" fixed="P\_26"/> </xsd:extension> </xsd:simpleContent> </xsd:complexType> </xsd:element> <xsd:element name="Poczta" type="etd:TMiejscowosc" minOccurs="0"> <xsd:annotation> <xsd:documentation>Nazwa urzędu pocztowego</xsd:documentation> </xsd:annotation> </xsd:element> </xsd:sequence> <xsd:attribute name="rodzajAdresu" type="xsd:string" use="required" fixed="RAD"/> </xsd:complexType> </xsd:element> </xsd:sequence> <xsd:attribute name="rola" type="xsd:string" use="required" fixed="Podatnik"/> </xsd:complexType> </xsd:element> <xsd:element ref="tns:PozycjeSzczegolowe"> <xsd:annotation> <xsd:documentation>Informacja o kosztach uzyskania przychodu z tytułu stosunku służbowego, stosunku pracy, spółdzielczego stosunku pracy oraz pracy nakładczej, dochodach podatnika, pobranych zaliczkach oraz pobranych składkach, informacja o wysokości przychodów, o których mowa w art. 20 ust. 1 ustawy, informacja o przychodach zwolnionych od podatku oraz o załączniku</xsd:documentation> </xsd:annotation> </xsd:element> <xsd:element name="Pouczenie"> <xsd:annotation> <xsd:documentation>Wartość 1 oznacza potwierdzenie zapoznania się z treścią i akceptację poniższego pouczenia: Za uchybienie obowiązkom płatnika, a także za złożenie informacji nieprawdziwej, grozi odpowiedzialność przewidziana w Kodeksie karnym skarbowym. </xsd:documentation> </xsd:annotation> <xsd:simpleType> <xsd:restriction base="etd:TKwota2Nieujemna"> <xsd:minExclusive value="0"/>

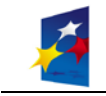

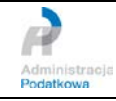

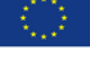

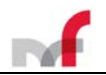

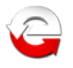

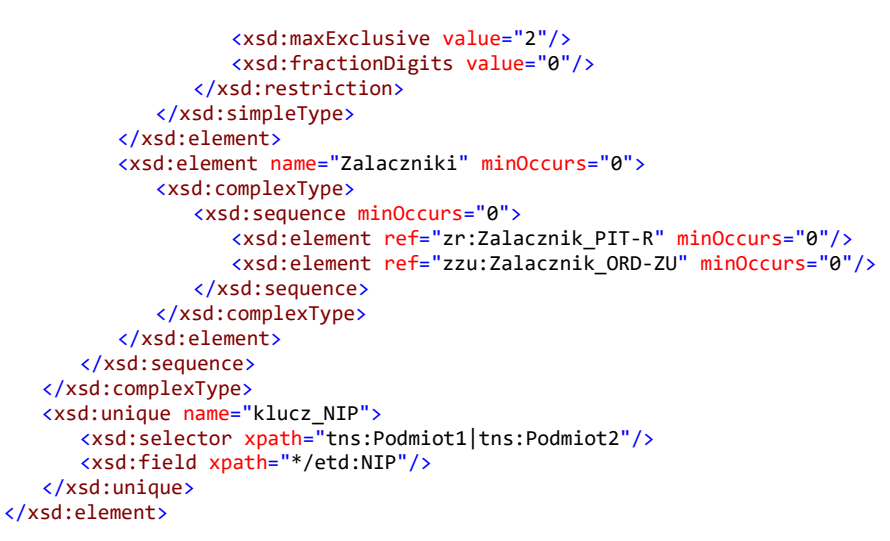

#### <span id="page-26-0"></span>2.5.4 *Pozycje szczegółowe*

```
<xsd:element name="PozycjeSzczegolowe">
      <xsd:complexType>
          <xsd:sequence>
             <xsd:element name="P_10">
                <xsd:annotation>
                   <xsd:documentation>Rodzaj obowiązku podatkowego podatnika: 1 - nieograniczony 
obowiązek podatkowy (rezydent), 2 - ograniczony obowiązek podatkowy (nierezydent)</xsd:documentation>
                </xsd:annotation>
                <xsd:simpleType>
                   <xsd:restriction base="xsd:byte">
                       <xsd:enumeration value="1">
                          <xsd:annotation>
                             <xsd:documentation>nieograniczony obowiązek podatkowy 
(rezydent)</xsd:documentation>
                          </xsd:annotation>
                       </xsd:enumeration>
                       <xsd:enumeration value="2">
                          <xsd:annotation>
                             <xsd:documentation>ograniczony obowiązek podatkowy 
(nierezydent)</xsd:documentation>
                          </xsd:annotation>
                       </xsd:enumeration>
                   </xsd:restriction>
                </xsd:simpleType>
                <!--W przypadku ograniczonego obowiązku podatkowego (nierezydent), w poz. 18-27 należy 
podać kraj inny niż Rzeczpospolita Polska oraz adres zamieszkania za granicą; dodatkowo kod kraju 
wydania dokumentu powinien być zgodny z krajem adresu zamieszkania.-->
             </xsd:element>
             <xsd:sequence minOccurs="0">
                <xsd:annotation>
                   <xsd:documentation>1. Należności ze stosunku: pracy, służbowego, spółdzielczego i z 
pracy nakładczej, a także zasiłki pieniężne z ubezpieczenia społecznego wypłacone przez zakład pracy, 
o którym mowa w art. 31 ustawy, oraz płatników, o których mowa w art. 42e ust. 1 
ustawy</xsd:documentation>
                </xsd:annotation>
                <xsd:element name="P_28" minOccurs="0">
                   <xsd:annotation>
                       <xsd:documentation>Informacja o kosztach uzyskania przychodu. Koszty uzyskania 
przychodów, wykazane w poz. 30, zostały uwzględnione do wysokości przysługującej 
podatnikowi</xsd:documentation>
                    </xsd:annotation>
                   <xsd:simpleType>
                       <xsd:restriction base="xsd:byte">
                          <xsd:enumeration value="1">
                             <xsd:annotation>
                                 <xsd:documentation>z jednego stosunku pracy (stosunków 
pokrewnych)</xsd:documentation>
                              </xsd:annotation>
                          </xsd:enumeration>
                          <xsd:enumeration value="2">
```
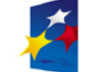

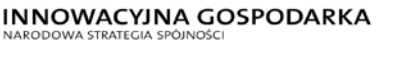

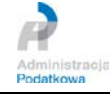

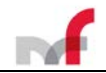

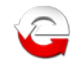

<xsd:annotation> <xsd:documentation>z więcej niż jednego stosunku pracy (stosunków pokrewnych)</xsd:documentation> </xsd:annotation> </xsd:enumeration> <xsd:enumeration value="3"> <xsd:annotation> <xsd:documentation>z jednego stosunku pracy (stosunków pokrewnych), podwyższone w związku z zamieszkiwaniem podatnika poza miejscowością, w której znajduje się zakład pracy</xsd:documentation> </xsd:annotation> </xsd:enumeration> <xsd:enumeration value="4"> <xsd:annotation> <xsd:documentation>z więcej niż jednego stosunku pracy (stosunków pokrewnych), podwyższone w związku z zamieszkiwaniem podatnika poza miejscowością, w której znajduje się zakład pracy</xsd:documentation> </xsd:annotation> </xsd:enumeration> </xsd:restriction> </xsd:simpleType> </xsd:element> <xsd:element name="P\_29" type="etd:TKwota2Nieujemna"> <xsd:annotation> <xsd:documentation>Przychód</xsd:documentation> </xsd:annotation> </xsd:element> <xsd:element name="P\_30" type="etd:TKwota2Nieujemna" minOccurs="0"> <xsd:annotation> <xsd:documentation>Koszty uzyskania przychodów</xsd:documentation> </xsd:annotation> </xsd:element> <xsd:element name="P\_31" type="etd:TKwota2Nieujemna"> <xsd:annotation> <xsd:documentation>Dochód</xsd:documentation> </xsd:annotation> </xsd:element> <xsd:element name="P\_32" type="etd:TKwota2Nieujemna" minOccurs="0"> <xsd:annotation> <xsd:documentation>Dochód zwolniony od podatku</xsd:documentation> </xsd:annotation> </xsd:element> <xsd:element name="P\_33" type="etd:TKwotaCNieujemna"> <xsd:annotation> <xsd:documentation>Zaliczka pobrana przez płatnika</xsd:documentation> </xsd:annotation> </xsd:element> <xsd:sequence minOccurs="0"> <xsd:element name="P\_34" type="etd:TKwota2Nieujemna"> <xsd:annotation> <xsd:documentation>Przychody, do których zastosowano odliczenie kosztów uzyskania przychodów na podstawie art. 22 ust. 9 pkt 3 ustawy</xsd:documentation> </xsd:annotation> </xsd:element> <xsd:element name="P\_35" type="etd:TKwota2Nieujemna"> <xsd:annotation> <xsd:documentation>Koszty uzyskania przychodów na podstawie art. 22 ust. 9 pkt  $3$ </xsd:documentation> </xsd:annotation> </xsd:element> </xsd:sequence> </xsd:sequence> <xsd:sequence minOccurs="0"> <xsd:annotation> <xsd:documentation>2. Należności z tytułu członkostwa w rolniczej spółdzielni produkcyjnej lub innej spółdzielni zajmującej się produkcją rolną oraz zasiłki pieniężne z ubezpieczenia społecznego</xsd:documentation> </xsd:annotation> <xsd:element name="P\_36" type="etd:TKwota2Nieujemna"> <xsd:annotation> <xsd:documentation>Przychód</xsd:documentation> </xsd:annotation> </xsd:element> <xsd:element name="P\_37" type="etd:TKwota2Nieujemna"> <xsd:annotation>

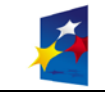

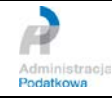

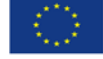

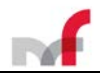

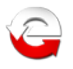

<xsd:documentation>Dochód</xsd:documentation> </xsd:annotation> </xsd:element> <xsd:element name="P\_38" type="etd:TKwotaCNieujemna"> <xsd:annotation> <xsd:documentation>Zaliczka pobrana przez płatnika</xsd:documentation> </xsd:annotation> </xsd:element> </xsd:sequence> <xsd:sequence minOccurs="0"> <xsd:annotation> <xsd:documentation>3. Emerytury - renty zagraniczne</xsd:documentation> </xsd:annotation> <xsd:element name="P\_39" type="etd:TKwota2Nieujemna"> <xsd:annotation> <xsd:documentation>Przychód</xsd:documentation> </xsd:annotation> </xsd:element> <xsd:element name="P\_40" type="etd:TKwota2Nieujemna"> <xsd:annotation> <xsd:documentation>Dochód</xsd:documentation> </xsd:annotation> </xsd:element> <xsd:element name="P\_41" type="etd:TKwota2Nieujemna" minOccurs="0"> <xsd:annotation> <xsd:documentation>Dochód zwolniony od podatku</xsd:documentation> </xsd:annotation> </xsd:element> <xsd:element name="P\_42" type="etd:TKwotaCNieujemna"> <xsd:annotation> <xsd:documentation>Zaliczka pobrana przez płatnika</xsd:documentation> </xsd:annotation> </xsd:element> </xsd:sequence> <xsd:sequence minOccurs="0"> <xsd:annotation> <xsd:documentation>4. Należności za pracę przypadające tymczasowo aresztowanym lub skazanym</xsd:documentation> </xsd:annotation> <xsd:element name="P\_43" type="etd:TKwota2Nieujemna"> <xsd:annotation> <xsd:documentation>Przychód</xsd:documentation> </xsd:annotation> </xsd:element> <xsd:element name="P\_44" type="etd:TKwota2Nieujemna"> <xsd:annotation> <xsd:documentation>Dochód</xsd:documentation> </xsd:annotation> </xsd:element> <xsd:element name="P\_45" type="etd:TKwotaCNieujemna"> <xsd:annotation> <xsd:documentation>Zaliczka pobrana przez płatnika</xsd:documentation> </xsd:annotation> </xsd:element> </xsd:sequence> <xsd:sequence minOccurs="0"> <xsd:annotation> <xsd:documentation>5. Świadczenia wypłacone z Funduszów: Pracy i Gwarantowanych Świadczeń Pracowniczych</xsd:documentation> </xsd:annotation> <xsd:element name="P\_46" type="etd:TKwota2Nieujemna"> <xsd:annotation> <xsd:documentation>Przychód</xsd:documentation> </xsd:annotation> </xsd:element> <xsd:element name="P\_47" type="etd:TKwota2Nieujemna"> <xsd:annotation> <xsd:documentation>Dochód</xsd:documentation> </xsd:annotation> </xsd:element> <xsd:element name="P\_48" type="etd:TKwotaCNieujemna"> <xsd:annotation> <xsd:documentation>Zaliczka pobrana przez płatnika</xsd:documentation> </xsd:annotation> </xsd:element>

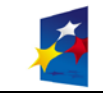

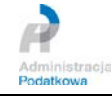

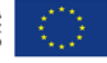

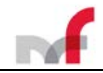

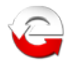

```
</xsd:sequence>
             <xsd:sequence minOccurs="0">
                <xsd:annotation>
                   <xsd:documentation>6. Działalność wykonywana osobiście, o której mowa w art. 13 pkt 
2, 4, 6 (z wyjątkiem czynności wymienionych w wierszu 7) i 7-9 ustawy, w tym umowy zlecenia i o 
dzieło</xsd:documentation>
                </xsd:annotation>
                <xsd:element name="P_49" type="etd:TKwota2Nieujemna">
                   <xsd:annotation>
                       <xsd:documentation>Przychód</xsd:documentation>
                   </xsd:annotation>
                </xsd:element>
                <xsd:element name="P_50" type="etd:TKwota2Nieujemna" minOccurs="0">
                   <xsd:annotation>
                       <xsd:documentation>Koszty uzyskania przychodów</xsd:documentation>
                   </xsd:annotation>
                </xsd:element>
                <xsd:element name="P_51" type="etd:TKwota2Nieujemna">
                   <xsd:annotation>
                       <xsd:documentation>Dochód</xsd:documentation>
                   </xsd:annotation>
                </xsd:element>
                <xsd:element name="P_52" type="etd:TKwotaCNieujemna">
                   <xsd:annotation>
                       <xsd:documentation>Zaliczka pobrana przez płatnika</xsd:documentation>
                   </xsd:annotation>
                </xsd:element>
             </xsd:sequence>
             <xsd:sequence minOccurs="0">
                <xsd:annotation>
                   <xsd:documentation>7. Czynności związane z pełnieniem obowiązków społecznych lub 
obywatelskich (art. 13 pkt 5 i 6 ustawy)</xsd:documentation>
                </xsd:annotation>
                <xsd:element name="P_53" type="etd:TKwota2Nieujemna">
                   <xsd:annotation>
                       <xsd:documentation>Przychód</xsd:documentation>
                   </xsd:annotation>
                </xsd:element>
                <xsd:element name="P_54" type="etd:TKwota2Nieujemna" minOccurs="0">
                   <xsd:annotation>
                       <xsd:documentation>Koszty uzyskania przychodów</xsd:documentation>
                    </xsd:annotation>
                </xsd:element>
                <xsd:element name="P_55" type="etd:TKwota2Nieujemna">
                   <xsd:annotation>
                       <xsd:documentation>Dochód</xsd:documentation>
                   </xsd:annotation>
                </xsd:element>
                <xsd:element name="P_56" type="etd:TKwotaCNieujemna">
                   <xsd:annotation>
                       <xsd:documentation>Zaliczka pobrana przez płatnika</xsd:documentation>
                   </xsd:annotation>
                </xsd:element>
             </xsd:sequence>
             <xsd:sequence minOccurs="0">
                <xsd:annotation>
                   <xsd:documentation>8. Prawa autorskie i inne prawa, o których mowa w art. 18 
ustawy</xsd:documentation>
                </xsd:annotation>
                <xsd:element name="P_57" type="etd:TKwota2Nieujemna">
                   <xsd:annotation>
                       <xsd:documentation>Przychód</xsd:documentation>
                   </xsd:annotation>
                </xsd:element>
                <xsd:element name="P_58" type="etd:TKwota2Nieujemna">
                   <xsd:annotation>
                       <xsd:documentation>Dochód</xsd:documentation>
                   </xsd:annotation>
                </xsd:element>
                <xsd:element name="P_59" type="etd:TKwotaCNieujemna">
                   <xsd:annotation>
                       <xsd:documentation>Zaliczka pobrana przez płatnika</xsd:documentation>
                   </xsd:annotation>
                </xsd:element>
                <xsd:sequence minOccurs="0">
```
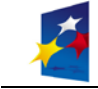

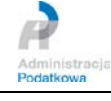

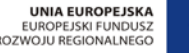

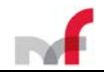

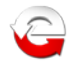

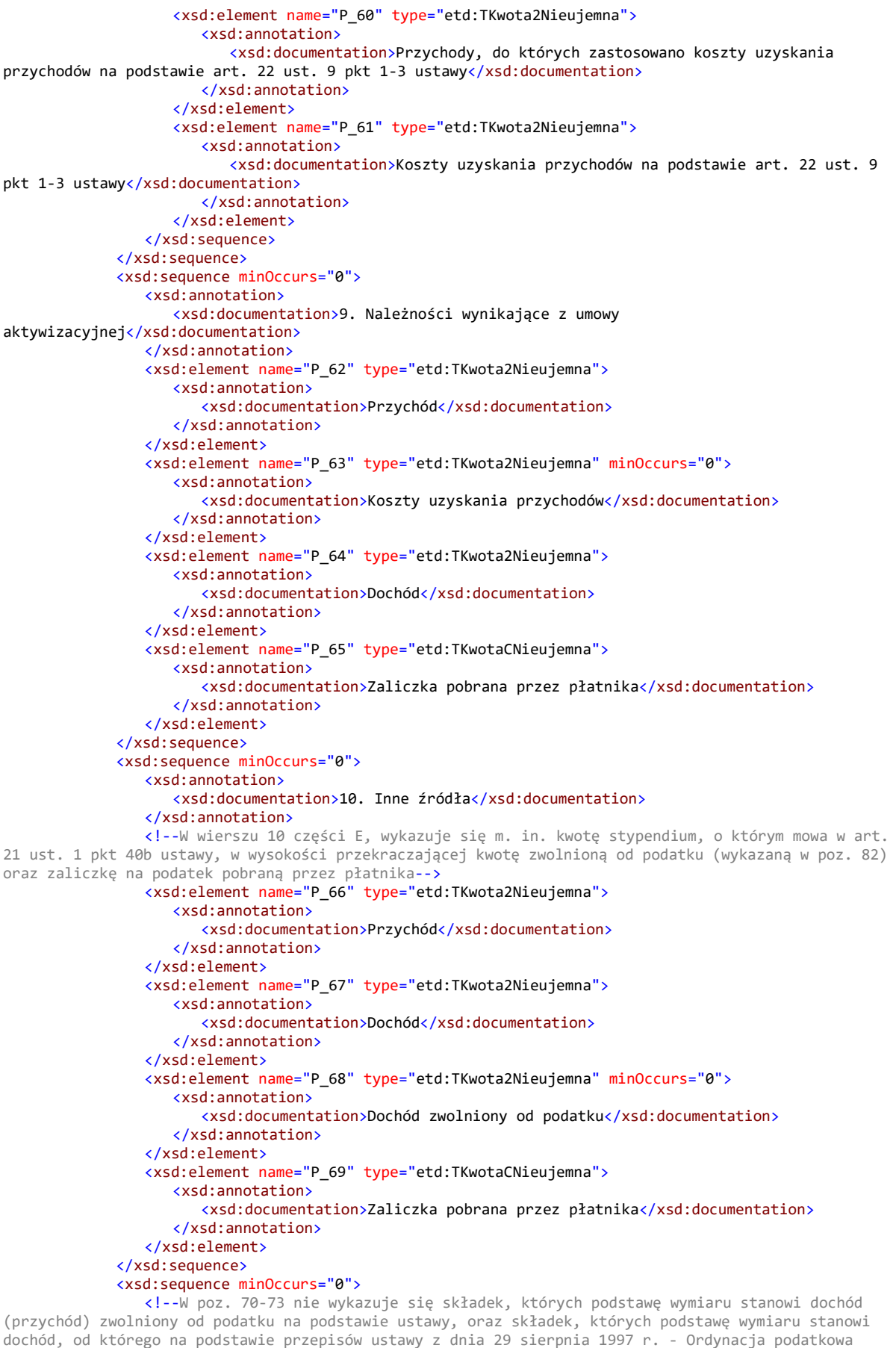

zaniechano poboru podatku, a w przypadku składek zagranicznych, których podstawę wymiaru stanowi dochód (przychód) zwolniony od podatku na podstawie umów o unikaniu podwójnego opodatkowania.--> <xsd:element name="P\_70" type="etd:TKwota2Nieujemna">

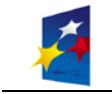

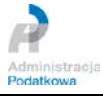

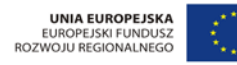

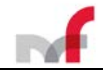

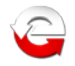

```
<xsd:annotation>
                       <xsd:documentation>Składki na ubezpieczenia społeczne, o których mowa w 
przepisach ustawy, podlegające odliczeniu od dochodu</xsd:documentation>
                    </xsd:annotation>
                </xsd:element>
                <xsd:element name="P_71" type="etd:TKwota2Nieujemna" minOccurs="0">
                   <xsd:annotation>
                       <xsd:documentation>w tym zagraniczne, o których mowa w art. 26 ust. 1 pkt 2a 
ustawy</xsd:documentation>
                   </xsd:annotation>
                </xsd:element>
             </xsd:sequence>
             <xsd:sequence minOccurs="0">
                <xsd:element name="P_72" type="etd:TKwota2Nieujemna">
                    <xsd:annotation>
                       <xsd:documentation>Składki na ubezpieczenie zdrowotne, o których mowa w 
przepisach ustawy, podlegające odliczeniu od podatku</xsd:documentation>
                    </xsd:annotation>
                </xsd:element>
                <xsd:element name="P_73" type="etd:TKwota2Nieujemna" minOccurs="0">
                    <xsd:annotation>
                       <xsd:documentation>w tym zagraniczne, o których mowa w art. 27b ust. 1 pkt 2 
ustawy</xsd:documentation>
                    </xsd:annotation>
                </xsd:element>
             </xsd:sequence>
             <xsd:sequence minOccurs="0">
                <xsd:annotation>
                   <xsd:documentation>Informacja o wysokości przychodów o których mowa w art. 20 ust. 
1 ustawy.</xsd:documentation>
                </xsd:annotation>
                <!--część tę wypełniają składający niebędący płatnikami, o których mowa w art. 42a 
ustawy, w tym rolnicy-->
                <xsd:element name="P_74" type="etd:TKwota2Nieujemna" minOccurs="0">
                   <xsd:annotation>
                       <xsd:documentation>Wynagrodzenie z tytułu umowy o pomocy przy zbiorach -
przychód</xsd:documentation>
                   </xsd:annotation>
                </xsd:element>
                <xsd:sequence minOccurs="0">
                   <xsd:element name="P_75" type="etd:TZnakowy">
                       <xsd:annotation>
                          <xsd:documentation>Rodzaj przychodu (wymienić)</xsd:documentation>
                       </xsd:annotation>
                   </xsd:element>
                   <xsd:element name="P_76" type="etd:TKwota2Nieujemna">
                       <xsd:annotation>
                          <xsd:documentation>Przychód</xsd:documentation>
                       </xsd:annotation>
                   </xsd:element>
                </xsd:sequence>
                <xsd:sequence minOccurs="0">
                   <xsd:element name="P_77" type="etd:TZnakowy">
                       <xsd:annotation>
                          <xsd:documentation>Rodzaj przychodu (wymienić)</xsd:documentation>
                       </xsd:annotation>
                   </xsd:element>
                   <xsd:element name="P_78" type="etd:TKwota2Nieujemna">
                       <xsd:annotation>
                          <xsd:documentation>Przychód</xsd:documentation>
                       </xsd:annotation>
                   </xsd:element>
                </xsd:sequence>
                <xsd:sequence minOccurs="0">
                   <xsd:element name="P_79" type="etd:TZnakowy">
                       <xsd:annotation>
                          <xsd:documentation>Rodzaj przychodu (wymienić)</xsd:documentation>
                       </xsd:annotation>
                   </xsd:element>
                   <xsd:element name="P_80" type="etd:TKwota2Nieujemna">
                       <xsd:annotation>
                          <xsd:documentation>Przychód</xsd:documentation>
                       </xsd:annotation>
                   </xsd:element>
                </xsd:sequence>
```
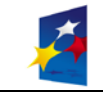

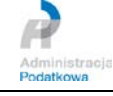

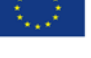

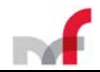

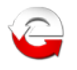

<xsd:element name="P\_81" type="etd:TKwota2Nieujemna"> <xsd:annotation> <xsd:documentation>Suma kwot - przychód</xsd:documentation> </xsd:annotation> </xsd:element> </xsd:sequence> <xsd:element name="P\_82" type="etd:TKwota2Nieujemna" minOccurs="0"> <xsd:annotation> <xsd:documentation>Przychody z tytułu stypendium, o którym mowa w art. 21 ust. 1 pkt 40b ustawy</xsd:documentation> </xsd:annotation> </xsd:element> <xsd:element name="P\_83" type="etd:TKwota2Nieujemna" minOccurs="0"> <xsd:annotation> <xsd:documentation>Przychody otrzymywane z zagranicy, o których mowa w art. 21 ust. 1 pkt 74 ustawy, między innymi renty inwalidzkie z tytułu inwalidztwa wojennego</xsd:documentation> </xsd:annotation> </xsd:element> <xsd:element name="P\_84" type="etd:TKwota2Nieujemna" minOccurs="0"> <xsd:annotation> <xsd:documentation>Przychody pochodzące ze środków bezzwrotnej pomocy zagranicznej, o których mowa w art. 21 ust. 1 pkt 46 ustawy</xsd:documentation> </xsd:annotation> </xsd:element> <xsd:element name="P\_85" type="etd:TWybor1\_2"> <xsd:annotation> <xsd:documentation>Do niniejszej informacji dołączono informację PIT-R: 1 - tak, 2 - nie</xsd:documentation> </xsd:annotation> </xsd:element> </xsd:sequence> </xsd:complexType> </xsd:element>

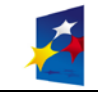

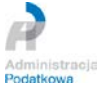

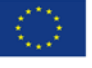

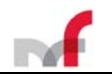

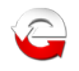

#### <span id="page-33-0"></span>2.5.5 *Podpis elektroniczny (dane autoryzujące)*

Podpis elektroniczny zapewniający autentyczność deklaracji i podań, oparty na zestawie cech informacyjnych podatnika składającego deklarację lub podanie może być użyty zgodnie z zapisami [\[58\]](#page-7-0).

*§ 4. Deklaracje i podania mogą być opatrywane:*

- *1) kwalifikowanym podpisem elektronicznym albo*
- *2) podpisem elektronicznym użytkownika na portalu podatkowym zapewniającym autentyczność deklaracji i podań,jeżeli są przesyłane przez ten portal podatkowy, albo*
- *3) podpisem elektronicznym weryfikowanym przy pomocy certyfikatu celnego, albo*
- *4) podpisem potwierdzonym profilem zaufanym ePUAP, jeżeli są przesyłane przez portal podatkowy, albo*
- *5) innym podpisem elektronicznym zapewniającym autentyczność deklaracji i podań.*

*§ 11. Podpisem elektronicznym, o którym mowa w § 4 pkt 5, mogą być opatrywane, odpowiednio, przez podatnika będącego osobą fizyczną, płatnika będącego osobą fizyczną lub podmiot będący osobą fizyczną.*

<span id="page-33-1"></span>*2.5.5.1 Struktura logiczna podpisu elektronicznego (dane autoryzujące)*

```
<?xml version="1.0" encoding="UTF-8"?>
<xsd:schema xmlns:podp="http://e-deklaracje.mf.gov.pl/Repozytorium/Definicje/Podpis/"
xmlns:xsd="http://www.w3.org/2001/XMLSchema"
targetNamespace="http://e-deklaracje.mf.gov.pl/Repozytorium/Definicje/Podpis/"
elementFormDefault="qualified" attributeFormDefault="unqualified" xml:lang="pl">
   <xsd:element name="DaneAutoryzujace">
      <xsd:annotation>
         <xsd:documentation>Element użyty do autoryzacji deklaracji i podań składanych do 
systemu e-Deklaracje od 01.01.2012 r.</xsd:documentation>
      </xsd:annotation>
      <xsd:complexType>
         <xsd:sequence>
            <xsd:choice>
               <xsd:element name="NIP">
                  <xsd:annotation>
                     <xsd:documentation>Identyfikator podatkowy NIP</xsd:documentation>
                  </xsd:annotation>
                  <xsd:simpleType>
                     <xsd:restriction base="xsd:string">
                        <xsd:whiteSpace value="collapse"/>
                        \langle xsd:pattern value='[1-9]((\d[1-9])|([1-9]\d))\d{7}"\rangle</xsd:restriction>
                  </xsd:simpleType>
               </xsd:element>
               <xsd:element name="PESEL">
                  <xsd:annotation>
                     <xsd:documentation>Identyfikator podatkowy numer 
PESEL</xsd:documentation>
                  </xsd:annotation>
                  <xsd:simpleType>
                     <xsd:restriction base="xsd:string">
                        <xsd:whiteSpace value="collapse"/>
                        <xsd:pattern value="\d{11}"/>
                     </xsd:restriction>
                  </xsd:simpleType>
               </xsd:element>
            </xsd:choice>
            <xsd:element name="ImiePierwsze">
               <xsd:annotation>
                  <xsd:documentation>Pierwsze imię</xsd:documentation>
               </xsd:annotation>
               <xsd:simpleType>
                  <xsd:restriction base="xsd:normalizedString">
                     <xsd:minLength value="1"/>
                     <xsd:maxLength value="30"/>
                     <xsd:whiteSpace value="collapse"/>
                  </xsd:restriction>
               </xsd:simpleType>
            </xsd:element>
            <xsd:element name="Nazwisko">
               <xsd:annotation>
                  <xsd:documentation>Nazwisko</xsd:documentation>
               </xsd:annotation>
               <xsd:simpleType>
                  <xsd:restriction base="xsd:normalizedString">
```
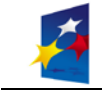

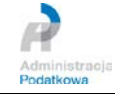

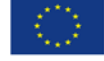

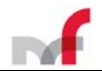

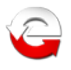

```
<xsd:minLength value="1"/>
                     <xsd:maxLength value="81"/>
                     <xsd:whiteSpace value="collapse"/>
                  </xsd:restriction>
               </xsd:simpleType>
            </xsd:element>
            <xsd:element name="DataUrodzenia">
               <xsd:annotation>
                  <xsd:documentation>Data urodzenia</xsd:documentation>
               </xsd:annotation>
               <xsd:simpleType>
                  <xsd:restriction base="xsd:date">
                     <xsd:minInclusive value="1900-01-01"/>
                     <xsd:whiteSpace value="collapse"/>
                  </xsd:restriction>
               </xsd:simpleType>
            </xsd:element>
            <xsd:element name="Kwota">
               <xsd:annotation>
                  <xsd:documentation>Kwota przychodu wykazana w zeznaniu lub rocznym 
obliczeniu podatku za rok podatkowy, o dwa lata wcześniejszy niż rok, w którym jest składany 
dokument elektroniczny</xsd:documentation>
               </xsd:annotation>
               <xsd:simpleType>
                  <xsd:restriction base="xsd:decimal">
                     <xsd:totalDigits value="16"/>
                     <xsd:whiteSpace value="collapse"/>
                     <xsd:fractionDigits value="2"/>
                     <xsd:minInclusive value="0"/>
                  </xsd:restriction>
               </xsd:simpleType>
            </xsd:element>
         </xsd:sequence>
      </xsd:complexType>
   </xsd:element>
</xsd:schema>
```
#### <span id="page-34-0"></span>2.5.6 *Podpis elektroniczny (dane autoryzujące VAP)*

Podpis elektroniczny zapewniający autentyczność deklaracji i podań, oparty na zestawie cech informacyjnych podatnika składającego deklarację lub podanie może być użyty: **dla wzoru VAP-1(1) od roku 2012.**

#### <span id="page-34-1"></span>*2.5.6.1 Struktura logiczna podpisu elektronicznego (dane autoryzujące VAP)*

```
<?xml version="1.0" encoding="UTF-8"?>
<xsd:schema xmlns:podpis="http://e-deklaracje.mf.gov.pl/Repozytorium/Definicje/Podpis/"
xmlns:xsd="http://www.w3.org/2001/XMLSchema"
targetNamespace="http://e-deklaracje.mf.gov.pl/Repozytorium/Definicje/Podpis/"
elementFormDefault="qualified" attributeFormDefault="unqualified" xml:lang="pl">
   <xsd:element name="DaneAutoryzujaceVAP">
      <xsd:annotation>
         <xsd:documentation>Element użyty do autoryzacji deklaracji składanych do systemu e-
Deklaracje od 01.04.2012 r / Element used for authorization of the declarations submitted to 
the system e-declarations as from 1 April 2012 / Das Element für die Authentifizierung der 
Erklärungen einreichen an das System E-Erklärungen seit 1. April 2012
</xsd:documentation>
      </xsd:annotation>
      <xsd:complexType>
         <xsd:sequence>
            <xsd:element name="NumerIdentyfikacyjny">
               <xsd:annotation>
                  <xsd:documentation>Numer identyfikacyjny VAP na potrzeby wykonywanych na 
terytorium kraju usług międzynarodowego przewozu drogowego / The VAP identification number for 
the purposes of international road carriage services supplied within the territory of Poland / 
Die VAP-Identifikationsnummer für den Bedarf der auf dem Gebiet der Republik Polen erbrachten 
internationalen Straßenbeförderungsleistungen</xsd:documentation>
               </xsd:annotation>
               <xsd:simpleType>
                  <xsd:restriction base="xsd:string">
```

```
<xsd:whiteSpace value="collapse"/>
<xsd:pattern value="[0]{3}\d{7}"/>
```
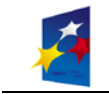

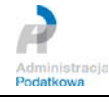

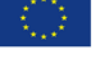

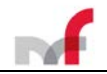

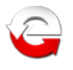

</xsd:restriction> </xsd:simpleType> </xsd:element> <xsd:element name="PodstawaObliczeniaPodatku"> <xsd:annotation>

<xsd:documentation>Kwota podstawy opodatkowania wykazana w poz. "Podstawa" deklaracji VAP-1, ostatnio złożonej za kwartał poprzedzający kwartał, za który składana jest deklaracja, albo wartość "0" (zero), w przypadku gdy deklaracja jest składana po raz pierwszy lub gdy deklaracja nie została złożona za poprzedni kwartał / The taxable amount from the item "Taxable amount" of the declaration VAP-1, submitted for the quarter preceding the quarter for which the declaration is submitted or the value "0" (zero) in case the declaration is submitted for the first time or in case the declaration was not submitted for the previous quarter / Der Betrag der Steuerbemessungsgrundlage aus Position "Besteuerungsgrundlage" der für das vorherigen Quartal eingereichten VAP-1 Erklärung oder der Betrag "0" (Null), wenn solche Erklärung zum ersten Mal eingereicht wird oder keine Erklärung für das vorherigen Quartal eingereicht wurde</xsd:documentation>

```
</xsd:annotation>
  <xsd:simpleType>
      <xsd:restriction base="xsd:integer">
         <xsd:minInclusive value="0"/>
         <xsd:totalDigits value="14"/>
      </xsd:restriction>
  </xsd:simpleType>
</xsd:element>
<xsd:element name="KwotaPodatku">
  <xsd:annotation>
```
<xsd:documentation>Kwota podatku podlegającego wpłacie do urzędu skarbowego wykazana w poz. "Podatek" deklaracji VAP-1, ostatnio złożonej za kwartał poprzedzający kwartał, za który składana jest deklaracja, albo wartość "0" (zero), w przypadku gdy deklaracja jest składana po raz pierwszy lub gdy deklaracja nie została złożona za poprzedni kwartał / The amount of tax to be paid to the tax office from the item "Tax" of the declaration VAP-1, submitted for the quarter preceding the quarter for which the declaration is submitted or the value "0" (zero) in case the declaration is submitted for the first time or in case the declaration was not submitted for the previous quarter / Der Steuerbetrag, der der Einzahlung beim Finanzamt unterliegt aus Position "Steuer" der für das vorherigen Quartal eingereichten VAP-1 Erklärung oder der Betrag "0" (Null), wenn solche Erklärung zum ersten Mal eingereicht wird oder keine Erklärung für das vorherigen Quartal eingereicht wurde</xsd:documentation>

```
</xsd:annotation>
               <xsd:simpleType>
                  <xsd:restriction base="xsd:integer">
                     <xsd:minInclusive value="0"/>
                     <xsd:totalDigits value="14"/>
                  </xsd:restriction>
               </xsd:simpleType>
            </xsd:element>
         </xsd:sequence>
      </xsd:complexType>
   </xsd:element>
</xsd:schema>
```
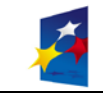

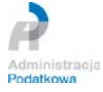

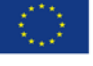

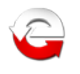

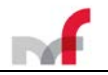

# <span id="page-36-0"></span>**2.6 Zakres informacyjny dokumentu elektronicznego**

W rozdziale tym został opisany zakres informacyjny elementów wchodzących w skład dokumentu elektronicznego.

W dokumencie elektronicznym **nie należy umieszczać elementów, które nie zawierają treści (nie zostały wypełnione)**, a ich występowanie nie zostało narzucone przez schemat XSD. Oznacza to, że w przypadku elementów niewymaganych, które nie zostały wypełnione, **nie należy ich umieszczać w dokumencie jako pustych znaczników w postaci** *<Nazwa></Nazwa>* **lub** *<Nazwa/>*. Dotyczy to zarówno elementów prostych (np. nie wypełnionych treści pól formularza) jak i elementów złożonych. Umieszczanie pustych elementów nie jest niezgodne z ogólnymi regułami tworzenia dokumentów XML, jednak zalecane jest nieumieszczanie elementów zbędnych, nie przenoszących żadnej informacji. Elementy muszą występować w kolejności określonej przez schemę (wzór) XSD.

Zgodnie z definicją schematu XML, dokument elektroniczny musi zawierać **jeden dokument** (dokument główny lub zestaw składający się z dokumentu głównego i załączników).

### **Każdy dokument musi być opatrzony:**

- kwalifikowanym podpisem elektronicznym lub
- zawierać element *<DaneAutoryzujace>* lub
- zawierać element *<DaneAutoryzujaceVAP>* dla wzoru *VAP-1(1) od roku 2012*

### <span id="page-36-1"></span>**2.7 Kodowanie znaków dokumentu elektronicznego**

Uzyskanie poprawnych znaków w dokumencie XML wymaga zadeklarowania użytego zestawu i użycia znaków w tym zestawie. **W dokumentach wysyłanych do systemu e-Deklaracje musi być stosowane kodowanie UTF-8**. Atrybut kodowania w dokumencie XML powinien wystąpić na początku dokumentu i mieć postać:

**<?xml version="1.0" encoding="UTF-8"?>**

# <span id="page-36-2"></span>**2.8 Postać kanoniczna dokumentu elektronicznego**

Przed podpisaniem dokumentu XML **wymagana jest postać kanoniczna XML**, w tym porządek leksykograficzny dla użytych deklaracji przestrzeni nazw i atrybutów elementów.

*Przykład – dla lepszego zobrazowania porządku leksykograficznego fragment danych XML zaprezentowany w formacie* "*pretty print*"

 Przykładowy przygotowany dokument elektroniczny w formacie XML zgodny ze wzorem opublikowanym w Repozytorium CRD ePUAP (*crd.gov.pl*) – interesujący nas fragment XML **przed** uporządkowaniem leksykograficznym:

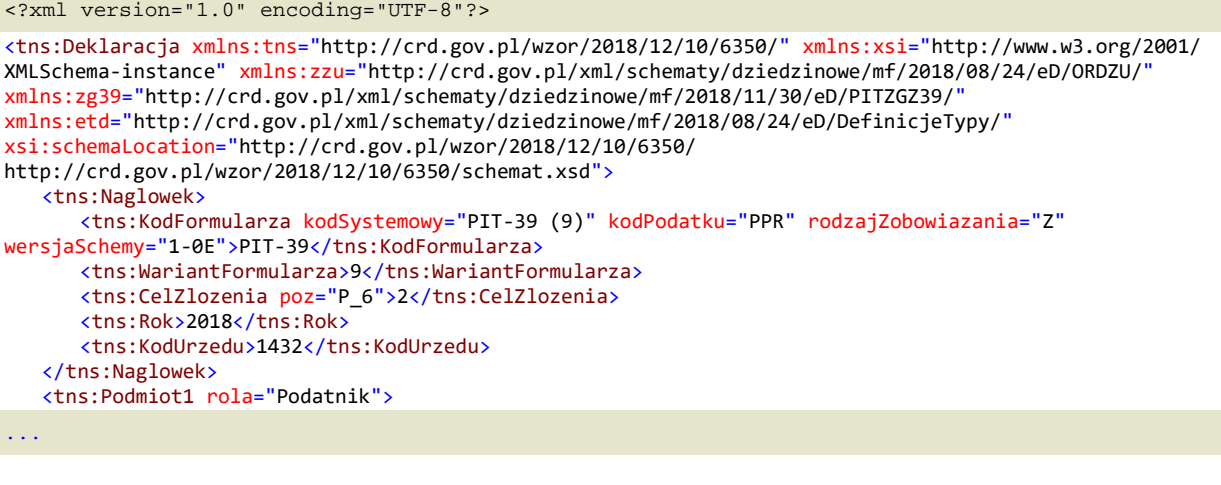

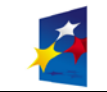

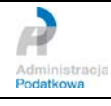

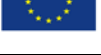

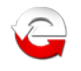

 Przykładowy przygotowany dokument elektroniczny w formacie XML zgodny ze wzorem opublikowanym w Repozytorium CRD ePUAP (*crd.gov.pl*) – fragment XML **po** uporządkowaniu leksykograficznym (*atrybuty*):

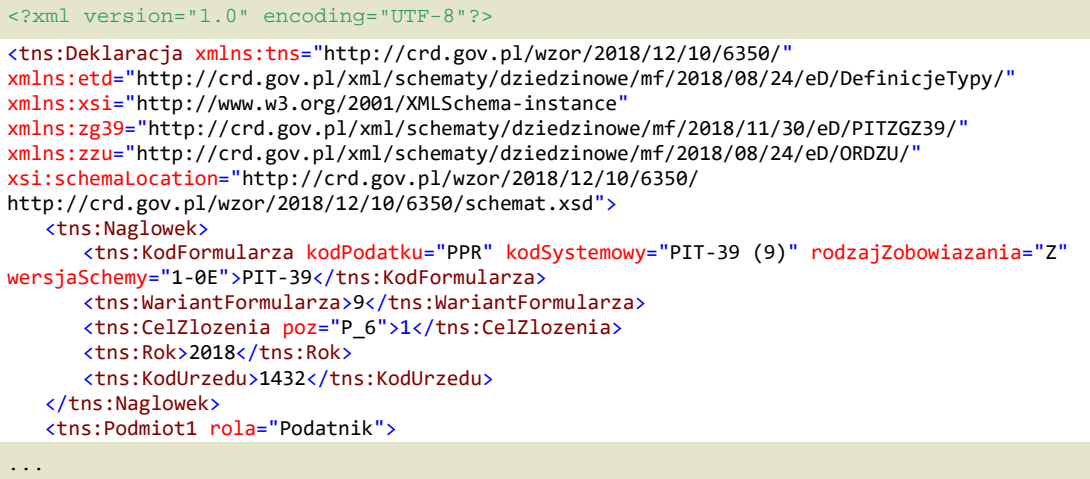

# <span id="page-37-0"></span>**2.9 Podpisanie kwalifikowanym podpisem dokumentu elektronicznego**

Deklaracje opatruje się kwalifikowanym podpisem elektronicznym z wykorzystaniem jednego z dwóch formatów określonych przez *Decyzję Wykonawczą Komisji (UE) 2015/1506 z dnia 8 września 2015 r. ustanawiającą specyfikacje dotyczące formatów zaawansowanych podpisów elektronicznych oraz zaawansowanych pieczęci elektronicznych, które mają być uznane przez podmioty sektora publicznego, zgodnie z art. 27 ust. 5 i art. 37 ust. 5 rozporządzenia Parlamentu Europejskiego i Rady (UE) nr 910/2014 w sprawie identyfikacji elektronicznej i usług zaufania w odniesieniu do transakcji elektronicznych na rynku wewnętrznym - zaawansowane podpisy elektroniczne, o których mowa w art. 1 niniejszej decyzji, muszą być zgodne z jedną z następujących specyfikacji technicznych ETSI* 

- Podstawowy profil XAdES ETSI TS 103171 v.2.1.1
- Podstawowy profil CAdES ETSI TS 103173 v.2.2.1

[http://www.etsi.org/deliver/etsi\\_ts/103100\\_103199/103171/02.01.01\\_60/ts\\_103171v020101p.pdf](http://www.etsi.org/deliver/etsi_ts/103100_103199/103171/02.01.01_60/ts_103171v020101p.pdf) [http://www.etsi.org/deliver/etsi\\_ts/103100\\_103199/103173/02.02.01\\_60/ts\\_103173v020201p.pdf](http://www.etsi.org/deliver/etsi_ts/103100_103199/103173/02.02.01_60/ts_103173v020201p.pdf)

- 1. Do przygotowania formy kanonicznej deklaracji w formacie XAdES/CAdES wykorzystano standardową metodę wyspecyfikowaną w standardzie XML-dsig oraz treść podpisywanej deklaracji została umieszczona w elemencie <*ds:Object>*. Atrybut *Id* dla elementu <*ds:Object>* zawierającego deklarację *powinien* przyjmować wartość "*Dokument*",
- *2.* Do podpisania danych i zapisania ich muszą być użyte algorytmy*:*
	- <ds:CanonicalizationMethod Algorithm="http://www.w3.org/TR/2001/REC-xml-c14n-20010315"/>
	- <ds:SignatureMethod Algorithm="http://www.w3.org/2001/04/xmldsig-more#rsa-sha256"/>
	- <ds:DigestMethod Algorithm="http://www.w3.org/2001/04/xmlenc#sha256"/> oraz dla formatu *eveloped*
	- <ds:Transform Algorithm=["http://www.w3.org/2000/09/xmldsig#enveloped-signature"](http://www.w3.org/2000/09/xmldsig#enveloped-signature)/>
- 3. a. Podpisany dokument w formacie XAdES musi zawierać następujące elementy:
	- element *<ds:KeyInfo>* zawierający *<ds:X509Certificate>*
	- element *<ds:Object>* zawierający *<xades:SigningCertificate>*
	- b. Podpisany dokument w formacie CAdES (*PKCS#7*) musi zawierać elementy: element *SignedData* zawierający *version, digestAlgorithms, contentInfo, signerInfos*
- 4. Podpisany dokument XML przed wysłaniem jest kodowany zgodnie z formatem *base64Binary*.

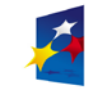

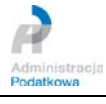

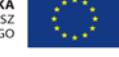

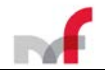

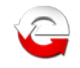

#### <span id="page-38-0"></span>**2.10 Przykładowy dokument XML podpisany kwalifikowanym podpisem elektronicznym**

(wizualizacja w formacie "*pretty print"*)

<?xml version="1.0" encoding="UTF-8" standalone="no"?> <ds:Signature xmlns:ds="http://www.w3.org/2000/09/xmldsig#" Id="Signature\_c7364c62-aff8-4e48- 9b2b-191bec84c009\_1d"> <ds:SignedInfo Id="SignedInfo\_c7364c62-aff8-4e48-9b2b-191bec84c009\_45"> <ds:CanonicalizationMethod Algorithm="http://www.w3.org/TR/2001/REC-xml-c14n-20010315"/> <ds:SignatureMethod Algorithm="http://www.w3.org/2001/04/xmldsig-more#rsa-sha256"/> <ds:Reference Id="Reference1\_c7364c62-aff8-4e48-9b2b-191bec84c009\_23" URI="#Object1\_c7364c62-aff8-4e48-9b2b-191bec84c009"> <ds:Transforms> <ds:Transform Algorithm="http://www.w3.org/TR/2001/REC-xml-c14n-20010315"/> </ds:Transforms> <ds:DigestMethod Algorithm="http://www.w3.org/2001/04/xmlenc#sha256"/> <ds:DigestValue>YGIgUoV2t0FQvwjKfQR8+LgnJI65/0wC7fT01zfKq/g=</ds:DigestValue> </ds:Reference> <ds:Reference Id="SignedProperties-Reference\_c7364c62-aff8-4e48-9b2b-191bec84c009\_2c" Type="http://uri.etsi.org/01903#SignedProperties" URI="#SignedProperties\_c7364c62-aff8-4e48- 9b2b-191bec84c009\_4a"> <ds:DigestMethod Algorithm="http://www.w3.org/2001/04/xmlenc#sha256"/> <ds:DigestValue>1sMXpTNuym5qe8V8/RmbBjY8CrUrrS0dRBmVWw1NN4k=</ds:DigestValue> </ds:Reference> </ds:SignedInfo> <ds:SignatureValue Id="SignatureValue\_c7364c62-aff8-4e48-9b2b-191bec84c009\_56">vG8cSl/iTQO8n2DI6W97rwh/X1VvVCr/vZeQ/Ci/t/bn8oEl4De/gP/QXHapPNll Dk0zE+eCmQFG00cH6MuLpbcC2BA55Hbn4oOD9dyExE0i4f1rXH/SAhgoq1yKJ5sY 5bN6xYbtlcQ2LVOxO6xALmZklIG0p8J8Pr1Es+3Jp95pFFXjGVYXN+ceX46aGB8T 6h3B7mY8j9dNkZWjOs1wHbaTDQQj+4/KRZbI2Hq/lkeJYJkhO8MHptjUxKUMFTbc ZerbVhzRl8pcHuFb34Unt2BLyMbgQ3MZkVEoKlEb5k/l07/N5G4PFrMpVLtcfzoM sXC0VOYZr26Wr2jQ1ENI+g==</ds:SignatureValue> <ds:KeyInfo Id="KeyInfo\_c7364c62-aff8-4e48-9b2b-191bec84c009\_20"> <ds:X509Data> <ds:X509Certificate>MIIHnjCCBYagAwIBAgIQD68l5nExbQdPrYVPMkWfZzANBgkqhkiG9w0BAQsFADBl MQswCQYDVQQGEwJQTDEhMB8GA1UECgwYQXNzZWNvIERhdGEgU3lzdGVtcyBTLkEu MRgwFgYDVQQDDA9DZXJ0dW0gUUNBIDIwMTcxGTAXBgNVBGEMEFZBVFBMLTUxNzAz …… RrKUGxouGlrfxUQ4dHMZojqD2U5gugF515/Ng34fez1OMwvcEqAkyDDiVE4w6eJF lye7Q8+cM3kWHXFaT8zM/YIdMo71bTkRDNBpedzdIrXeSA==</ds:X509Certificate> </ds:X509Data> </ds:KeyInfo> <ds:Object> <xades:QualifyingProperties xmlns:xades="http://uri.etsi.org/01903/v1.3.2#" Id="QualifyingProperties\_c7364c62-aff8-4e48-9b2b-191bec84c009\_47" Target="#Signature\_c7364c62 aff8-4e48-9b2b-191bec84c009\_1d"> <xades:SignedProperties Id="SignedProperties\_c7364c62-aff8-4e48-9b2b-191bec84c009\_4a"> <xades:SignedSignatureProperties Id="SignedSignatureProperties\_c7364c62-aff8-4e48- 9b2b-191bec84c009\_0e"> <xades:SigningTime>2019-01-02T10:58:08Z</xades:SigningTime> <xades:SigningCertificate> <xades:Cert> <xades:CertDigest> <ds:DigestMethod Algorithm="http://www.w3.org/2001/04/xmlenc#sha256"/> <ds:DigestValue>7lfp0hh0GqIHTGwuQlafIau/Ll4/fwwj52H2uUQYLX8=</ds:DigestValue> </xades:CertDigest> <xades:IssuerSerial> <ds:X509IssuerName>2.5.4.97=#0C10564154504C2D35313730333539343538,CN=Certum QCA 2017,O=Asseco Data Systems S.A.,C=PL</ds:X509IssuerName> <ds:X509SerialNumber>21841844405</ds:X509SerialNumber> </xades:IssuerSerial> </xades:Cert> </xades:SigningCertificate> </xades:SignedSignatureProperties> <xades:SignedDataObjectProperties Id="SignedDataObjectProperties\_c7364c62-aff8-4e48- 9b2b-191bec84c009\_4f"> <xades:DataObjectFormat ObjectReference="#Reference1\_c7364c62-aff8-4e48-9b2b-191bec84c009\_23"> <xades:Description>MIME-Version: 1.0 Content-Type: text/xml Content-Transfer-Encoding: binary Content-Disposition: filename="PIT-11(24)\_PRZYKLAD\_NoPp.xml"</xades:Description> <xades:ObjectIdentifier>

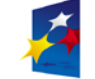

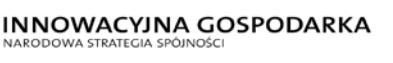

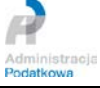

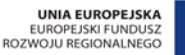

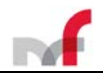

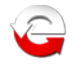

```
<xades:Identifier 
Qualifier="OIDAsURI">http://www.certum.pl/OIDAsURI/signedFile/1.2.616.1.113527.3.1.1.3.1</xade
s:Identifier>
                  <xades:Description>Opis formatu dokumentu oraz jego pełna 
nazwa</xades:Description>
                  <xades:DocumentationReferences>
   <xades:DocumentationReference>http://www.certum.pl/OIDAsURI/signedFile.pdf</xades:Documenta
tionReference>
                  </xades:DocumentationReferences>
               </xades:ObjectIdentifier>
               <xades:MimeType>text/xml</xades:MimeType>
            </xades:DataObjectFormat>
          </xades:SignedDataObjectProperties>
         </xades:SignedProperties>
         <xades:UnsignedProperties Id="UnsignedProperties_c7364c62-aff8-4e48-9b2b-
191bec84c009_51"/>
      </xades:QualifyingProperties>
   </ds:Object>
   <ds:Object Id="Object1_c7364c62-aff8-4e48-9b2b-191bec84c009" MimeType="text/xml">
      <tns:Deklaracja 
xmlns:etd="http://crd.gov.pl/xml/schematy/dziedzinowe/mf/2018/08/24/eD/DefinicjeTypy/" 
xmlns:tns="http://crd.gov.pl/wzor/2018/12/06/6319/" 
xmlns:xsi="http://www.w3.org/2001/XMLSchema-instance" 
xmlns:zr="http://crd.gov.pl/xml/schematy/dziedzinowe/mf/2018/12/03/eD/PITR/" 
xmlns:zzu="http://crd.gov.pl/xml/schematy/dziedzinowe/mf/2018/08/24/eD/ORDZU/" 
xsi:schemaLocation="http://crd.gov.pl/wzor/2018/12/06/6319/ 
http://crd.gov.pl/wzor/2018/12/06/6319/schemat.xsd">
         <tns:Naglowek>
          <tns:KodFormularza kodPodatku="PIT" kodSystemowy="PIT-11 (24)" 
rodzajZobowiazania="Z" wersjaSchemy="1-0E">PIT-11</tns:KodFormularza>
          <tns:WariantFormularza>24</tns:WariantFormularza>
          <tns:CelZlozenia poz="P_6">1</tns:CelZlozenia>
          <tns:Rok>2018</tns:Rok>
          <tns:KodUrzedu>1410</tns:KodUrzedu>
         </tns:Naglowek>
         <tns:Podmiot1 rola="Płatnik/Składający">
          <etd:OsobaNiefizyczna>
            <etd:NIP>1111111111</etd:NIP>
            <etd:PelnaNazwa>FIRMA</etd:PelnaNazwa>
            <etd:REGON>000000000</etd:REGON>
         </etd:OsobaNiefizyczna>
         </tns:Podmiot1>
         <tns:Podmiot2 rola="Podatnik">
         <tns:OsobaFizyczna>
            <etd:PESEL>80010111111</etd:PESEL>
            <etd:ImiePierwsze>a</etd:ImiePierwsze>
            <etd:Nazwisko>a</etd:Nazwisko>
            <etd:DataUrodzenia>1980-01-01</etd:DataUrodzenia>
          </tns:OsobaFizyczna>
          <tns:AdresZamieszkania rodzajAdresu="RAD">
            <tns:KodKraju poz="P_18A">PL</tns:KodKraju>
            <tns:Wojewodztwo>WOJ</tns:Wojewodztwo>
            <tns:Powiat>POW</tns:Powiat>
            <tns:Gmina>GMI</tns:Gmina>
            <tns:Ulica poz="P_22">UL</tns:Ulica>
            <tns:NrDomu poz="P_23">NRD</tns:NrDomu>
            <tns:NrLokalu poz="P_24">NRL</tns:NrLokalu>
            <tns:Miejscowosc poz="P_25">MIE</tns:Miejscowosc>
            <tns:KodPocztowy poz="P_26">00-001</tns:KodPocztowy>
            <tns:Poczta>POCZ</tns:Poczta>
         </tns:AdresZamieszkania>
         </tns:Podmiot2>
         <tns:PozycjeSzczegolowe>
          \tanp: P_10>1</math> < tns: P_10><tns:P_28>1</tns:P_28>
          <tns:P_29>0</tns:P_29>
          \tan 2P_30>0 </tns: P_30><tns:P_31>0</tns:P_31>
          <tns:P_32>0</tns:P_32>
          <tns:P_33>0</tns:P_33>
          \tan^{-1}<br>\tan^{-1} 34>0</tns:P_34>
          <tns:P_35>0</tns:P_35>
          <tns:P_36>0</tns:P_36>
          <tns:P_37>0</tns:P_37>
          \timestns:P_38>0</tns:P_38><tns:P_39>0</tns:P_39>
          \tan: P_40 > 0 < \tan: P_40 >
```
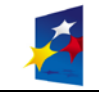

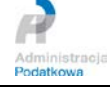

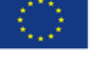

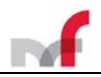

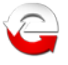

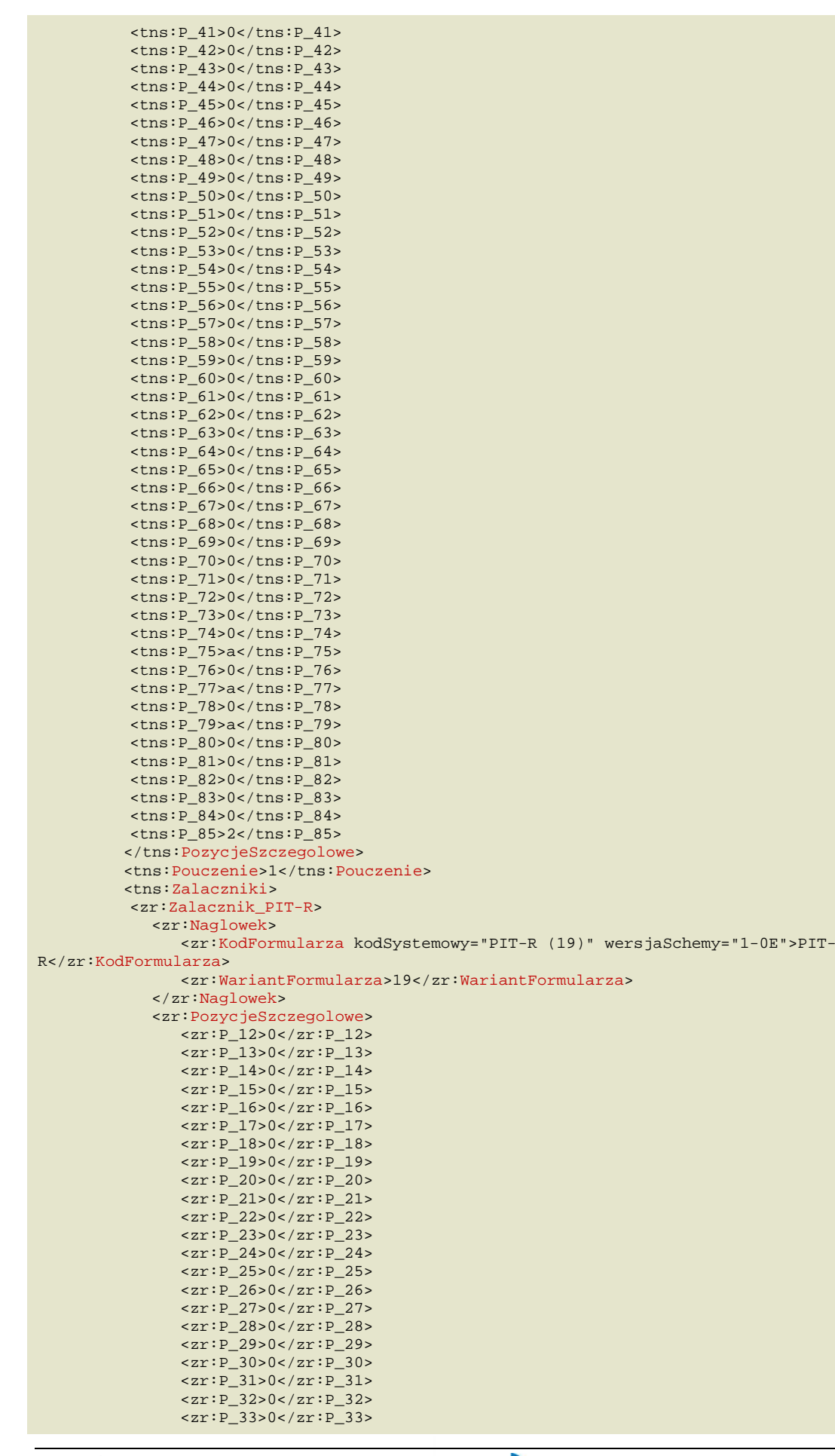

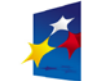

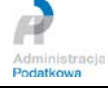

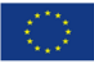

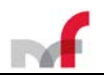

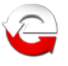

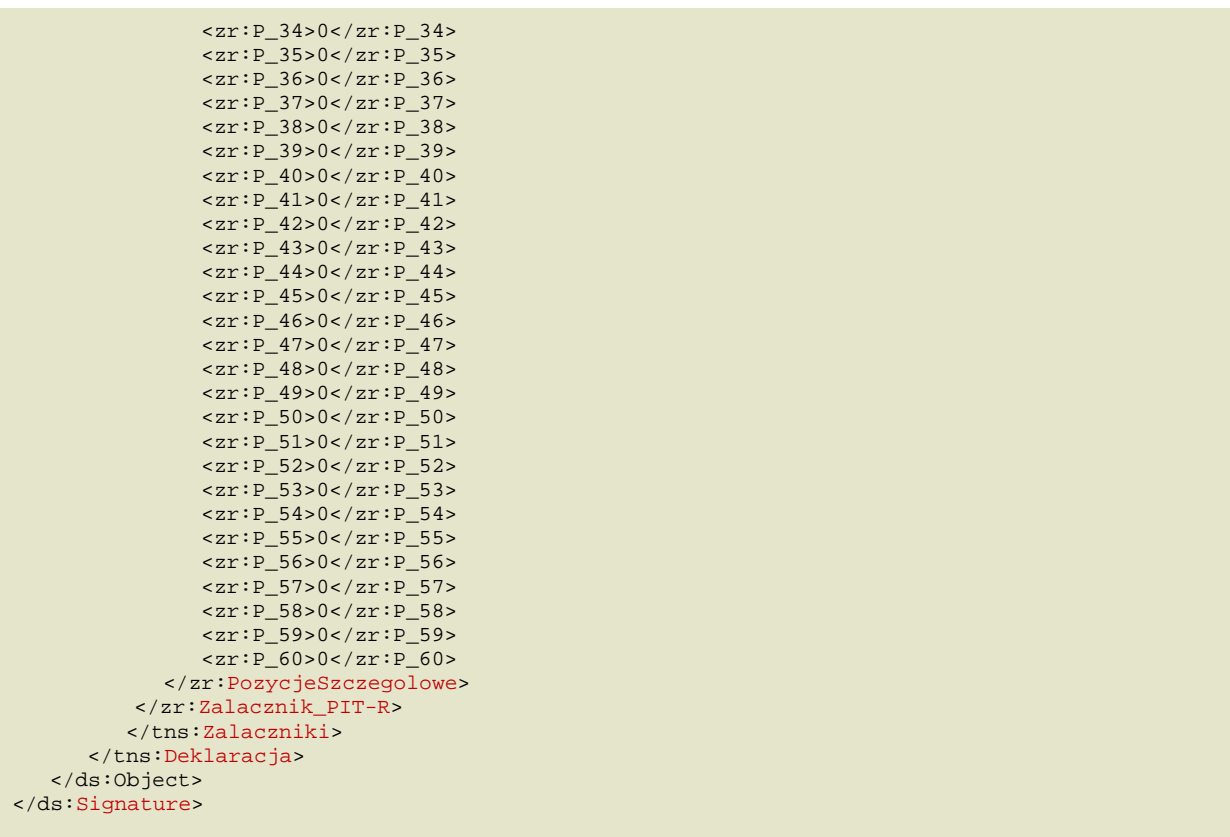

# <span id="page-41-0"></span>**2.11 Przykładowy dokument XML podpisany podpisem elektronicznym (dane autoryzujące)**

#### (wizualizacja w formacie "*pretty print"*)

```
<?xml version="1.0" encoding="UTF-8"?>
<tns:Deklaracja xmlns:tns="http://crd.gov.pl/wzor/2018/12/10/6355/" 
xmlns:xsi="http://www.w3.org/2001/XMLSchema-instance" 
xmlns:zd="http://crd.gov.pl/xml/schematy/dziedzinowe/mf/2018/11/30/eD/PITD/" 
xmlns:zzu="http://crd.gov.pl/xml/schematy/dziedzinowe/mf/2018/08/24/eD/ORDZU/" 
xmlns:z2k="http://crd.gov.pl/xml/schematy/dziedzinowe/mf/2018/11/30/eD/PIT2K/" 
xmlns:zo3x="http://crd.gov.pl/xml/schematy/dziedzinowe/mf/2018/11/30/eD/PITO3X/" 
xmlns:etd="http://crd.gov.pl/xml/schematy/dziedzinowe/mf/2018/08/24/eD/DefinicjeTypy/" 
xsi:schemaLocation="http://crd.gov.pl/wzor/2018/12/10/6355/ 
http://crd.gov.pl/wzor/2018/12/10/6355/schemat.xsd">
   <tns:Naglowek>
      <tns:KodFormularza kodPodatku="PIT" kodSystemowy="PIT-37 (25)" rodzajZobowiazania="Z" 
wersjaSchemy="1-0E">PIT-37</tns:KodFormularza>
      <tns:WariantFormularza>25</tns:WariantFormularza>
      <tns:CelZlozenia poz="P_10">1</tns:CelZlozenia>
      <tns:Rok>2018</tns:Rok>
      <tns:KodUrzedu>1427</tns:KodUrzedu>
   </tns:Naglowek>
   <tns:Podmiot1 rola="Podatnik">
      <etd:OsobaFizyczna>
         <etd:PESEL>80010111110</etd:PESEL>
         <etd:ImiePierwsze>BBBB</etd:ImiePierwsze>
         <etd:Nazwisko>AAAA</etd:Nazwisko>
         <etd:DataUrodzenia>1980-01-01</etd:DataUrodzenia>
      </etd:OsobaFizyczna>
      <etd:AdresZamieszkania rodzajAdresu="RAD">
         <etd:AdresPol>
         <etd:KodKraju>PL</etd:KodKraju>
         <etd:Wojewodztwo>MAZOWIECKIE</etd:Wojewodztwo>
         <etd:Powiat>M.ST.WARSZAWA</etd:Powiat>
         <etd:Gmina>M.ST.WARSZAWA</etd:Gmina>
         <etd:Ulica>UUUU</etd:Ulica>
         <etd:NrDomu>1</etd:NrDomu>
         <etd:NrLokalu>2</etd:NrLokalu>
         <etd:Miejscowosc>MMMMM</etd:Miejscowosc>
```
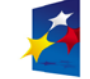

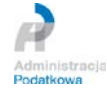

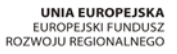

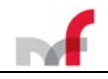

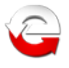

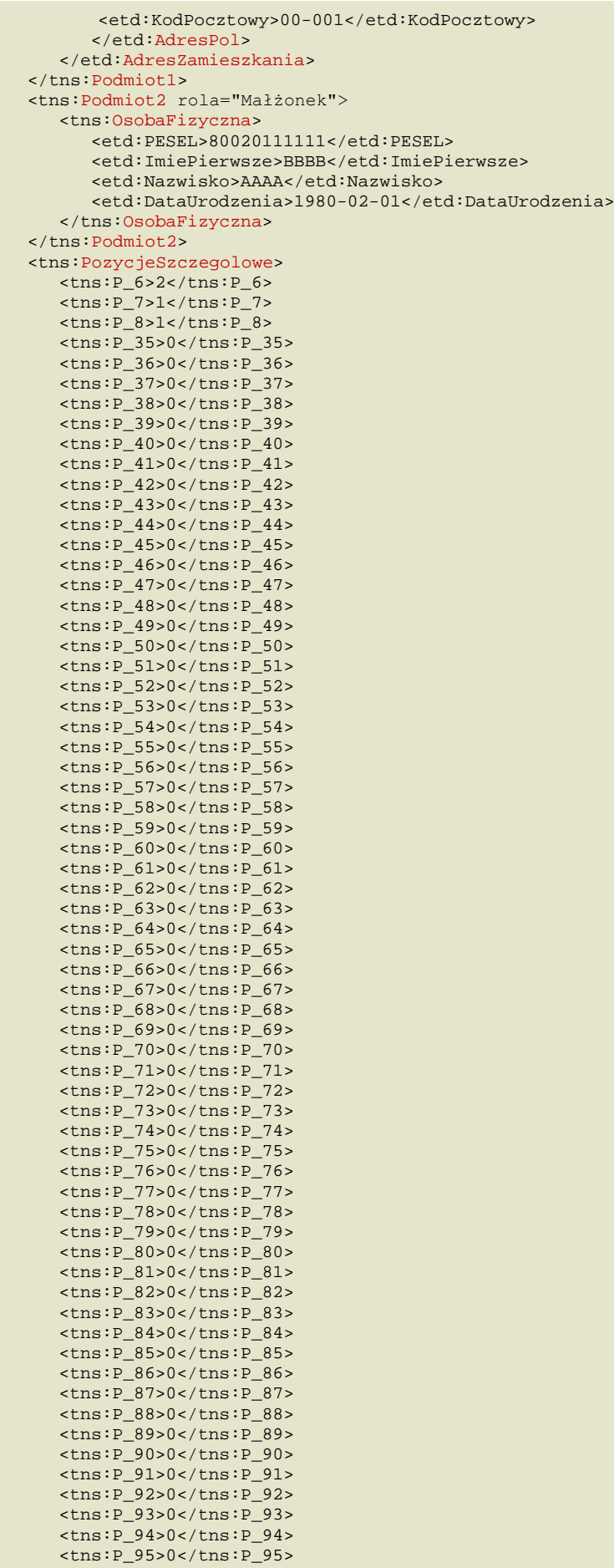

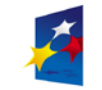

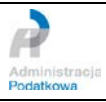

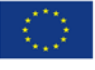

 $t_{\text{max}}$ :P\_96>9  $t_{\text{max}}$ :P\_96

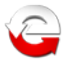

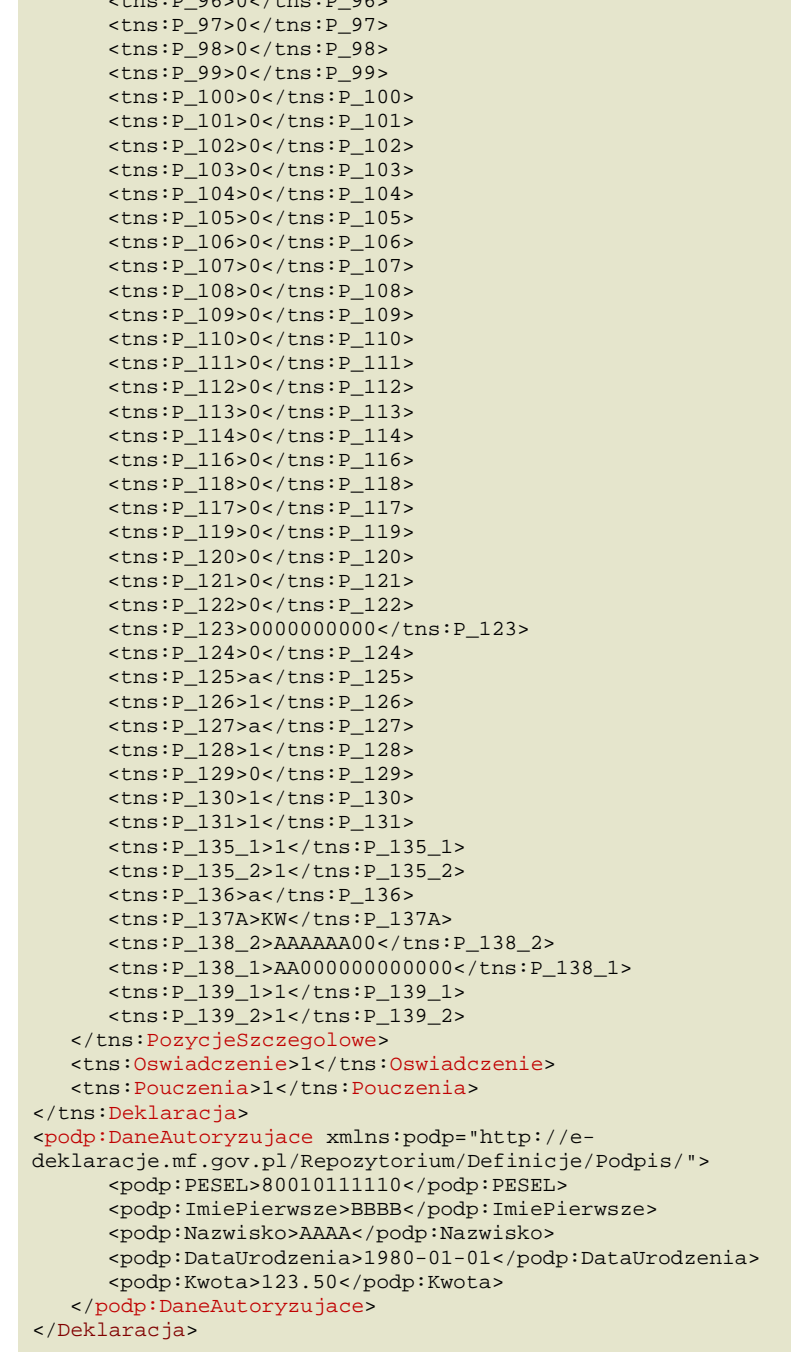

#### <span id="page-43-0"></span>2.11.1 *Przykładowy dokument XML podpisany podpisem elektronicznym (dane autoryzujące) w postaci kanonicznej*

<?xml version="1.0" encoding="UTF-8"?><tns:Deklaracja xmlns:tns="http://crd.gov.pl/wzor/2018/1 2/10/6355/" xmlns:xsi="http://www.w3.org/2001/XMLSchema-instance" xmlns:zd="http://crd.gov.pl/ xml/schematy/dziedzinowe/mf/2018/11/30/eD/PITD/" xmlns:zzu="http://crd.gov.pl/xml/schematy/dzi edzinowe/mf/2018/08/24/eD/ORDZU/" xmlns:z2k="http://crd.gov.pl/xml/schematy/dziedzinowe/mf/201 8/11/30/eD/PIT2K/" xmlns:zo3x="http://crd.gov.pl/xml/schematy/dziedzinowe/mf/2018/11/30/eD/PIT O3X/" xmlns:etd="http://crd.gov.pl/xml/schematy/dziedzinowe/mf/2018/08/24/eD/DefinicjeTypy/" x si:schemaLocation="http://crd.gov.pl/wzor/2018/12/10/6355/ http://crd.gov.pl/wzor/2018/12/10/6 355/schemat.xsd"><tns:Naglowek><tns:KodFormularza kodPodatku="PIT" kodSystemowy="PIT-37 (25)" rodzajZobowiazania="Z" wersjaSchemy="1-0E">PIT-37</tns:KodFormularza><tns:WariantFormularza>25 </tns:WariantFormularza><tns:CelZlozenia poz="P\_10">1</tns:CelZlozenia><tns:Rok>2018</tns:Rok> <tns:KodUrzedu>1427</tns:KodUrzedu></tns:Naglowek><tns:Podmiot1 rola="Podatnik"><etd:OsobaFizy czna><etd:PESEL>80010111110</etd:PESEL><etd:ImiePierwsze>BBBB</etd:ImiePierwsze><etd:Nazwisko> AAAA</etd:Nazwisko><etd:DataUrodzenia>1980-01-01</etd:DataUrodzenia></etd:OsobaFizyczna><etd:A dresZamieszkania rodzajAdresu="RAD"><etd:AdresPol><etd:KodKraju>PL</etd:KodKraju><etd:Wojewodz

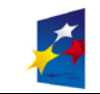

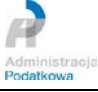

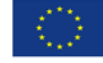

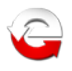

two>MAZOWIECKIE</etd:Wojewodztwo><etd:Powiat>M.ST.WARSZAWA</etd:Powiat><etd:Gmina>M.ST.WARSZAW A</etd:Gmina><etd:Ulica>UUUU</etd:Ulica><etd:NrDomu>1</etd:NrDomu><etd:NrLokalu>2</etd:NrLokal u><etd:Miejscowosc>MMMMM</etd:Miejscowosc><etd:KodPocztowy>00-001</etd:KodPocztowy></etd:Adres Pol></etd:AdresZamieszkania></tns:Podmiot1><tns:Podmiot2 rola="Małżonek"><tns:OsobaFizyczna><e td:PESEL>80020111111</etd:PESEL><etd:ImiePierwsze>BBBB</etd:ImiePierwsze><etd:Nazwisko>AAAA</e td:Nazwisko><etd:DataUrodzenia>1980-02-01</etd:DataUrodzenia></tns:OsobaFizyczna></tns:Podmiot 2><tns:PozycjeSzczegolowe><tns:P\_6>2</tns:P\_6><tns:P\_7>1</tns:P\_7><tns:P\_8>1</tns:P\_8><tns:P\_3 5>0</tns:P\_35><tns:P\_36>0</tns:P\_36><tns:P\_37>0</tns:P\_37><tns:P\_38>0</tns:P\_38><tns:P\_39>0</t ns:P\_39><tns:P\_40>0</tns:P\_40><tns:P\_41>0</tns:P\_41><tns:P\_42>0</tns:P\_42><tns:P\_43>0</tns:P\_4 3><tns:P\_44>0</tns:P\_44><tns:P\_45>0</tns:P\_45><tns:P\_46>0</tns:P\_46><tns:P\_47>0</tns:P\_47><tns :P\_48>0</tns:P\_48><tns:P\_49>0</tns:P\_49><tns:P\_50>0</tns:P\_50><tns:P\_51>0</tns:P\_51><tns:P\_52> 0</tns:P\_52><tns:P\_53>0</tns:P\_53><tns:P\_53><tns:P\_54>0</tns:P\_54><tns:P\_55>0</tns:P\_55><tns:P\_56>0</tns :P\_56><tns:P\_57>0</tns:P\_57><tns:P\_58>0</tns:P\_58><tns:P\_59>0</tns:P\_59><tns:P\_60>0</tns:P\_60> <tns:P\_61>0</tns:P\_61><tns:P\_62>0</tns:P\_62><tns:P\_63>0</tns:P\_63><tns:P\_64>0</tns:P\_64><tns:P \_65>0</tns:P\_65><tns:P\_66>0</tns:P\_66><tns:P\_67>0</tns:P\_67><tns:P\_68>0</tns:P\_68><tns:P\_69>0< /tns:P\_69><tns:P\_70>0</tns:P\_70><tns:P\_71>0</tns:P\_71><tns:P\_72>0</tns:P\_72><tns:P\_73>0</tns:P \_73><tns:P\_74>0</tns:P\_74><tns:P\_75>0</tns:P\_75><tns:P\_76>0</tns:P\_76><tns:P\_77>0</tns:P\_77><t ns:P\_78>0</tns:P\_78><tns:P\_79>0</tns:P\_79><tns:P\_80>0</tns:P\_80><tns:P\_81>0</tns:P\_81><tns:P\_8 2>0</tns:P\_82><tns:P\_83>0</tns:P\_83><tns:P\_84>0</tns:P\_84><tns:P\_85>0</tns:P\_85><tns:P\_86>0</t ns:P\_86><tns:P\_87>0</tns:P\_87><tns:P\_88><tns:P\_88><tns:P\_89>0</tns:P\_90>0</tns:P\_90>0</tns:P\_9 0><tns:P\_91>0</tns:P\_91><tns:P\_92>0</tns:P\_92><tns:P\_93>0</tns:P\_93><tns:P\_94>0</tns:P\_94><tns :P\_95>0</tns:P\_95><tns:P\_96>0</tns:P\_96><tns:P\_97>0</tns:P\_97><tns:P\_98>0</tns:P\_98><tns:P\_99> 0</tns:P\_99><tns:P\_100>0</tns:P\_100><tns:P\_101>0</tns:P\_101><tns:P\_102>0</tns:P\_102><tns:P\_103 >0</tns:P\_103><tns:P\_104>0</tns:P\_104><tns:P\_105>0</tns:P\_105><tns:P\_106>0</tns:P\_106><tns:P\_1 07>0</tns:P\_107><tns:P\_108>0</tns:P\_108></tns:P\_109><tns:P\_109><tns:P\_110>0</tns:P\_110><tns:P\_110> \_111>0</tns:P\_111><tns:P\_112>0</tns:P\_112><tns:P\_113>0</tns:P\_113><tns:P\_114>0</tns:P\_114><tns :P\_116>0</tns:P\_116><tns:P\_118>0</tns:P\_118><tns:P\_117>0</tns:P\_117><tns:P\_119>0</tns:P\_119><t ns:P\_120>0</tns:P\_120><tns:P\_121>0</tns:P\_121><tns:P\_122>0</tns:P\_122><tns:P\_123>0000000000</t ns:P\_123><tns:P\_124>0</tns:P\_124><tns:P\_125>a</tns:P\_125><tns:P\_126>1</tns:P\_126><tns:P\_127>a< /tns:P\_127><tns:P\_128>1</tns:P\_128><tns:P\_129>0</tns:P\_129><tns:P\_130>1</tns:P\_130><tns:P\_131> 1</tns:P\_131><tns:P\_135\_1>1</tns:P\_135\_1><tns:P\_135\_2>1</tns:P\_135\_2><tns:P\_136>a</tns:P\_136>< tns:P\_137A>KW</tns:P\_137A><tns:P\_138\_2>AAAAAA00</tns:P\_138\_2><tns:P\_138\_1>AA000000000000</tns: P\_138\_1><tns:P\_139\_1>1</tns:P\_139\_1><tns:P\_139\_2>1</tns:P\_139\_2></tns:PozycjeSzczegolowe><tns: Oswiadczenie>1</tns:Oswiadczenie><tns:Pouczenia>1</tns:Pouczenia><podp:DaneAutoryzujace xmlns: podp="http://e-deklaracje.mf.gov.pl/Repozytorium/Definicje/Podpis/"><podp:PESEL>80010111110</p odp:PESEL><podp:ImiePierwsze>BBBB</podp:ImiePierwsze><podp:Nazwisko>AAAA</podp:Nazwisko><podp: DataUrodzenia>1980-01-01</podp:DataUrodzenia><podp:Kwota>123.50</podp:Kwota></podp:DaneAutoryz ujace></tns:Deklaracja>

#### <span id="page-44-0"></span>2.11.2 *Przykładowy dokument XML podpisany podpisem elektronicznym (dane autoryzujące) w postaci zakodowanej base64Binary*

PD94bWwgdmVyc2lvbj0iMS4wIiBlbmNvZGluZz0iVVRGLTgiPz48dG5zOkRla2xhcmFjamEgeG1sbnM6dG5zPSJodHRwOi 8vY3JkLmdvdi5wbC93em9yLzIwMTgvMTIvMTAvNjM1NS8iIHhtbG5zOnhzaT0iaHR0cDovL3d3dy53My5vcmcvMjAwMS9Y TUxTY2hlbWEtaW5zdGFuY2UiIHhtbG5zOnpkPSJodHRwOi8vY3JkLmdvdi5wbC94bWwvc2NoZW1hdHkvZHppZWR6aW5vd2 UvbWYvMjAxOC8xMS8zMC9lRC9QSVRELyIgeG1sbnM6enp1PSJodHRwOi8vY3JkLmdvdi5wbC94bWwvc2NoZW1hdHkvZHpp ZWR6aW5vd2UvbWYvMjAxOC8wOC8yNC9lRC9PUkRaVS8iIHhtbG5zOnoyaz0iaHR0cDovL2NyZC5nb3YucGwveG1sL3NjaG VtYXR5L2R6aWVkemlub3dlL21mLzIwMTgvMTEvMzAvZUQvUElUMksvIiB4bWxuczp6bzN4PSJodHRwOi8vY3JkLmdvdi5w bC94bWwvc2NoZW1hdHkvZHppZWR6aW5vd2UvbWYvMjAxOC8xMS8zMC9lRC9QSVRPM1gvIiB4bWxuczpldGQ9Imh0dHA6Ly 9jcmQuZ292LnBsL3htbC9zY2hlbWF0eS9kemllZHppbm93ZS9tZi8yMDE4LzA4LzI0L2VEL0RlZmluaWNqZVR5cHkvIiB4 c2k6c2NoZW1hTG9jYXRpb249Imh0dHA6Ly9jcmQuZ292LnBsL3d6b3IvMjAxOC8xMi8xMC82MzU1LyBodHRwOi8vY3JkLm dvdi5wbC93em9yLzIwMTgvMTIvMTAvNjM1NS9zY2hlbWF0LnhzZCI+PHRuczpOYWdsb3dlaz48dG5zOktvZEZvcm11bGFy emEga29kUG9kYXRrdT0iUElUIiBrb2RTeXN0ZW1vd3k9IlBJVC0zNyAoMjUpIiByb2R6YWpab2Jvd2lhemFuaWE9IloiIH dlcnNqYVNjaGVteT0iMS0wRSI+UElULTM3PC90bnM6S29kRm9ybXVsYXJ6YT48dG5zOldhcmlhbnRGb3JtdWxhcnphPjI1 PC90bnM6V2FyaWFudEZvcm11bGFyemE+PHRuczpDZWxabG96ZW5pYSBwb3o9IlBfMTAiPjE8L3RuczpDZWxabG96ZW5pYT 48dG5zOlJvaz4yMDE4PC90bnM6Um9rPjx0bnM6S29kVXJ6ZWR1PjE0Mjc8L3RuczpLb2RVcnplZHU+PC90bnM6TmFnbG93 ZWs+PHRuczpQb2RtaW90MSByb2xhPSJQb2RhdG5payI+PGV0ZDpPc29iYUZpenljem5hPjxldGQ6UEVTRUw+ODAwMTAxMT ExMTA8L2V0ZDpQRVNFTD48ZXRkOkltaWVQaWVyd3N6ZT5CQkJCPC9ldGQ6SW1pZVBpZXJ3c3plPjxldGQ6TmF6d2lza28+ QUFBQTwvZXRkOk5hendpc2tvPjxldGQ6RGF0YVVyb2R6ZW5pYT4xOTgwLTAxLTAxPC9ldGQ6RGF0YVVyb2R6ZW5pYT48L2 V0ZDpPc29iYUZpenljem5hPjxldGQ6QWRyZXNaYW1pZXN6a2FuaWEgcm9kemFqQWRyZXN1PSJSQUQiPjxldGQ6QWRyZXNQ b2w+PGV0ZDpLb2RLcmFqdT5QTDwvZXRkOktvZEtyYWp1PjxldGQ6V29qZXdvZHp0d28+TUFaT1dJRUNLSUU8L2V0ZDpXb2 pld29kenR3bz48ZXRkOlBvd2lhdD5NLlNULldBUlNaQVdBPC9ldGQ6UG93aWF0PjxldGQ6R21pbmE+TS5TVC5XQVJTWkFX QTwvZXRkOkdtaW5hPjxldGQ6VWxpY2E+VVVVVTwvZXRkOlVsaWNhPjxldGQ6TnJEb211PjE8L2V0ZDpOckRvbXU+PGV0ZD pOckxva2FsdT4yPC9ldGQ6TnJMb2thbHU+PGV0ZDpNaWVqc2Nvd29zYz5NTU1NTTwvZXRkOk1pZWpzY293b3NjPjxldGQ6 S29kUG9jenRvd3k+MDAtMDAxPC9ldGQ6S29kUG9jenRvd3k+PC9ldGQ6QWRyZXNQb2w+PC9ldGQ6QWRyZXNaYW1pZXN6a2 FuaWE+PC90bnM6UG9kbWlvdDE+PHRuczpQb2RtaW90MiByb2xhPSJNYcWCxbxvbmVrIj48dG5zOk9zb2JhRml6eWN6bmE+ PGV0ZDpQRVNFTD44MDAyMDExMTExMTwvZXRkOlBFU0VMPjxldGQ6SW1pZVBpZXJ3c3plPkJCQkI8L2V0ZDpJbWllUGllcn dzemU+PGV0ZDpOYXp3aXNrbz5BQUFBPC9ldGQ6TmF6d2lza28+PGV0ZDpEYXRhVXJvZHplbmlhPjE5ODAtMDItMDE8L2V0 ZDpEYXRhVXJvZHplbmlhPjwvdG5zOk9zb2JhRml6eWN6bmE+PC90bnM6UG9kbWlvdDI+PHRuczpQb3p5Y2plU3pjemVnb2 xvd2U+PHRuczpQXzY+MjwvdG5zOlBfNj48dG5zOlBfNz4xPC90bnM6UF83Pjx0bnM6UF84PjE8L3RuczpQXzg+PHRuczpQ XzM1PjA8L3RuczpQXzM1Pjx0bnM6UF8zNj4wPC90bnM6UF8zNj48dG5zOlBfMzc+MDwvdG5zOlBfMzc+PHRuczpQXzM4Pj A8L3RuczpQXzM4Pjx0bnM6UF8zOT4wPC90bnM6UF8zOT48dG5zOlBfNDA+MDwvdG5zOlBfNDA+PHRuczpQXzQxPjA8L3Ru czpQXzQxPjx0bnM6UF80Mj4wPC90bnM6UF80Mj48dG5zOlBfNDM+MDwvdG5zOlBfNDM+PHRuczpQXzQ0PjA8L3RuczpQXz Q0Pjx0bnM6UF80NT4wPC90bnM6UF80NT48dG5zOlBfNDY+MDwvdG5zOlBfNDY+PHRuczpQXzQ3PjA8L3RuczpQXzQ3Pjx0 bnM6UF80OD4wPC90bnM6UF80OD48dG5zOlBfNDk+MDwvdG5zOlBfNDk+PHRuczpQXzUwPjA8L3RuczpQXzUwPjx0bnM6UF

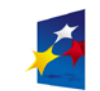

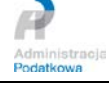

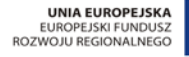

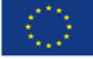

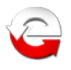

81MT4wPC90bnM6UF81MT48dG5zOlBfNTI+MDwvdG5zOlBfNTI+PHRuczpQXzUzPjA8L3RuczpQXzUzPjx0bnM6UF81ND4w PC90bnM6UF81ND48dG5zOlBfNTU+MDwvdG5zOlBfNTU+PHRuczpQXzU2PjA8L3RuczpQXzU2Pjx0bnM6UF81Nz4wPC90bn M6UF81Nz48dG5zOlBfNTg+MDwvdG5zOlBfNTg+PHRuczpQXzU5PjA8L3RuczpQXzU5Pjx0bnM6UF82MD4wPC90bnM6UF82 MD48dG5zOlBfNjE+MDwvdG5zOlBfNjE+PHRuczpQXzYyPjA8L3RuczpQXzYyPjx0bnM6UF82Mz4wPC90bnM6UF82Mz48dG 5zOlBfNjQ+MDwvdG5zOlBfNjQ+PHRuczpQXzY1PjA8L3RuczpQXzY1Pjx0bnM6UF82Nj4wPC90bnM6UF82Nj48dG5zOlBf Njc+MDwvdG5zOlBfNjc+PHRuczpQXzY4PjA8L3RuczpQXzY4Pjx0bnM6UF82OT4wPC90bnM6UF82OT48dG5zOlBfNzA+MD wvdG5zOlBfNzA+PHRuczpQXzcxPjA8L3RuczpQXzcxPjx0bnM6UF83Mj4wPC90bnM6UF83Mj48dG5zOlBfNzM+MDwvdG5z OlBfNzM+PHRuczpQXzc0PjA8L3RuczpQXzc0Pjx0bnM6UF83NT4wPC90bnM6UF83NT48dG5zOlBfNzY+MDwvdG5zOlBfNz Y+PHRuczpQXzc3PjA8L3RuczpQXzc3Pjx0bnM6UF83OD4wPC90bnM6UF83OD48dG5zOlBfNzk+MDwvdG5zOlBfNzk+PHRu czpQXzgwPjA8L3RuczpQXzgwPjx0bnM6UF84MT4wPC90bnM6UF84MT48dG5zOlBfODI+MDwvdG5zOlBfODI+PHRuczpQXz gzPjA8L3RuczpQXzgzPjx0bnM6UF84ND4wPC90bnM6UF84ND48dG5zOlBfODU+MDwvdG5zOlBfODU+PHRuczpQXzg2PjA8 L3RuczpQXzg2Pjx0bnM6UF84Nz4wPC90bnM6UF84Nz48dG5zOlBfODg+MDwvdG5zOlBfODg+PHRuczpQXzg5PjA8L3Rucz pQXzg5Pjx0bnM6UF85MD4wPC90bnM6UF85MD48dG5zOlBfOTE+MDwvdG5zOlBfOTE+PHRuczpQXzkyPjA8L3RuczpQXzky Pjx0bnM6UF85Mz4wPC90bnM6UF85Mz48dG5zOlBfOTQ+MDwvdG5zOlBfOTQ+PHRuczpQXzk1PjA8L3RuczpQXzk1Pjx0bn M6UF85Nj4wPC90bnM6UF85Nj48dG5zOlBfOTc+MDwvdG5zOlBfOTc+PHRuczpQXzk4PjA8L3RuczpQXzk4Pjx0bnM6UF85 OT4wPC90bnM6UF85OT48dG5zOlBfMTAwPjA8L3RuczpQXzEwMD48dG5zOlBfMTAxPjA8L3RuczpQXzEwMT48dG5zOlBfMT AyPjA8L3RuczpQXzEwMj48dG5zOlBfMTAzPjA8L3RuczpQXzEwMz48dG5zOlBfMTA0PjA8L3RuczpQXzEwND48dG5zOlBf MTA1PjA8L3RuczpQXzEwNT48dG5zOlBfMTA2PjA8L3RuczpQXzEwNj48dG5zOlBfMTA3PjA8L3RuczpQXzEwNz48dG5zOl BfMTA4PjA8L3RuczpQXzEwOD48dG5zOlBfMTA5PjA8L3RuczpQXzEwOT48dG5zOlBfMTEwPjA8L3RuczpQXzExMD48dG5z OlBfMTExPjA8L3RuczpQXzExMT48dG5zOlBfMTEyPjA8L3RuczpQXzExMj48dG5zOlBfMTEzPjA8L3RuczpQXzExMz48dG 5zOlBfMTE0PjA8L3RuczpQXzExND48dG5zOlBfMTE2PjA8L3RuczpQXzExNj48dG5zOlBfMTE4PjA8L3RuczpQXzExOD48 dG5zOlBfMTE3PjA8L3RuczpQXzExNz48dG5zOlBfMTE5PjA8L3RuczpQXzExOT48dG5zOlBfMTIwPjA8L3RuczpQXzEyMD 48dG5zOlBfMTIxPjA8L3RuczpQXzEyMT48dG5zOlBfMTIyPjA8L3RuczpQXzEyMj48dG5zOlBfMTIzPjAwMDAwMDAwMDA8 L3RuczpQXzEyMz48dG5zOlBfMTI0PjA8L3RuczpQXzEyND48dG5zOlBfMTI1PmE8L3RuczpQXzEyNT48dG5zOlBfMTI2Pj E8L3RuczpQXzEyNj48dG5zOlBfMTI3PmE8L3RuczpQXzEyNz48dG5zOlBfMTI4PjE8L3RuczpQXzEyOD48dG5zOlBfMTI5 PjA8L3RuczpQXzEyOT48dG5zOlBfMTMwPjE8L3RuczpQXzEzMD48dG5zOlBfMTMxPjE8L3RuczpQXzEzMT48dG5zOlBfMT M1XzE+MTwvdG5zOlBfMTM1XzE+PHRuczpQXzEzNV8yPjE8L3RuczpQXzEzNV8yPjx0bnM6UF8xMzY+YTwvdG5zOlBfMTM2 Pjx0bnM6UF8xMzdBPktXPC90bnM6UF8xMzdBPjx0bnM6UF8xMzhfMj5BQUFBQUEwMDwvdG5zOlBfMTM4XzI+PHRuczpQXz EzOF8xPkFBMDAwMDAwMDAwMDAwPC90bnM6UF8xMzhfMT48dG5zOlBfMTM5XzE+MTwvdG5zOlBfMTM5XzE+PHRuczpQXzEz OV8yPjE8L3RuczpQXzEzOV8yPjwvdG5zOlBvenljamVTemN6ZWdvbG93ZT48dG5zOk9zd2lhZGN6ZW5pZT4xPC90bnM6T3 N3aWFkY3plbmllPjx0bnM6UG91Y3plbmlhPjE8L3RuczpQb3VjemVuaWE+PHBvZHA6RGFuZUF1dG9yeXp1amFjZSB4bWxu czpwb2RwPSJodHRwOi8vZS1kZWtsYXJhY2plLm1mLmdvdi5wbC9SZXBvenl0b3JpdW0vRGVmaW5pY2plL1BvZHBpcy8iPj xwb2RwOlBFU0VMPjgwMDEwMTExMTEwPC9wb2RwOlBFU0VMPjxwb2RwOkltaWVQaWVyd3N6ZT5CQkJCPC9wb2RwOkltaWVQ aWVyd3N6ZT48cG9kcDpOYXp3aXNrbz5BQUFBPC9wb2RwOk5hendpc2tvPjxwb2RwOkRhdGFVcm9kemVuaWE+MTk4MC0wMS 0wMTwvcG9kcDpEYXRhVXJvZHplbmlhPjxwb2RwOkt3b3RhPjEyMy41MDwvcG9kcDpLd290YT48L3BvZHA6RGFuZUF1dG9y eXp1amFjZT48L3RuczpEZWtsYXJhY2phPg

# <span id="page-45-0"></span>**2.12 Przykładowy dokument XML podpisany podpisem elektronicznym (dane autoryzujące VAP)**

(wizualizacja w formacie "*pretty print"*)

```
<?xml version="1.0" encoding="UTF-8"?>
<Deklaracja xmlns="http://crd.gov.pl/wzor/2012/03/23/806/" 
xmlns:etd="http://crd.gov.pl/xml/schematy/dziedzinowe/mf/2011/06/21/eD/DefinicjeTypy/">
   <Naglowek>
      <KodFormularza kodPodatku="VAP" kodSystemowy="VAP-1 (1)" rodzajZobowiazania="Z" 
wersjaSchemy="1-1E">VAP-1</KodFormularza>
      <WariantFormularza>1</WariantFormularza>
      <CelZlozenia poz="P_7">1</CelZlozenia>
      <\Rok>2012</math><sub><b>Ro</b>k><Kwartal>1</Kwartal>
      <KodUrzedu>1436</KodUrzedu>
   </Naglowek>
   <Podmiot1 rola="Podatnik">
      <OsobaNiefizyczna>
         <NumerIdentyfikacyjny>0000000000</NumerIdentyfikacyjny>
         <PelnaNazwa>STILO AV</PelnaNazwa>
      </OsobaNiefizyczna>
      <AdresSiedziby rodzajAdresu="RAD">
         <etd:KodKraju>NL</etd:KodKraju>
         <etd:KodPocztowy>3027SC</etd:KodPocztowy>
         <etd:Miejscowosc>AMSTERDAM</etd:Miejscowosc>
         <etd:Ulica>SIEDAMSEEWEG</etd:Ulica>
         <etd:NrDomu>1</etd:NrDomu>
         <etd:NrLokalu>1</etd:NrLokalu>
         <Telefon>003112345678</Telefon>
         <Email>mail@mail.nl</Email>
      </AdresSiedziby>
   </Podmiot1>
   <PozycjeSzczegolowe>
      <P_9>123456789B12</P_9>
      <P_10>NL</P_10>
```
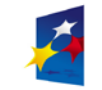

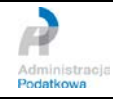

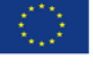

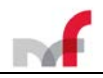

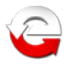

<P\_C typ="G">  $<$ P\_CA>N1234NV</P\_CA>  $<$ P\_CB>45 $<$ /P\_CB>  $\overline{PC}$   $\overline{CC}$  > 5500.00 </P\_CC>  $\langle$ /P $\cap$ <P\_19>5500.00</P\_19> <P\_PODSTAWA>5500</P\_PODSTAWA> <P\_21>8</P\_21> <P\_PODATEK>440</P\_PODATEK>  $<$ P $_2$ 4>ADAM $<$ /P $_2$ 4> <P\_25>NOWAK</P\_25> </PozycjeSzczegolowe> <Pouczenie>W przypadku niewpłacenia w obowiązującym terminie kwoty z poz.22 lub wpłacenia jej w niepełnej wysokości, niniejsza deklaracja stanowi podstawę do wystawienia tytułu wykonawczego, zgodnie z przepisami ustawy z dnia 17 czerwca 1966 r. o postępowaniu egzekucyjnym w administracji (Dz.U. z 2005 r. Nr 229, poz.1954, z późn. zm.).</Pouczenie> <podpis:DaneAutoryzujaceVAP xmlns:podpis="http://e-deklaracje.mf.gov.pl/Repozytorium/Definicje/Podpis/"> <podpis:NumerIdentyfikacyjny>0000000000</podpis:NumerIdentyfikacyjny> <podpis:PodstawaObliczeniaPodatku>0</podpis:PodstawaObliczeniaPodatku> <podpis:KwotaPodatku>0</podpis:KwotaPodatku> </podpis:DaneAutoryzujaceVAP> </Deklaracja>

#### <span id="page-46-0"></span>**2.13 Przykładowy dokument XML zawierający wskazane we wzorze XSD załączniki**

(wizualizacja dla wzoru **2018/12/10/6355** - **PIT-37(25)** - w formacie "*pretty print"*)

```
<?xml version="1.0" encoding="UTF-8"?>
<Deklaracja xmlns="http://crd.gov.pl/wzor/2018/12/10/6355/" 
xmlns:xsi="http://www.w3.org/2001/XMLSchema-instance" 
xmlns:zo3x="http://crd.gov.pl/xml/schematy/dziedzinowe/mf/2018/11/30/eD/PITO3X/" 
xmlns:etd="http://crd.gov.pl/xml/schematy/dziedzinowe/mf/2018/08/24/eD/DefinicjeTypy/" 
xsi:schemaLocation="http://crd.gov.pl/wzor/2018/12/10/6355/ 
http://crd.gov.pl/wzor/2018/12/10/6355/schemat.xsd">
   <Naglowek>
      <KodFormularza kodSystemowy="PIT-37 (25)" kodPodatku="PIT" rodzajZobowiazania="Z" 
wersjaSchemy="1-0E">PIT-37</KodFormularza>
      <WariantFormularza>25</WariantFormularza>
      <CelZlozenia poz="P_10">1</CelZlozenia>
      <Rok>2018</Rok>
      <KodUrzedu>1433</KodUrzedu>
   </Naglowek>
   <Podmiot1 rola="Podatnik">
      <etd:OsobaFizyczna>
         <etd:PESEL>80010111110</etd:PESEL>
         <etd:ImiePierwsze>IMIĘ</etd:ImiePierwsze>
         <etd:Nazwisko>NAZWISKO</etd:Nazwisko>
         <etd:DataUrodzenia>1980-01-01</etd:DataUrodzenia>
      </etd:OsobaFizyczna>
      <etd:AdresZamieszkania rodzajAdresu="RAD">
         <etd:AdresPol>
         <etd:KodKraju>PL</etd:KodKraju>
         <etd:Wojewodztwo>MAZOWIECKIE</etd:Wojewodztwo>
         <etd:Powiat>M.ST.WARSZAWA</etd:Powiat>
         <etd:Gmina>M.ST.WARSZAWA</etd:Gmina>
         <etd:Ulica>JASNA</etd:Ulica>
         <etd:NrDomu>1</etd:NrDomu>
         <etd:Miejscowosc>WARSZAWA</etd:Miejscowosc>
         <etd:KodPocztowy>00-900</etd:KodPocztowy>
         </etd:AdresPol>
      </etd:AdresZamieszkania>
   </Podmiot1>
   <Podmiot2 rola="Małżonek">
      <OsobaFizyczna>
         <etd:PESEL>80020111111</etd:PESEL>
         <etd:ImiePierwsze>IMIEE</etd:ImiePierwsze>
         <etd:Nazwisko>NAZWISKO</etd:Nazwisko>
         <etd:DataUrodzenia>1980-02-01</etd:DataUrodzenia>
      </OsobaFizyczna>
   </Podmiot2>
   <PozycjeSzczegolowe>
      < P_6 > 2 < / P_6 >
```
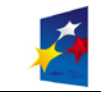

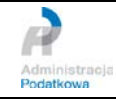

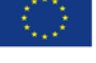

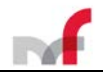

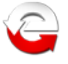

<P\_35>36000.00</P\_35> <P\_36>1335.00</P\_36> <P\_37>34665.00</P\_37>  $\overline{SP\_}$ 39>1900</P\_39>  $\overline{P_62}$  > 36000.00 </P\_62> <P\_63>1335.00</P\_63> <P\_64>34665.00</P\_64> <P\_65>1900</P\_65> <P\_66>10000.00</P\_66> <P\_67>1335.00</P\_67> <P\_68>8665.00</P\_68> <P\_70>1800</P\_70> <P\_93>10000.00</P\_93>  $\overline{SP}$  94>1335.00</P 94> <P\_95>8665.00</P\_95> <P\_96>1800</P\_96>  $\overline{SP\_97>100.00<}$ /P\_97>  $\overline{SP\_98>100.00$ <P\_99>50.00</P\_99> <P\_102>43080.00</P\_102>  $\overline{P_104}$  > 21540 </P\_104> <P\_105>6642.36</P\_105> <P\_109>2224.08</P\_109> <P\_111>4418.28</P\_111>  $\overline{SP\_}113$  > 4418 < / P\_113 > <P\_114>718</P\_114>  $\overline{SP}$  128>1</P 128> </PozycjeSzczegolowe> <Oswiadczenie>1</Oswiadczenie> <Pouczenia>1</Pouczenia> <Zalaczniki> <zo3x:Zalacznik\_PIT\_O> <zo3x:Naglowek> <zo3x:KodFormularza kodSystemowy="PIT/OD (23)" wersjaSchemy="1- 0E">PIT/O</zo3x:KodFormularza> <zo3x:WariantFormularza>23</zo3x:WariantFormularza> </zo3x:Naglowek> <zo3x:Podmiot1 rola="Podatnik"> <etd:PESEL>80010111110</etd:PESEL> <etd:ImiePierwsze>IMIĘ</etd:ImiePierwsze> <etd:Nazwisko>NAZWISKO</etd:Nazwisko> <etd:DataUrodzenia>1980-01-01</etd:DataUrodzenia> </zo3x:Podmiot1> <zo3x:Podmiot2 rola="Małżonek"> <etd:PESEL>80020111111</etd:PESEL> <etd:ImiePierwsze>IMIEE</etd:ImiePierwsze> <etd:Nazwisko>NAZWISKO</etd:Nazwisko> <etd:DataUrodzenia>1980-02-01</etd:DataUrodzenia> </zo3x:Podmiot2> <zo3x:PozycjeSzczegolowe> <zo3x:P\_4>1</zo3x:P\_4> <zo3x:P\_11>50.00</zo3x:P\_11>  $<$ zo3x:P\_D typ="G"> <zo3x:P\_D1>OBDAROWANY</zo3x:P\_D1> <zo3x:P\_D3>PL</zo3x:P\_D3> <zo3x:P\_D4>50.00</zo3x:P\_D4>  $<$ /zo3x:P\_D> <zo3x:P\_32>50.00</zo3x:P\_32> <zo3x:P\_38>2</zo3x:P\_38> <zo3x:P\_38A>2224.08</zo3x:P\_38A> <zo3x:P\_39>2224.08</zo3x:P\_39>  $<$ zo3x:P\_E typ="G"> <zo3x:P\_E2>IMIEJ</zo3x:P\_E2> <zo3x:P\_E3>NAZWISKO</zo3x:P\_E3> <zo3x:P\_E4>2016-02-01</zo3x:P\_E4> <zo3x:P\_E5>12</zo3x:P\_E5> <zo3x:P\_E7>1112.04</zo3x:P\_E7> <zo3x:P\_E9>1</zo3x:P\_E9>  $<$ /zo3x:P E>  $<$ zo $3x:P$  E typ="G">  $\overline{z}$   $\overline{z}$  =  $\overline{z}$  =  $\over$ <zo3x:P\_E3>NAZWISKO</zo3x:P\_E3> <zo3x:P\_E4>2014-01-01</zo3x:P\_E4> <zo3x:P\_E5>12</zo3x:P\_E5> <zo3x:P\_E7>1112.04</zo3x:P\_E7> <zo3x:P\_E9>1</zo3x:P\_E9>  $<$ /zo3x:P\_E>

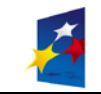

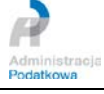

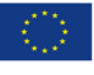

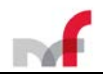

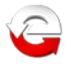

<zo3x:P\_46>2224.08</zo3x:P\_46> </zo3x:PozycjeSzczegolowe> </zo3x:Zalacznik\_PIT\_O> </Zalaczniki> </Deklaracja>

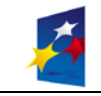

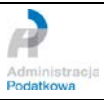

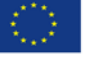

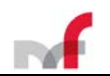

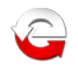

# <span id="page-49-0"></span>**3. Przesyłanie dokumentu elektronicznego do systemu e-Deklaracje**

Komunikacja w systemie pomiędzy klientem serwisu a serwerem pozwala na:

- przesłanie dokumentu elektronicznego do systemu,
- pobranie komunikatów z serwera.

Inicjatorem sesji jest zawsze klient.

# <span id="page-49-1"></span>**3.1 Ustanowienie sesji**

Klient w celu komunikowania się z serwisem musi ustanowić sesję przy wykorzystaniu protokołu https (*http + tls [zalecana wersja TLS 1.2])*.

Informacje nt. certyfikatu SSL serwera Systemu e-Deklaracje dostępne są na stronie internetowej systemu e-Deklaracje (*<https://www.podatki.gov.pl/e-deklaracje/>*).

# <span id="page-49-2"></span>**3.2 Wysyłanie dokumentu**

Przesyłanie dokumentu odbywa się przy wykorzystaniu usługi Web Service.

Komunikaty wymieniane z serwisem:

- Dokument wysłany (*sendDocumentMessage*)
- Stan przetworzenia dokumentu (*sendDocumentResponseMessage*) lub
- Dokument wysłany (*sendUnsignDocumentMessage*)
- Stan przetworzenia dokumentu (*sendUnsignDocumentResponseMessage*) lub
- Dokument wysłany (*sendDocumentWithAttachment*)
- Stan przetworzenia dokumentu (*sendDocumentWithAttachmentResponseMessage*)

W wyniku przesłania dokumentu do systemu osoba wysyłająca otrzymuje zwrotnie **numer referencyjny** dokumentu (identyfikator), **numer statusu** i **opis statusu**.

# <span id="page-49-3"></span>**3.3 Pobieranie dokumentu (potwierdzenia)**

Pobieranie dokumentu (potwierdzenia) odbywa się przy wykorzystaniu usługi Web Service.

Komunikaty wymieniane z serwisem:

- *Żądanie pobrania dokumentu (requestUPOMessage)*
- *Dokument potwierdzający przyjęcie dokumentu (requestUPOResponseMessage)*

W wyniku przesłania żądania pobrania potwierdzenia złożenia dokumentu do systemu (zawierającego **numer referencyjny** dokumentu), osoba wysyłająca otrzymuje zwrotnie **numer statusu** i **opis statusu** złożonego dokumentu oraz - tylko dla statusu **200 -** Urzędowe Poświadczenie Odbioru (**UPO**).

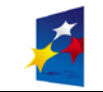

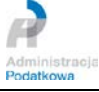

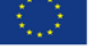

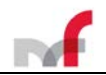

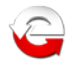

# <span id="page-50-0"></span>**3.4 Informacje dodatkowe zawarte w pobieranym dokumencie (potwierdzeniu)**

1. Dla pobranego dokumentu (potwierdzenia) o numerze statusu **401** w opisie statusu zawarta jest dodatkowa informacja, wskazująca na przyczynę błędu i odrzucenie złożonego dokumentu (nie jest przekazywany do dalszego przetwarzania).

Przykładowy komunikat wygląda następująco:

```
Dokument niezgodny ze schematem xsd [cvc-complex-type.2.4.a: Znaleziono 
nieprawidłową zawartość zaczynając od elementu 'P_35'. Spodziewano się jednego z
'{"":P_36, "":P_37, "":P_38, "":P_39, "":P_40, "":P_41, "":P_42}'.]
```
- 2. Do podpisania dokumentu UPO (potwierdzenia) o numerze statusu **200** zastosowano podpis XML typu *enveloping.*
- 3. Element <*SkrotDokumentu*> Urzędowego Poświadczenia Odbioru zawiera ciąg znaków składający się z oryginalnego skrótu przesłanego dokumentu oraz w nawiasach **[ ]** skrót znormalizowanego dokumentu wyliczony algorytmem MD5.

Przykładowa zawartość elementu <**SkrotDokumentu**>:

**<SkrotDokumentu>**vS0OIgTu7dlYtE3K9Mtp7V3cFS0= **[**E84A8167250133E1B262D9EAC1FC8101**]</SkrotDokumentu>**

4. Element <**KodUrzedu**> Urzędowego Poświadczenia Odbioru zawiera 4-znakowy kod jednostki administracji podatkowej do której kierowano dokument elektroniczny ( kod zgodny ze strukturą określoną we wzorze opublikowanym w Centralnym Repozytorium Wzorów Dokumentów Elektronicznych [ePUAP] pod adresem *[http://crd.gov.pl/xml/schematy/dziedzinowe/mf/2018/08/24/eD/DefinicjeTypy/KodyUrzedowSkarbowych\\_v5-0E.xsd](http://crd.gov.pl/xml/schematy/dziedzinowe/mf/2018/08/24/eD/DefinicjeTypy/KodyUrzedowSkarbowych_v5-0E.xsd)*.

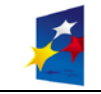

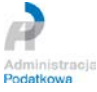

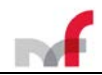

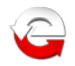

# <span id="page-51-0"></span>**3.5 Struktura logiczna urzędowego poświadczenia odbioru (UPO)**

```
<?xml version="1.0" encoding="UTF-8"?>
<xsd:schema xmlns:xsd="http://www.w3.org/2001/XMLSchema" elementFormDefault="qualified"
attributeFormDefault="unqualified" version="1.0" xml:lang="pl">
   <xsd:element name="Potwierdzenie">
      <xsd:annotation>
         <xsd:documentation>Element główny potwierdzenia</xsd:documentation>
      </xsd:annotation>
      <xsd:complexType>
         <xsd:sequence>
            <xsd:element name="NazwaPodmiotuPrzyjmujacego" fixed="Ministerstwo Finansów">
               <xsd:annotation>
                  <xsd:documentation>Nazwa podmiotu przyjmującego dokument 
elektroniczny</xsd:documentation>
               </xsd:annotation>
               <xsd:simpleType>
                  <xsd:restriction base="xsd:token">
                     <xsd:minLength value="1"/>
                     <xsd:maxLength value="240"/>
                  </xsd:restriction>
               </xsd:simpleType>
            </xsd:element>
            <xsd:element name="NumerReferencyjny">
               <xsd:annotation>
                  <xsd:documentation>Identyfikator złożonego dokumentu nadany przez 
CRD</xsd:documentation>
               </xsd:annotation>
               <xsd:simpleType>
                  <xsd:restriction base="xsd:token">
                     <xsd:minLength value="1"/>
                     <xsd:maxLength value="240"/>
                  </xsd:restriction>
               </xsd:simpleType>
            </xsd:element>
            <xsd:element name="SkrotDokumentu">
               <xsd:annotation>
                  <xsd:documentation>Wartość funkcji skrótu złożonego dokumentu - identyczna z 
wartością użytą do podpisu składanego dokumentu</xsd:documentation>
               </xsd:annotation>
               <xsd:simpleType>
                  <xsd:restriction base="xsd:token">
                     <xsd:minLength value="1"/>
                     <xsd:maxLength value="240"/>
                  </xsd:restriction>
               </xsd:simpleType>
            </xsd:element>
            <xsd:element name="SkrotZlozonejStruktury">
               <xsd:annotation>
                  <xsd:documentation>Wartość funkcji skrótu dokumentu w postaci otrzymanej 
przez system (łącznie z podpisem elektronicznym)</xsd:documentation>
               </xsd:annotation>
               <xsd:simpleType>
                  <xsd:restriction base="xsd:token">
                     <xsd:minLength value="1"/>
                     <xsd:maxLength value="240"/>
                  </xsd:restriction>
               </xsd:simpleType>
            </xsd:element>
            <xsd:element name="NazwaStrukturyLogicznej">
               <xsd:annotation>
                  <xsd:documentation>Nazwa pliku XSD struktury logicznej dotycząca złożonego 
dokumentu</xsd:documentation>
               </xsd:annotation>
               <xsd:simpleType>
                  <xsd:restriction base="xsd:token">
                     <xsd:minLength value="1"/>
                     <xsd:maxLength value="240"/>
                  </xsd:restriction>
               </xsd:simpleType>
            </xsd:element>
            <xsd:element name="DataWplyniecia">
               <xsd:annotation>
                  <xsd:documentation>Data wpłynięcia dokumentu do systemu informatycznego 
administracji podatkowej (data ze stempla czasu)</xsd:documentation>
               </xsd:annotation>
```
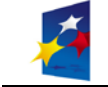

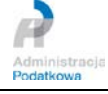

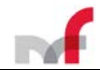

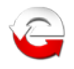

```
<xsd:simpleType>
                  <xsd:restriction base="xsd:dateTime">
                     <xsd:whiteSpace value="collapse"/>
                  </xsd:restriction>
               </xsd:simpleType>
            </xsd:element>
            <xsd:element name="StempelCzasu">
               <xsd:annotation>
                  <xsd:documentation>Treść stempla czasu w postaci zakodowanej algorytmem 
Base64</xsd:documentation>
               </xsd:annotation>
               <xsd:simpleType>
                  <xsd:restriction base="xsd:token">
                     <xsd:minLength value="1"/>
                     <xsd:maxLength value="240"/>
                  </xsd:restriction>
               </xsd:simpleType>
            </xsd:element>
            <xsd:choice>
               <xsd:element name="NIP1">
                  <xsd:annotation>
                     <xsd:documentation>Identyfikator podatkowy NIP podmiotu, występującego 
jako pierwszy na dokumencie elektronicznym</xsd:documentation>
                  </xsd:annotation>
                  <xsd:simpleType>
                     <xsd:restriction base="xsd:string">
                        \langle xsd:pattern value='[1-9]((\d[1-9])|([1-9]\d))\ddot{7}"\rangle</xsd:restriction>
                  </xsd:simpleType>
               </xsd:element>
               <xsd:element name="PESEL1">
                  <xsd:annotation>
                     <xsd:documentation>Identyfikator podatkowy numer PESEL podmiotu, 
występującego jako pierwszy na dokumencie elektronicznym</xsd:documentation>
                  </xsd:annotation>
                  <xsd:simpleType>
                     <xsd:restriction base="xsd:string">
                        <xsd:whiteSpace value="collapse"/>
                        <xsd:pattern value="\d{11}"/>
                     </xsd:restriction>
                  </xsd:simpleType>
               </xsd:element>
               <xsd:element name="NumerIdentyfikacyjny">
                  <xsd:annotation>
                     <xsd:documentation>Numer identyfikacyjny (VAP, VAT) na potrzeby procedur 
unijnych</xsd:documentation>
                  </xsd:annotation>
                  <xsd:simpleType>
                     <xsd:restriction base="xsd:string">
                        <xsd:whiteSpace value="collapse"/>
                        <xsd:pattern value="([A-Za-z0-9\+\*]{1,15}|\d{0})"/>
                     </xsd:restriction>
                  </xsd:simpleType>
               </xsd:element>
            </xsd:choice>
            <xsd:choice minOccurs="0">
               <xsd:element name="NIP2">
                  <xsd:annotation>
                     <xsd:documentation>Identyfikator podatkowy NIP podmiotu, występującego 
jako drugi na dokumencie elektronicznym</xsd:documentation>
                  </xsd:annotation>
                  <xsd:simpleType>
                     <xsd:restriction base="xsd:string">
                        \langle xsd:pattern value='[1-9]((\d[1-9])|([1-9]\d))\d{7}" \rangle</xsd:restriction>
                  </xsd:simpleType>
               </xsd:element>
               <xsd:element name="PESEL2">
                  <xsd:annotation>
                     <xsd:documentation>Identyfikator podatkowy numer PESEL podmiotu, 
występującego jako drugi na dokumencie elektronicznym</xsd:documentation>
                  </xsd:annotation>
                  <xsd:simpleType>
                     <xsd:restriction base="xsd:string">
                        <xsd:whiteSpace value="collapse"/>
                        <xsd:pattern value="\d{11}"/>
                     </xsd:restriction>
                  </xsd:simpleType>
```
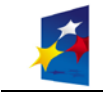

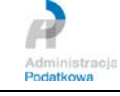

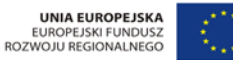

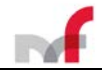

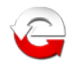

```
</xsd:element>
            </xsd:choice>
            <xsd:element name="KodUrzedu">
               <xsd:annotation>
                  <xsd:documentation>Kod jednostki administracji podatkowej do której 
kierowano dokument elektroniczny</xsd:documentation>
               </xsd:annotation>
               <xsd:simpleType>
                  <xsd:restriction base="xsd:string">
                     <xsd:pattern value="\d{4}"/>
                  </xsd:restriction>
               </xsd:simpleType>
            </xsd:element>
            <xsd:element name="KodFormularza">
               <xsd:annotation>
                  <xsd:documentation>Kod formularza przedłożonego dokumentu 
elektronicznego</xsd:documentation>
               </xsd:annotation>
               <xsd:simpleType>
                  <xsd:restriction base="xsd:token">
                     <xsd:minLength value="1"/>
                     <xsd:maxLength value="240"/>
                  </xsd:restriction>
               </xsd:simpleType>
            </xsd:element>
            <xsd:element name="Przyjeto">
               <xsd:simpleType>
                  <xsd:annotation>
                     <xsd:documentation>Typ logiczny</xsd:documentation>
                  </xsd:annotation>
                  <xsd:restriction base="xsd:boolean">
                     <xsd:whiteSpace value="collapse"/>
                  </xsd:restriction>
               </xsd:simpleType>
            </xsd:element>
            <xsd:element name="Blad" minOccurs="0" maxOccurs="unbounded">
               <xsd:simpleType>
                  <xsd:restriction base="xsd:string">
                     <xsd:minLength value="1"/>
                     <xsd:maxLength value="240"/>
                  </xsd:restriction>
               </xsd:simpleType>
            </xsd:element>
         </xsd:sequence>
         <xsd:attribute name="wersjaSchemy" type="xsd:string" use="optional">
            <xsd:annotation>
               <xsd:documentation>Wersja schemy 6.0</xsd:documentation>
            </xsd:annotation>
         </xsd:attribute>
      </xsd:complexType>
   </xsd:element>
</xsd:schema>
```
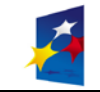

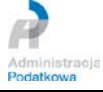

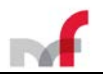

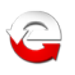

# <span id="page-54-0"></span>**4. Specyfikacja usługi Web Service**

Adres usługi Web Service - bramka w Ministerstwie Finansów:

# **https://bramka.e-deklaracje.mf.gov.pl/uslugi/dokumenty**

Opis WSDL usługi Web Service - bramka w Ministerstwie Finansów:

https://bramka.e-deklaracje.mf.gov.pl/uslugi/dokumenty*?wsdl*

Komponent bramka aktualnie realizuje usługi:

- **sendDocument** (przesłanie dokumentu),
- **sendUnsignDocument** (przesłanie dokumentu)
- **sendDocumentWithAttachment** (przesłanie dokumentu)
- **requestUPO** (pobranie UPO),

# <span id="page-54-1"></span>**Funkcje usługi Web Service**

# <span id="page-54-2"></span>*4.1* **Usługa sendDocument**

<span id="page-54-3"></span>4.1.1 *Opis ogólny*

Usługa **sendDocument** służy do przesyłania dokumentów elektronicznych. Wymagane jest, aby każdy składany dokument był podpisany (XAdES lub PKCS#7) z wykorzystaniem odpowiedniego certyfikatu, oraz posiadał odpowiednią strukturę (w specyfikacji WSDL jest to operacja **sendDocument**).

#### <span id="page-54-4"></span>4.1.2 *Opis szczegółowy*

Dane wejściowe:

• **Dokument** - binarna postać podpisanego dokumentu XML zakodowanego zgodnie z formatem Base64Binary. Dokument powinien mieć format zgodny z aktualnie obowiązującym schematem.

Dane wyjściowe:

- **Numer Referencyjny** typu **string** numer złożonego dokumentu. Numer referencyjny nie jest zwracany w przypadku komunikatu dla dokumentu nie nadającego się do przetworzenia.
- **Status** typu **int** numer statusu, jaki otrzymał złożony dokument.
- **Opis statusu**  typu **string** opis statusu, jaki otrzymał złożony dokument.

<span id="page-54-5"></span>Możliwe statusy dokumentu:

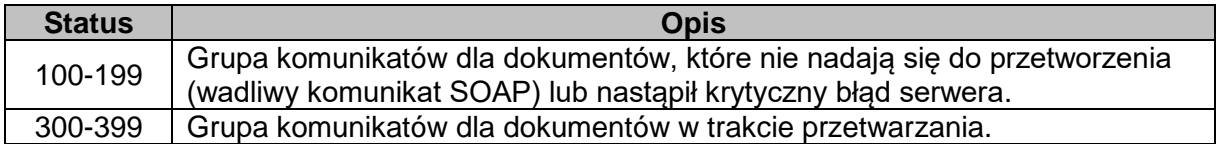

Aktualnie usługa zwraca następujące statusy:

- *100 - Błędny komunikat SOAP*
- *101 – Proszę o ponowne przesłanie dokumentu*
- *300 – Brak dokumentu*

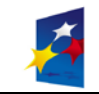

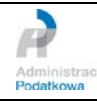

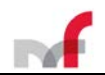

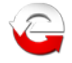

- *301 – Dokument w trakcie przetwarzania, sprawdź wynik następnej weryfikacji dokumentu*
- *302 – Dokument wstępnie przetworzony, sprawdź wynik następnej weryfikacji dokumentu*
- *303 – Dokument w trakcie weryfikacji podpisu, sprawdź wynik następnej weryfikacji dokumentu*
- *306 - Dokument w trakcie weryfikacji podpisu, sprawdź wynik następnej weryfikacji dokumentu*
- <span id="page-55-0"></span>4.1.3 *Przykład wykorzystania*

<span id="page-55-1"></span>Dane wysłane do Web Service:

```
<?xml version="1.0" encoding="UTF-8"?>
<soapenv:Envelope xmlns:soapenv="http://schemas.xmlsoap.org/soap/envelope/" 
xmlns:xsd="https://bramka.e-deklaracje.mf.gov.pl/xsd">
    <soapenv:Header/>
    <soapenv:Body>
       <xsd:sendDocument> 
         <xsd:document>PD94cfgW0 … eGTzVT2=</xsd:document>
       </xsd:sendDocument>
    </soapenv:Body>
</soapenv:Envelope>
```
<span id="page-55-2"></span>Dane zwrócone przez Web Service:

```
<?xml version="1.0" encoding="UTF-8"?>
<soapenv:Envelope xmlns:soapenv="http://schemas.xmlsoap.org/soap/envelope/">
 <soapenv:Body>
   <ns:sendDocumentResponse xmlns:ns="https://bramka.e-deklaracje.mf.gov.pl/xsd">
         <ns:refId>40cf32ef75d875aed13300041abe21e2</ns:refId>
    <ns:status>301</ns:status>
    <ns:statusOpis>Dokument w trakcie przetwarzania, sprawdź wynik następnej weryfikacji 
dokumentu</ns:statusOpis>
  </ns:sendDocumentResponse>
 </soapenv:Body>
</soapenv:Envelope>
```
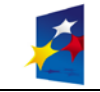

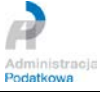

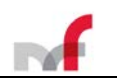

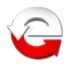

# <span id="page-56-0"></span>**4.2 Usługa sendUnsignDocument**

# <span id="page-56-1"></span>4.2.1 *Opis ogólny*

Usługa **sendUnsignDocument** służy do przesyłania dokumentów elektronicznych. Wymagane jest, aby każdy składany dokument zawierał element *<DaneAutoryzujace>* lub *<DaneAutoryzujaceVAP>*, dodawany w elemencie <*Deklaracja>* jako ostatni element, oraz posiadał odpowiednią strukturę (w specyfikacji WSDL jest to operacja **sendUnsignDocument**).

# <span id="page-56-2"></span>4.2.2 *Opis szczegółowy*

Dane wejściowe:

- **Dokument** binarna postać dokumentu XML zakodowanego zgodnie z formatem Base64Binary. Dokument powinien mieć format zgodny z aktualnie obowiązującym schematem.
- **Wersja językowa** w jakiej są dane dokumentu (*opcjonalny element "language"*). Może przyjąć wartość "*de*", "*en*" lub "*pl*". Brak tego elementu oznacza wybór języka polskiego.
- **Rodzaj użytego podpisu** elektronicznego (*opcjonalny element "signatureType"*). Może przyjąć wartość "*PIT*" dla dokumentu z podpisem typu "*dane autoryzujące*" lub "*MPO*" dla dokumentu z podpisem typu "*dane autoryzujące VAP*". Brak tego elementu oznacza użycie podpisu typu "*dane autoryzujące*".

Dane wyjściowe:

- **Numer Referencyjny** typu **string** numer złożonego dokumentu. Numer referencyjny nie jest zwracany w przypadku komunikatu dla dokumentu nie nadającego się do przetworzenia.
- **Status** typu **int** numer statusu, jaki otrzymał złożony dokument.
- **Opis statusu**  typu **string** opis statusu, jaki otrzymał złożony dokument.

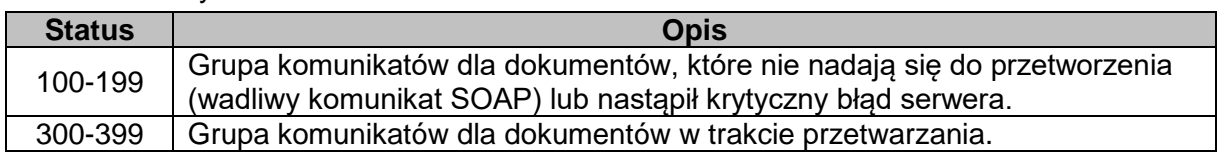

<span id="page-56-3"></span>Możliwe statusy dokumentu:

Aktualnie usługa zwraca następujące statusy:

- *100 - Błędny komunikat SOAP*
- *101 – Proszę o ponowne przesłanie dokumentu*
- *300 – Brak dokumentu*
- *301 – Dokument w trakcie przetwarzania, sprawdź wynik następnej weryfikacji dokumentu*
- *302 – Dokument wstępnie przetworzony, sprawdź wynik następnej weryfikacji dokumentu*

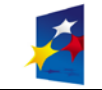

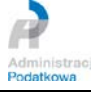

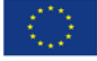

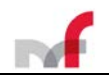

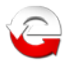

#### <span id="page-57-0"></span>4.2.3 *Przykład I wykorzystania*

#### <span id="page-57-1"></span>Dane wysłane do Web Service:

```
<?xml version="1.0" encoding="UTF-8"?>
<soapenv:Envelope xmlns:soapenv="http://schemas.xmlsoap.org/soap/envelope/" 
xmlns:xsd="https://bramka.e-deklaracje.mf.gov.pl/xsd">
    <soapenv:Header/>
    <soapenv:Body>
       <xsd:sendUnsignDocument> 
         <xsd:document>PD94bWwgdmVyc … 9EZWtsYXJhY2phPg0K</xsd:document>
       </xsd:sendUnsignDocument>
    </soapenv:Body>
</soapenv:Envelope>
```
#### <span id="page-57-2"></span>Dane zwrócone przez Web Service:

```
<?xml version="1.0" encoding="UTF-8"?>
<soapenv:Envelope xmlns:soapenv="http://schemas.xmlsoap.org/soap/envelope/">
<soapenv:Body>
   <ns:sendUnsignDocumentResponse xmlns:ns="https://bramka.e-deklaracje.mf.gov.pl/xsd">
    <ns:refId>40cf32ef75d875aed13300041abe21e2</ns:refId>
    <ns:status>301</ns:status>
    <ns:statusOpis>Dokument w trakcie przetwarzania, sprawdź wynik następnej weryfikacji 
dokumentu</ns:statusOpis>
   </ns:sendUnsignDocumentResponse>
</soapenv:Body>
</soapenv:Envelope>
```
#### <span id="page-57-3"></span>4.2.4 *Przykład II wykorzystania usługi*

<span id="page-57-4"></span>Dane wysłane do Web Service:

```
<?xml version="1.0" encoding="UTF-8"?>
<soapenv:Envelope xmlns:soapenv="http://schemas.xmlsoap.org/soap/envelope/" 
xmlns:xsd="https://bramka.e-deklaracje.mf.gov.pl/xsd">
    <soapenv:Header/>
    <soapenv:Body>
       <xsd:sendUnsignDocument> 
         <xsd:document>PD94bWwgdmVyc2lvbj0iM … YWNqYT4NCg==</xsd:document>
         <xsd:language>en</xsd:language>
         <xsd:signatureType>MPO</xsd:signatureType>
       </xsd:sendUnsignDocument>
    </soapenv:Body>
</soapenv:Envelope>
```
#### <span id="page-57-5"></span>Dane zwrócone przez Web Service:

```
<?xml version="1.0" encoding="UTF-8"?>
<soapenv:Envelope xmlns:soapenv="http://schemas.xmlsoap.org/soap/envelope/">
<soapenv:Body>
   <ns:sendUnsignDocumentResponse xmlns:ns="https://bramka.e-deklaracje.mf.gov.pl/xsd">
    <ns:refId>e14b887e5b9152514033000afecedfba</ns:refId>
    <ns:status>301</ns:status>
    <ns:statusOpis>Document was subject to ongoing processing, check results of the next 
verification</ns:statusOpis>
   </ns:sendUnsignDocumentResponse>
</soapenv:Body>
</soapenv:Envelope>
```
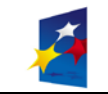

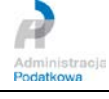

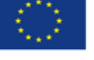

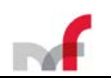

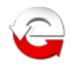

# <span id="page-58-0"></span>**4.3 Usługa sendDocumentWithAttachment**

# <span id="page-58-1"></span>4.3.1 *Opis ogólny*

Usługa **sendDocumentWithAttachment** służy do przesyłania dokumentów elektronicznych z załącznikiem binarnym. Wymagane jest, aby każdy składany dokument był podpisany (XAdES lub CAdES [PKCS#7]) z wykorzystaniem odpowiedniego certyfikatu, oraz posiadał odpowiednia strukture (w specyfikacii WSDL iest to operacia **sendDocumentWithAttachment**).

### <span id="page-58-2"></span>4.3.2 *Opis szczegółowy*

Dane wejściowe:

- **Dokument** binarna postać podpisanego dokumentu XML zakodowanego zgodnie z formatem Base64Binary. Dokument powinien mieć format zgodny z aktualnie obowiązującym schematem.
- **Załącznik** binarna postać dokumentu ZIP zakodowanego zgodnie z formatem Base64Binary (*element opcjonalny*).

Dane wyjściowe:

- **Numer Referencyjny** typu **string** numer złożonego dokumentu. Numer referencyjny nie jest zwracany w przypadku komunikatu dla dokumentu nie nadającego się do przetworzenia.
- **Status** typu **int** numer statusu, jaki otrzymał złożony dokument.
- **Opis statusu**  typu **string** opis statusu, jaki otrzymał złożony dokument.

<span id="page-58-3"></span>Możliwe statusy dokumentu:

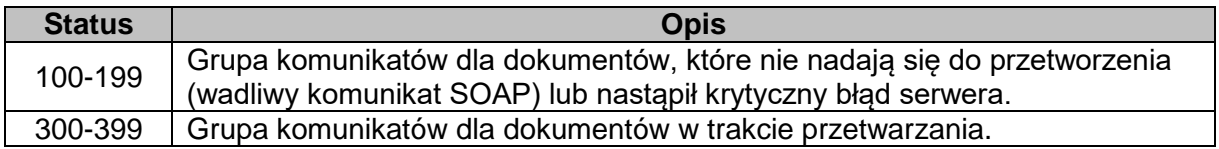

Aktualnie usługa zwraca następujące statusy:

- *100 - Błędny komunikat SOAP* Uwaga! W zależności od wykrytego rodzaju błędu w załączniku komunikat może być poszerzony o tekst: "*załącznik przekracza dopuszczalną długość*" lub "*błędny format pliku ZIP*".
- *101 – Proszę o ponowne przesłanie dokumentu*
- *300 – Brak dokumentu*
- *301 – Dokument w trakcie przetwarzania, sprawdź wynik następnej weryfikacji dokumentu*
- *302 – Dokument wstępnie przetworzony, sprawdź wynik następnej weryfikacji dokumentu*
- *303 – Dokument w trakcie weryfikacji podpisu, sprawdź wynik następnej weryfikacji dokumentu*
- *306 - Dokument w trakcie weryfikacji podpisu, sprawdź wynik następnej weryfikacji dokumentu*

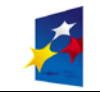

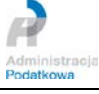

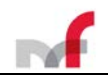

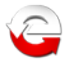

#### <span id="page-59-0"></span>4.3.3 *Przykład wykorzystania*

#### <span id="page-59-1"></span>Dane wysłane do Web Service:

```
<?xml version="1.0" encoding="UTF-8"?>
<soapenv:Envelope xmlns:soapenv="http://schemas.xmlsoap.org/soap/envelope/" 
xmlns:xsd="https://bramka.e-deklaracje.mf.gov.pl/xsd">
  <soapenv:Header/>
    <soapenv:Body>
       <xsd:sendDocumentWithAttachment>
         <xsd:document>PGRzOlNpZ25 … aWduYXR1cmU+</xsd:document>
        <xsd:attachment>UEsDBBQAAgA ... oAy5TXmEd/9g3AA=</xsd:attachment>
       </xsd:sendDocumentWithAttachment>
    </soapenv:Body>
</soapenv:Envelope>
```
#### <span id="page-59-2"></span>Dane zwrócone przez Web Service:

```
<?xml version="1.0" encoding="UTF-8"?>
<soapenv:Envelope xmlns:soapenv="http://schemas.xmlsoap.org/soap/envelope/">
 <soapenv:Body>
   <ns:sendDocumentWithAttachmentResponse 
xmlns:ns="https://bramka.e-deklaracje.mf.gov.pl/xsd">
     <ns:refId>40cf32ef75d875aed13300041abe21e2</ns:refId>
    <ns:status>301</ns:status>
    <ns:statusOpis>Dokument w trakcie przetwarzania, sprawdź wynik następnej weryfikacji 
dokumentu</ns:statusOpis>
   </ns:sendDocumentWithAttachmentResponse>
 </soapenv:Body>
</soapenv:Envelope>
```
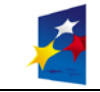

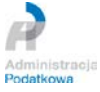

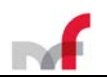

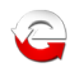

# <span id="page-60-0"></span>**4.4 Usługa requestUPO**

# <span id="page-60-1"></span>4.4.1 *Opis ogólny*

Usługa **requestUPO** służy do pobrania Urzędowego Poświadczenia Odbioru (UPO) dla podanego Numeru Referencyjnego dokumentu (w specyfikacji WSDL jest to operacja **requestUPO**).

<span id="page-60-2"></span>4.4.2 *Opis szczegółowy*

Dane wejściowe:

- **Numer Referencyjny** przedłożonego, operacją **sendDocument** lub **sendUnsignDocument** lub **sendDocumentWithAttachment**, dokumentu,
- **Wersja językowa** w jakiej ma zostać zwrócony opis statusu przetwarzania dokumentu elektronicznego (*opcjonalny element "language"*). Może przyjąć wartość "*de*", "*en*" lub "*pl*". Brak tego elementu oznacza wybór języka polskiego.

Dane wyjściowe*:*

- **UPO** podpisany dokument XML, typu: **string**, zwracany tylko w sytuacji, kiedy został wygenerowany.
- **Status** typu **int** numer statusu, jaki otrzymał złożony dokument.
- **Opis statusu**  typu **string** opis statusu, jaki otrzymał złożony dokument.

<span id="page-60-3"></span>Możliwe statusy dokumentów:

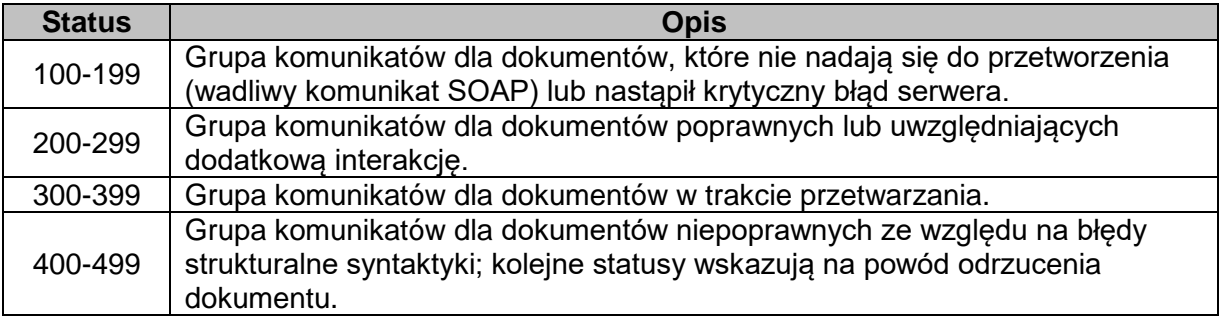

Aktualnie usługa zwraca następujące statusy:

- *100 - Błędny komunikat SOAP*
- *102 – Proszę o ponowne przesłanie żądania UPO*
- *200 - Przetwarzanie dokumentu zakończone poprawnie, pobierz UPO*
- *200 - Przesłałeś duplikat, pobrane UPO dotyczy oryginału dokumentu. Przetwarzanie dokumentu zakończone poprawnie, pobierz UPO*
- *300 - Brak dokumentu*
- *301 - Dokument w trakcie przetwarzania, sprawdź wynik następnej weryfikacji dokumentu*
- *302 – Dokument wstępnie przetworzony, sprawdź wynik następnej weryfikacji dokumentu*
- *303 – Dokument w trakcie weryfikacji podpisu, sprawdź wynik następnej weryfikacji dokumentu*
- *306 – Dokument w trakcie weryfikacji podpisu, sprawdź wynik następnej weryfikacji dokumentu*
- *400 - Przetwarzanie dokumentu zakończone błędem*
- *401 – Weryfikacja negatywna - dokument niezgodny ze schematem xsd*
- *402 - Brak aktualnego pełnomocnictwa/upoważnienia do podpisywania deklaracji*
- *403 - Dokument z niepoprawnym podpisem*

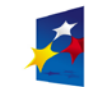

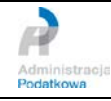

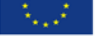

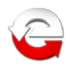

- *404 - Dokument z nieważnym certyfikatem*
- *405 - Dokument z odwołanym certyfikatem*
- *406 - Dokument z certyfikatem z nieobsługiwanym dostawcą*
- *407 - Dokument z certyfikatem z nieprawidłową ścieżką*
- *408 - Dokument zawiera błędy uniemożliwiające jego przetworzenie*
- *409 – Dokument zawiera niewłaściwą ilość i/lub rodzaj elementów*
- *410 – Złożony dokument bez podpisu nie może być korektą*
- *411 – Weryfikacja negatywna - w systemie jest już złożony dokument z takim identyfikatorem podatkowym*
- *412 – Weryfikacja negatywna - niezgodność danych autoryzujących z danymi w dokumencie (np. niezgodność NIP, numeru PESEL, daty urodzenia, nazwiska, pierwszego imienia)*
- *413 – Dokument z certyfikatem bez wymaganych atrybutów*
- *414 – Weryfikacja negatywna - błąd w danych autoryzujących (np. błąd w nazwisku, pierwszym imieniu, dacie urodzenia, NIP, numerze PESEL, kwocie przychodu)*
- *415 – Zawartość załącznika niezgodna z deklarowaną listą plików*
- *416 – Dla tego typu deklaracji załącznik binarny nie jest dozwolony*
- *417 – Wniosek VAT-REF wymaga przynajmniej jednej z pozycji: VATRefundApplication lub ProRataRateAdjustment*
- *418 – Dla złożonej deklaracji wymagane jest użycie podpisu kwalifikowanego*
- *419 – Brak zaznaczenia celu złożenia formularza jako korekty deklaracji (zeznania) lub brak uzasadnienia przyczyny złożenia korekty deklaracji (zeznania)*
- *420 - Użycie podpisu DaneAutoryzujaceVAP jest dozwolone jedynie dla dokumentu VAP-1*
- *421 - Dokument VAP-1 można złożyć jedynie z użyciem podpisu DaneAutoryzujaceVAP*
- *422 – Weryfikacja negatywna - dokument złożony z użyciem danych autoryzujących może złożyć wyłącznie podatnik, będący osobą fizyczną*
- *423 - Dokument może złożyć wyłącznie podmiot będący osobą fizyczną, niebędący pełnomocnikiem*
- *424 - Nie podano numeru VAT dostawcy lub numeru faktury, a nie jest to faktura uproszczona*
- *425 - Kod państwa członkowskiego identyfikacji dostawcy jest niezgodny z kodem państwa, do którego kierowany jest wniosek*
- *460 - Nieprawidłowa struktura NIP*
- *461 - Nieprawidłowa struktura Numeru identyfikacyjnego VAT lub go brak*
- *462 - Nieprawidłowa struktura Numeru IBAN*
- *463 - Nieprawidłowa struktura Kodu BIC*
- *464 - W przypadku wyrejestrowania należy wybrać Cel złożenia równy 2*
- *465 - W przypadku zmiany państwa członkowskiego identyfikacji konieczne jest podanie jej szczegółów*
- *466 - Nieprawidłowe podsumowanie kwot*
- *467 - Kod państwa członkowskiego konsumpcji nie może być taki jak kod państwa stałego miejsca prowadzenia działalności gospodarczej*

# <span id="page-61-0"></span>4.4.3 *Przykład I wykorzystania*

<span id="page-61-1"></span>Dane wysłane do Web Service:

```
<?xml version="1.0" encoding="UTF-8"?>
<soapenv:Envelope xmlns:soapenv="http://schemas.xmlsoap.org/soap/envelope/" 
xmlns:xsd="https://bramka.e-deklaracje.mf.gov.pl/xsd">
    <soapenv:Header/>
    <soapenv:Body>
       <xsd:requestUPO>
```
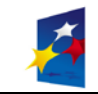

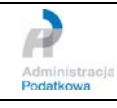

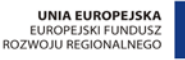

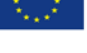

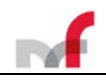

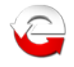

 <xsd:refId>3be2b2540e9b5d106833000a78e3404d</xsd:refId> </xsd:requestUPO> </soapenv:Body> </soapenv:Envelope>

#### <span id="page-62-0"></span>Dane zwrócone przez Web Service:

<**soapenv:Envelope** xmlns:soapenv="http://schemas.xmlsoap.org/soap/envelope/"> <**soapenv:Body**> <ns:**requestUPOResponse** xmlns:ns="https://bramka.e-deklaracje.mf.gov.pl/xsd"> <ns:upo><![CDATA[<?xml version="1.0" encoding="UTF-8"?><ds:Signature xmlns:ds="http://www.w3.org/2000/09/xmldsig#" Id="id-382d03774dad9ae0d1638f9790619ba3"><ds:SignedInfo><ds:CanonicalizationMethod Algorithm="http://www.w3.org/TR/2001/REC-xml-c14n-20010315#WithComments"/><ds:SignatureMethod Algorithm="http://www.w3.org/2001/04/xmldsig-more#rsa-sha256"/><ds:Reference Id="r-id-1" Type="http://www.w3.org/2000/09/xmldsig#Object" URI="#o-id-1"><ds:Transforms><ds:Transform Algorithm="http://www.w3.org/TR/2001/REC-xml-c14n-20010315"/></ds:Transforms><ds:DigestMethod Algorithm="http://www.w3.org/2001/04/xmlenc#sha256"/><ds:DigestValue>QnLNtyXKqAZt10SN6yHOpGdj2 SEQc14GMoPfGE9e6lI=</ds:DigestValue></ds:Reference><ds:Reference Type="http://uri.etsi.org/01903#SignedProperties" URI="#xades-id-382d03774dad9ae0d1638f9790619ba3"><ds:Transforms><ds:Transform Algorithm="http://www.w3.org/TR/2001/REC-xml-c14n-20010315#WithComments"/></ds:Transforms><ds:DigestMethod Algorithm="http://www.w3.org/2001/04/xmlenc#sha256"/><ds:DigestValue>6JMIy7ZdbwFlT3AHpr9aGCMKO zNDwP79Svhp1ko82bk=</ds:DigestValue></ds:Reference></ds:SignedInfo><ds:SignatureValue Id="value-id-382d03774dad9ae0d1638f9790619ba3">0SLUyw+QpPe5F/lHFK9GUvz5eO7x/Vn7Wz9mBe+AuGeaihKhE6N5R6w8VnjF wlVFuVW2rhA4dPs56JJgTGZK7sEbQi8NGfoYaZ0NQZ/Zi3dPUAyFWk/NupJCBj7JrQnzzlMoO8jX02/cRsPE7Gz6ugJg/V WOkhh6ULccS7iQTPTE/VqmaxTzVzs+1lD+nxtFJXUmaDo+rteldv8q+0jp9TUfdApx1rs684CiS/NtyQBcpcK2unDyj9jB aHAJ+XUg6IEA+w92rlXgllolpts/XaclaBGYKCefMsF6NwxUZ0IkMwT9ThifqNjzF5nD10TFEo8dko5i46g46i6PxBRHbg ==</ds:SignatureValue><ds:KeyInfo><ds:X509Data><ds:X509Certificate>MIIFhTCCBG2gAwIBAgIQXOr7Qkx fRPSnoYz6Kw5gAzANBgkqhkiG9w0BAQsFADCBijELMAkGA1UEBhMCUEwxIjAgBgNVBAoMGVVuaXpldG8gVGVjaG5vbG9na WVzIFMuQS4xJzAlBgNVBAsMHkNlcnR1bSBDZXJ0aWZpY2F0aW9uIEF1dGhvcml0eTEuMCwGA1UEAwwlQ2VydHVtIERpZ2l 0YWwgSWRlbnRpZmljYXRpb24gQ0EgU0hBMjAeFw0xNzAzMDMwOTU2NTRaFw0yMDAzMDIwOTU2NTRaMIGnMQswCQYDVQQGE wJQTDEeMBwGA1UECgwVTWluaXN0ZXJzdHdvIEZpbmFuc293MQwwCgYDVQQLDANDUEQxETAPBgNVBAcMCFdhcnN6YXdhMRQ wEgYDVQQIDAttYXpvd2llY2tpZTEVMBMGA1UEAwwMZS1EZWtsYXJhY2plMSowKAYJKoZIhvcNAQkBFhtpbmZvLmUtZGVrb GFyYWNqZUBtZi5nb3YucGwwggEiMA0GCSqGSIb3DQEBAQUAA4IBDwAwggEKAoIBAQDl2qVfXpkXRte0u7xHCjxk4FYy4tJ 81TFxWQVEGadlMGuBJ0984hnO0DCTGZlw1cc5RzI59I/jO7VjWXUVKbN6AoR09rti2Wo2EfH58YHhle00jxpgRn6kcpE+m u8Fbu0PruUucchraHn5gfaDPFZHheVN3D4cON9TkjhLjrOsOYvTQxT49ugeps6/Y0ooeOuamRFyHBvLSlHaQlBiBRtZEO2 5csPCB2nMsYmYtHa4IFmW/iQWoeaWv4vgFn3GEzGTTSRNPrklUV6BRXhkhJRssrpUNsokP2TMR2jTUcBzVFm6yuf8fOgue o03OK8dnYZUm4eUQkPuqPoHmSoW6VwBAgMBAAGjggHGMIIBwjAMBgNVHRMBAf8EAjAAMDIGA1UdHwQrMCkwJ6AloCOGIWh 0dHA6Ly9jcmwuY2VydHVtLnBsL2RpY2FzaGEyLmNybDBxBggrBgEFBQcBAQRlMGMwKwYIKwYBBQUHMAGGH2h0dHA6Ly9ka WNhc2hhMi5vY3NwLWNlcnR1bS5jb20wNAYIKwYBBQUHMAKGKGh0dHA6Ly9yZXBvc2l0b3J5LmNlcnR1bS5wbC9kaWNhc2h hMi5jZXIwHwYDVR0jBBgwFoAUP8pY6vHJCX5uM8EjrU6tPj1sRacwHQYDVR0OBBYEFOao5Pjm2DS9+4cGK7BCwR51TevxM B0GA1UdEgQWMBSBEmRpY2FzaGEyQGNlcnR1bS5wbDAOBgNVHQ8BAf8EBAMCBPAwQgYDVR0gBDswOTA3BgwqhGgBhvZ3AgU BBg4wJzAlBggrBgEFBQcCARYZaHR0cHM6Ly93d3cuY2VydHVtLnBsL0NQUzAdBgNVHSUEFjAUBggrBgEFBQcDAgYIKwYBB QUHAwQwEQYJYIZIAYb4QgEBBAQDAgWgMCYGA1UdEQQfMB2BG2luZm8uZS1kZWtsYXJhY2plQG1mLmdvdi5wbDANBgkqhki G9w0BAQsFAAOCAQEAMLYsJ9XGI9AieeWuvbZtnbi8IrMj2f0hdOqyfFBVXurWykTfqJSK631wfzT/hHSbdjbtz+8htDd8H 49LLF2eCw90OyRbnjZysUKoeQmY7jiFYPUIQzufogTv5fT+msXwk5bjBanrWTF4H7o8qjTC9MtiKippkGINdXm/SAR/68s DffGld7s1/sRrp8Sn+KY4bugioCr/nid6mDxRfTVqLjP7jUbQA2HPrwBltnVvzV8uFJCYJrU41UDvbE8fvRSEwQy/L6oGH vZj4zTEetxR9N+bRsTHKGDFqxsw/NC/6GjsfiSv8EhMC+Qvw6AnuRsC0fa4KCdTHaVKSYLb4TfGsw==</ds:X509Certif icate></ds:X509Data></ds:KeyInfo><ds:Object><**xades:QualifyingProperties** xmlns:xades="http://uri.etsi.org/01903/v1.3.2#" Target="#id-382d03774dad9ae0d1638f9790619ba3"><xades:SignedProperties Id="xades-id-382d03774dad9ae0d1638f9790619ba3"><xades:SignedSignatureProperties**><xades:SigningTime>**2018-07- 02T10:02:23+02:00**</xades:SigningTime>**<xades:SigningCertificate><xades:Cert><xades:CertDigest>< ds:DigestMethod Algorithm="http://www.w3.org/2001/04/xmlenc#sha256"/><ds:DigestValue>VerYlOPFiq/i4qkGgKFyhK3Ge NC1ESLWaEMd6Mdvc/s=</ds:DigestValue></xades:CertDigest><xades:IssuerSerial><ds:X509IssuerName> CN=Certum Digital Identification CA SHA2,OU=Certum Certification Authority,O=Unizeto Technologies S.A.,C=PL</ds:X509IssuerName><ds:X509SerialNumber>123509069214614686816240172418164744195</ds: X509SerialNumber></xades:IssuerSerial></xades:Cert></xades:SigningCertificate></xades:SignedSi gnatureProperties><xades:SignedDataObjectProperties><xades:DataObjectFormat ObjectReference="#r-id-1"><xades:MimeType>text/xml</xades:MimeType></xades:DataObjectFormat></xades:SignedDataObjectP roperties></xades:SignedProperties></xades:QualifyingProperties></ds:Object><ds:Object Id="oid-1"><Potwierdzenie wersjaSchemy="6-0"> <NazwaPodmiotuPrzyjmujacego>**Ministerstwo Finansów**</NazwaPodmiotuPrzyjmujacego> <NumerReferencyjny>3be2b2540e9b5d106833000a78e3404d </NumerReferencyjny> <SkrotDokumentu>PEgwjvxWhV3tPDdcdAw+gAFUzOw= [BF684DD6F58FD734FC29AA31C2A771A0]</SkrotDokumentu> <SkrotZlozonejStruktury>AFA5EAE7F455A262A4CF6890BA7986DD</SkrotZlozonejStruktury> <NazwaStrukturyLogicznej>http://crd.gov.pl/wzor/2016/01/18/3120/schemat.xsd dla VAT-7 wariant 16 schemat 1-0E</NazwaStrukturyLogicznej>**UNIA EUROPEJSKA** 

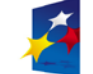

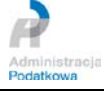

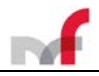

# Projekt e-Deklaracje 2

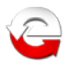

 <DataWplyniecia>2018-07-02T08:01:21.000+02:00</DataWplyniecia> <StempelCzasu>MjAxOC0wNy0wMlQwODowMToyMS4wMDArMDI6MDA=</StempelCzasu> <NIP1>1111111111</NIP1> <KodUrzedu>1438</KodUrzedu> <KodFormularza>VAT-7</KodFormularza> <Przyjeto>true</Przyjeto> </Potwierdzenie></ds:Object></ds:Signature>]]></ns:upo> <ns:status>**200**</ns:status> <ns:statusOpis>Przetwarzanie dokumentu zakończone poprawnie, pobierz UPO</ns:statusOpis> </ns:requestUPOResponse> </soapenv:Body> </soapenv:Envelope>

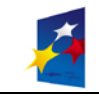

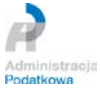

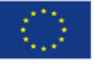

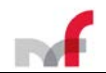

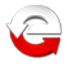

#### <span id="page-64-0"></span>4.4.4 *Przykład II wykorzystania usługi*

#### <span id="page-64-1"></span>Dane wysłane do Web Service:

```
<?xml version="1.0" encoding="UTF-8"?>
<soapenv:Envelope xmlns:soapenv="http://schemas.xmlsoap.org/soap/envelope/" 
xmlns:xsd="https://bramka.e-deklaracje.mf.gov.pl/xsd">
    <soapenv:Header/>
    <soapenv:Body>
       <xsd:requestUPO>
          <xsd:refId>abff67035e12ff53d133000a7e624fb5</xsd:refId>
          <xsd:language>en</xsd:language>
       </xsd:requestUPO>
    </soapenv:Body>
</soapenv:Envelope>
```
#### <span id="page-64-2"></span>Dane zwrócone przez Web Service:

```
<?xml version="1.0" encoding="UTF-8"?>
<soapenv:Envelope xmlns:soapenv="http://schemas.xmlsoap.org/soap/envelope/">
    <soapenv:Body>
       <ns:requestUPOResponse xmlns:ns="https://bramka.e-deklaracje.mf.gov.pl/xsd">
         <ns:status>419</ns:status>
          <ns:statusOpis>Default in ticking the purpose of submitting the form as a correction 
return (tax return) or default in providing justification of submitting the correction 
return(tax return).</ns:statusOpis>
       </ns:requestUPOResponse>
    </soapenv:Body>
</soapenv:Envelope>
```
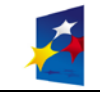

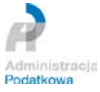

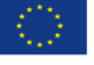

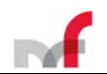

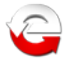

# <span id="page-65-0"></span>**4.5 Plik WSDL dla usługi Web Service**

*GateService.wsdl* – wersja **4.0**

```
<?xml version="1.0" encoding="UTF-8"?>
<wsdl:definitions xmlns:soap12="http://schemas.xmlsoap.org/wsdl/soap12/" 
xmlns:mime="http://schemas.xmlsoap.org/wsdl/mime/" 
xmlns:http="http://schemas.xmlsoap.org/wsdl/http/" 
xmlns:ns="https://bramka.e-deklaracje.mf.gov.pl/xsd" 
xmlns:soap="http://schemas.xmlsoap.org/wsdl/soap/" 
xmlns:gate="https://bramka.e-deklaracje.mf.gov.pl/" 
xmlns:wsdl="http://schemas.xmlsoap.org/wsdl/" 
targetNamespace="https://bramka.e-deklaracje.mf.gov.pl/">
   <wsdl:types>
      <xs:schema attributeFormDefault="qualified" elementFormDefault="qualified" 
targetNamespace="https://bramka.e-deklaracje.mf.gov.pl/xsd" 
xmlns:xs="http://www.w3.org/2001/XMLSchema">
        <xs:include schemaLocation="GateService?xsd=GateService.xsd"/>
      </xs:schema>
   </wsdl:types>
   <wsdl:message name="sendDocumentWithAttachmentResponseMessage">
      <wsdl:part name="part1" element="ns:sendDocumentWithAttachmentResponse"/>
   </wsdl:message>
   <wsdl:message name="sendUnsignDocumentResponseMessage">
      <wsdl:part name="part1" element="ns:sendUnsignDocumentResponse"/>
   </wsdl:message>
   <wsdl:message name="requestUPOResponseMessage">
      <wsdl:part name="part1" element="ns:requestUPOResponse"/>
   </wsdl:message>
   <wsdl:message name="sendDocumentResponseMessage">
      <wsdl:part name="part1" element="ns:sendDocumentResponse"/>
   </wsdl:message>
   <wsdl:message name="sendUnsignDocumentMessage">
      <wsdl:part name="part1" element="ns:sendUnsignDocument"/>
   </wsdl:message>
   <wsdl:message name="sendDocumentMessage">
      <wsdl:part name="part1" element="ns:sendDocument"/>
   </wsdl:message>
   <wsdl:message name="requestUPOMessage">
      <wsdl:part name="part1" element="ns:requestUPO"/>
   </wsdl:message>
   <wsdl:message name="sendDocumentWithAttachmentMessage">
      <wsdl:part name="part1" element="ns:sendDocumentWithAttachment"/>
   </wsdl:message>
   <wsdl:portType name="GateServicePortType">
      <wsdl:operation name="sendDocument">
         <wsdl:input message="gate:sendDocumentMessage"/>
         <wsdl:output message="gate:sendDocumentResponseMessage"/>
      </wsdl:operation>
      <wsdl:operation name="sendUnsignDocument">
         <wsdl:input message="gate:sendUnsignDocumentMessage"/>
         <wsdl:output message="gate:sendUnsignDocumentResponseMessage"/>
      </wsdl:operation>
      <wsdl:operation name="sendDocumentWithAttachment">
         <wsdl:input message="gate:sendDocumentWithAttachmentMessage"/>
         <wsdl:output message="gate:sendDocumentWithAttachmentResponseMessage"/>
      </wsdl:operation>
      <wsdl:operation name="requestUPO">
         <wsdl:input message="gate:requestUPOMessage"/>
         <wsdl:output message="gate:requestUPOResponseMessage"/>
      </wsdl:operation>
   </wsdl:portType>
   <wsdl:binding name="GateServiceSOAP12Binding" type="gate:GateServicePortType">
      <soap12:binding style="document" transport="http://schemas.xmlsoap.org/soap/http"/>
      <wsdl:operation name="sendDocument">
         <soap12:operation soapAction="urn:sendDocument" style="document"/>
         <wsdl:input>
         <soap12:body use="literal" namespace="https://bramka.e-deklaracje.mf.gov.pl/"/>
         </wsdl:input>
         <wsdl:output>
         <soap12:body use="literal" namespace="https://bramka.e-deklaracje.mf.gov.pl/"/>
         </wsdl:output>
      </wsdl:operation>
      <wsdl:operation name="sendUnsignDocument">
```
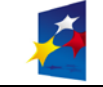

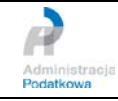

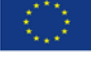

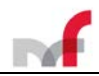

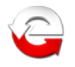

<soap12:operation soapAction="urn:sendUnsignDocument" style="document"/> <wsdl:input> <soap12:body use="literal" namespace="https://bramka.e-deklaracje.mf.gov.pl/"/> </wsdl:input> <wsdl:output> <soap12:body use="literal" namespace="https://bramka.e-deklaracje.mf.gov.pl/"/> </wsdl:output> </wsdl:operation> <wsdl:operation name="sendDocumentWithAttachment"> <soap12:operation soapAction="urn:sendDocumentWithAttachment" style="document"/> <wsdl:input> <soap12:body use="literal" namespace="https://bramka.e-deklaracje.mf.gov.pl/"/> </wsdl:input> <wsdl:output> <soap12:body use="literal" namespace="https://bramka.e-deklaracje.mf.gov.pl/"/> </wsdl:output> </wsdl:operation> <wsdl:operation name="requestUPO"> <soap12:operation soapAction="urn:requestUPO" style="document"/> <wsdl:input> <soap12:body use="literal" namespace="https://bramka.e-deklaracje.mf.gov.pl/"/> </wsdl:input> <wsdl:output> <soap12:body use="literal" namespace="https://bramka.e-deklaracje.mf.gov.pl/"/> </wsdl:output> </wsdl:operation> </wsdl:binding> <wsdl:binding name="GateServiceSOAP11Binding" type="gate:GateServicePortType"> <soap:binding style="document" transport="http://schemas.xmlsoap.org/soap/http"/> <wsdl:operation name="sendDocument"> <soap:operation soapAction="urn:sendDocument" style="document"/> <wsdl:input> <soap:body use="literal" namespace="https://bramka.e-deklaracje.mf.gov.pl/"/> </wsdl:input> <wsdl:output> <soap:body use="literal" namespace="https://bramka.e-deklaracje.mf.gov.pl/"/> </wsdl:output> </wsdl:operation> <wsdl:operation name="sendUnsignDocument"> <soap:operation soapAction="urn:sendUnsignDocument" style="document"/> <wsdl:input> <soap:body use="literal" namespace="https://bramka.e-deklaracje.mf.gov.pl/"/> </wsdl:input> <wsdl:output> <soap:body use="literal" namespace="https://bramka.e-deklaracje.mf.gov.pl/"/> </wsdl:output> </wsdl:operation> <wsdl:operation name="sendDocumentWithAttachment"> <soap:operation soapAction="urn:sendDocumentWithAttachment" style="document"/> <wsdl:input> <soap:body use="literal" namespace="https://bramka.e-deklaracje.mf.gov.pl/"/> </wsdl:input> <wsdl:output> <soap:body use="literal" namespace="https://bramka.e-deklaracje.mf.gov.pl/"/> </wsdl:output> </wsdl:operation> <wsdl:operation name="requestUPO"> <soap:operation soapAction="urn:requestUPO" style="document"/> <wsdl:input> <soap:body use="literal" namespace="https://bramka.e-deklaracje.mf.gov.pl/"/> </wsdl:input> <wsdl:output> <soap:body use="literal" namespace="https://bramka.e-deklaracje.mf.gov.pl/"/> </wsdl:output> </wsdl:operation> </wsdl:binding> <wsdl:service name="GateService"> <wsdl:port name="GateServiceSOAP12port" binding="gate:GateServiceSOAP12Binding"> <soap12:address location="https://bramka.e-deklaracje.mf.gov.pl/uslugi/dokumenty/"/> </wsdl:port> <wsdl:port name="GateServiceSOAP11port" binding="gate:GateServiceSOAP11Binding"> <soap:address location="https://bramka.e-deklaracje.mf.gov.pl/uslugi/dokumenty/"/> </wsdl:port> </wsdl:service> </wsdl:definitions>

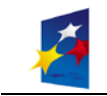

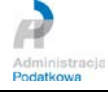

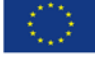

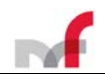

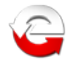

# <span id="page-67-0"></span>**Plik XSD dla usługi Web Service**

*GateService.xsd* – wersja **4.0** 

```
<?xml version="1.0" encoding="UTF-8"?>
<xs:schema xmlns="https://bramka.e-deklaracje.mf.gov.pl/xsd" 
xmlns:xs="http://www.w3.org/2001/XMLSchema" targetNamespace="https://bramka.e-
deklaracje.mf.gov.pl/xsd" elementFormDefault="qualified" attributeFormDefault="qualified">
   <xs:element name="sendDocument">
      <xs:complexType>
         <xs:sequence>
         <xs:element name="document" type="xs:base64Binary" nillable="false"/>
         </xs:sequence>
      </xs:complexType>
   </xs:element>
   <xs:element name="sendDocumentResponse">
      <xs:complexType>
        <xs:sequence>
         <xs:element name="refId" type="xs:string" nillable="false" minOccurs="0" 
maxOccurs="1"/>
         <xs:element name="status" type="xs:int" nillable="false"/>
         <xs:element name="statusOpis" type="xs:string" nillable="false"/>
         </xs:sequence>
      </xs:complexType>
   \epsilon/ys:element>
   <xs:element name="sendUnsignDocument">
      <xs:complexType>
        <xs:sequence>
         <xs:element name="document" type="xs:base64Binary" nillable="false"/>
         <xs:element name="language" nillable="false" minOccurs="0" maxOccurs="1">
            <xs:simpleType>
               <xs:restriction base="xs:string">
                  <xs:enumeration value="de"/>
                  <xs:enumeration value="en"/>
                  <xs:enumeration value="pl"/>
               </xs:restriction>
            </xs:simpleType>
         </xs:element>
         <xs:element name="signatureType" nillable="false" minOccurs="0" maxOccurs="1">
            <xs:simpleType>
               <xs:restriction base="xs:string">
                  <xs:enumeration value="PIT"/>
                  <xs:enumeration value="MPO"/>
               </xs:restriction>
            </xs:simpleType>
         </xs:element>
         </xs:sequence>
      </xs:complexType>
   </xs:element>
   <xs:element name="sendUnsignDocumentResponse">
      <xs:complexType>
         <xs:sequence>
         <xs:element name="refId" type="xs:string" nillable="false" minOccurs="0" 
maxOccurs="1"/>
         <xs:element name="status" type="xs:int" nillable="false"/>
         <xs:element name="statusOpis" type="xs:string" nillable="false"/>
         </xs:sequence>
      </xs:complexType>
   </xs:element>
   <xs:element name="sendDocumentWithAttachment">
      <xs:complexType>
         <xs:sequence>
         <xs:element name="attachment" type="xs:base64Binary" minOccurs="0" maxOccurs="1"/>
         <xs:element name="document" type="xs:base64Binary" nillable="false"/>
         </xs:sequence>
      </xs:complexType>
   </xs:element>
   <xs:element name="sendDocumentWithAttachmentResponse">
      <xs:complexType>
         <xs:sequence>
         <xs:element name="refId" type="xs:string" nillable="false" minOccurs="0" 
maxOccurs="1"/>
         <xs:element name="status" type="xs:int" nillable="false"/>
         <xs:element name="statusOpis" type="xs:string" nillable="false"/>
```
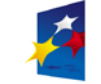

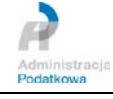

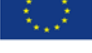

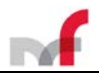

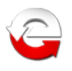

```
</xs:sequence>
      </xs:complexType>
   </xs:element>
   <xs:element name="requestUPO">
      <xs:complexType>
         <xs:sequence>
         <xs:element name="refId" type="xs:string" nillable="false"/>
         <xs:element name="language" nillable="false" minOccurs="0" maxOccurs="1">
           <xs:simpleType>
               <xs:restriction base="xs:string">
                  <xs:enumeration value="de"/>
                  <xs:enumeration value="en"/>
                  <xs:enumeration value="pl"/>
               </xs:restriction>
            </xs:simpleType>
         </xs:element>
         </xs:sequence>
      </xs:complexType>
   </xs:element>
   <xs:element name="requestUPOResponse">
      <xs:complexType>
         <xs:sequence>
         <xs:element name="upo" type="xs:string" nillable="false" minOccurs="0" 
maxOccurs="1"/>
         <xs:element name="status" type="xs:int" nillable="false"/>
         <xs:element name="statusOpis" type="xs:string" nillable="false"/>
         </xs:sequence>
      </xs:complexType>
   </xs:element>
</xs:schema>
```
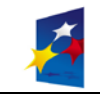

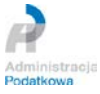